# **Formel-Sammlung** Algebra  $6.15%$

Autor: Drifte Marcel Datum: 19, Nov. 2006 Dokumentname: Algebra.sxw (openoffice.org) Dokument zu finden unter: www.formelsammlung.telabo.ch

# **Inhaltsverzeichnis**

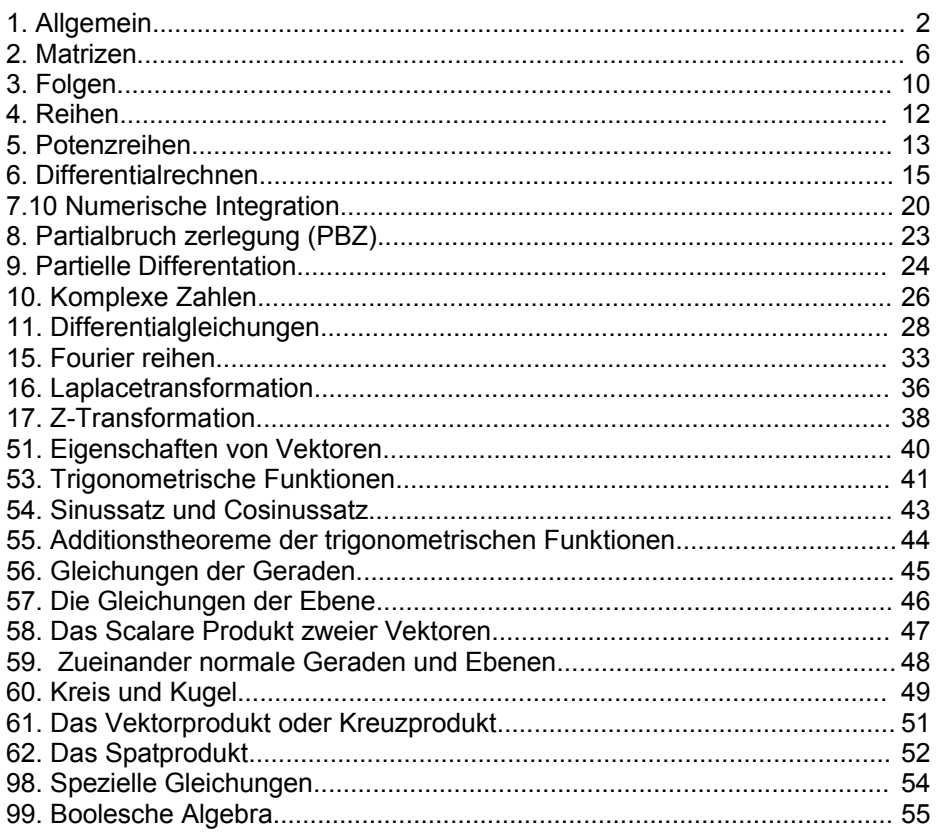

# 1. Allgemein

### *1.1 Mengenlehre*

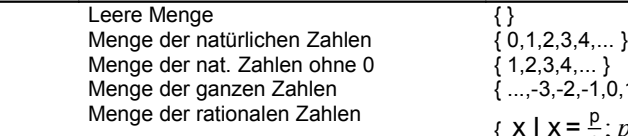

 $\{ \dots, -3, -2, -1, 0, 1, 2, 3, 4, \dots \}$  $\{ x \mid x = \frac{p}{q} \}$  $\frac{p}{q}$ ;  $p \in Z$ ;  $q \in N^*$ }

### *1.2 Grundlagen*

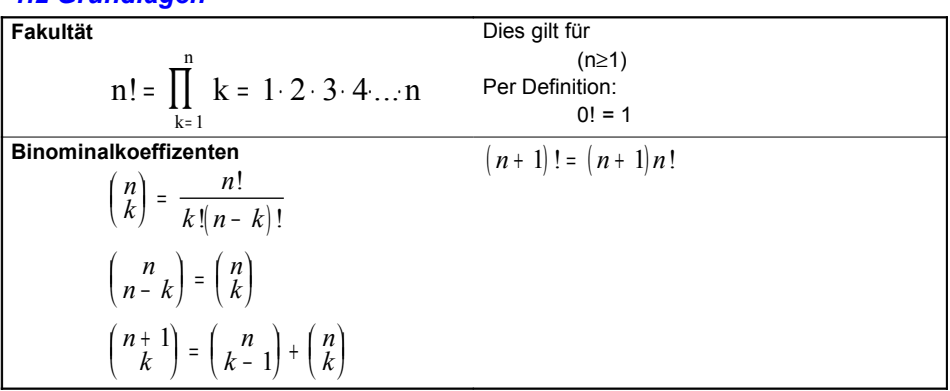

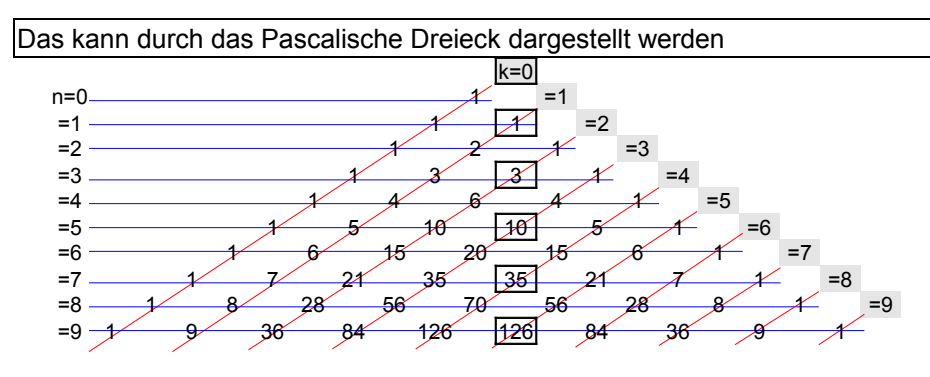

### **Funktion beim HP48GX**

[MTH][PROB][COMB] **Daraus folgt:**

$$
(a+b)^n = \sum_{k=0}^n {n \choose k} a^k b^{n-k}
$$

### *1.2.1 Betrag*

Im Taschenrechner unter  $\text{ABS}(x)$ 

**Regel:**  $a = \begin{cases} a \end{cases}$  $=\begin{cases} a & \text{ (a)} \\ -a & \text{ (a)} \end{cases}$ −  $\big\{$  $(a \geq 0)$ (a < 0) Allgemeine Rechenregel:  $a = |a| \cdot \text{sgn}(a)$  $|-a|=|a|$  $|ab| = |a| \cdot |b|$ *a b a*  $=$  $\frac{1}{b}$ Für reele Zahlen gilt  $|x^2| = x^2$  $sgn(ab) = sgn(a) \cdot sgn(b)$ Dreiecksungleichung:  $|a + b| \leq |a| + |b|$ 

### *1.2.2 Logarithmen*

*Stöcker S.50f Allgemein:*

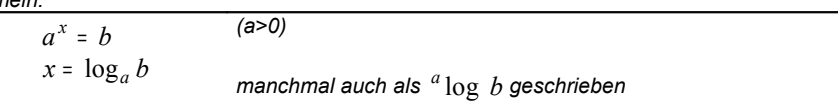

*G(ln)*

 $\begin{array}{c} \mathbf{y} \\ 2 \end{array}$ 

咋

### **Umformungsregeln**

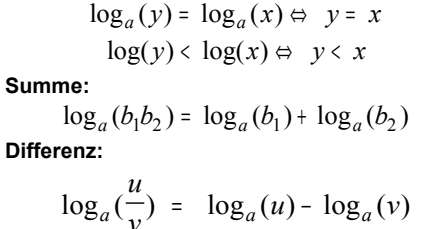

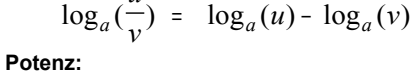

$$
\log_a(b^n) = n \times \log_a(b)
$$

 $a^x = e^{x \ln(a)}$ 

**Wurzel:**

$$
\log_a \sqrt[n]{u} = \log_a(u^{\frac{1}{n}}) = \frac{1}{n} \times \log_a(u)
$$

**Wechseln der Basis**

$$
\log_b x = \frac{\log_a x}{\log_a b} = \frac{\lg(x)}{\lg(b)} = \frac{\ln(x)}{\ln(b)}
$$

### *1.3 Polynome*

### *1.3.1 Horner-Schema*

• Das Hornerschema hilft einem bei der Berechnung von Funktionswerten einer ganzrationalen Funktion sowie das schrittweise reduzieren einer Polynom Funktion(abspalten einer Nullstelle).

$$
P(x)=a_0+a_1x+a_2x^2+a_3x^3
$$

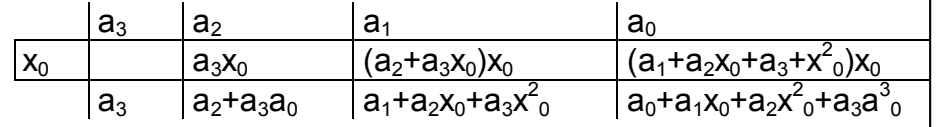

• Das Hornerschema kann verwendet werden um zB. den wert des Polynoms P(x) an der Stelle xo zu berechnen.

### **Mit dem HP GX48**

Für konstante Koeffizienten kann [SOLVE-POLY] Verwendet werden Die Koeffizienten werden in  $[ ... a_3 a_2 a_1 a_0 ]$  angegeben.

### *1.3.2 Nullstelle aus einer quadratischen Funktion*

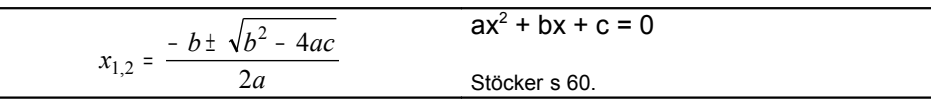

### *1.3.3 Lösungsmenge*

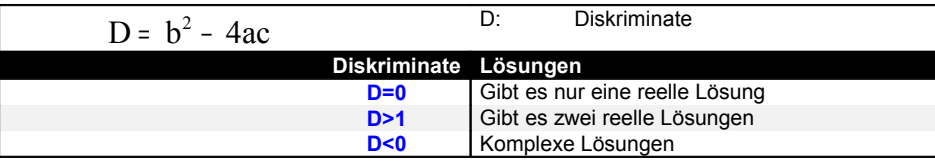

*1.3.4 Satz von Vieta im Stöcker p.60*

$$
x_1 \cdot x_2 = \frac{c}{a}
$$

$$
x_1 + x_2 = \frac{-b}{a}
$$

**Mit dem HP GX48** [VAR] [ALGE] [Q.GLEI]

### *1.4 Hyperbolische Funktionen*

### *1.4.1 Definition*

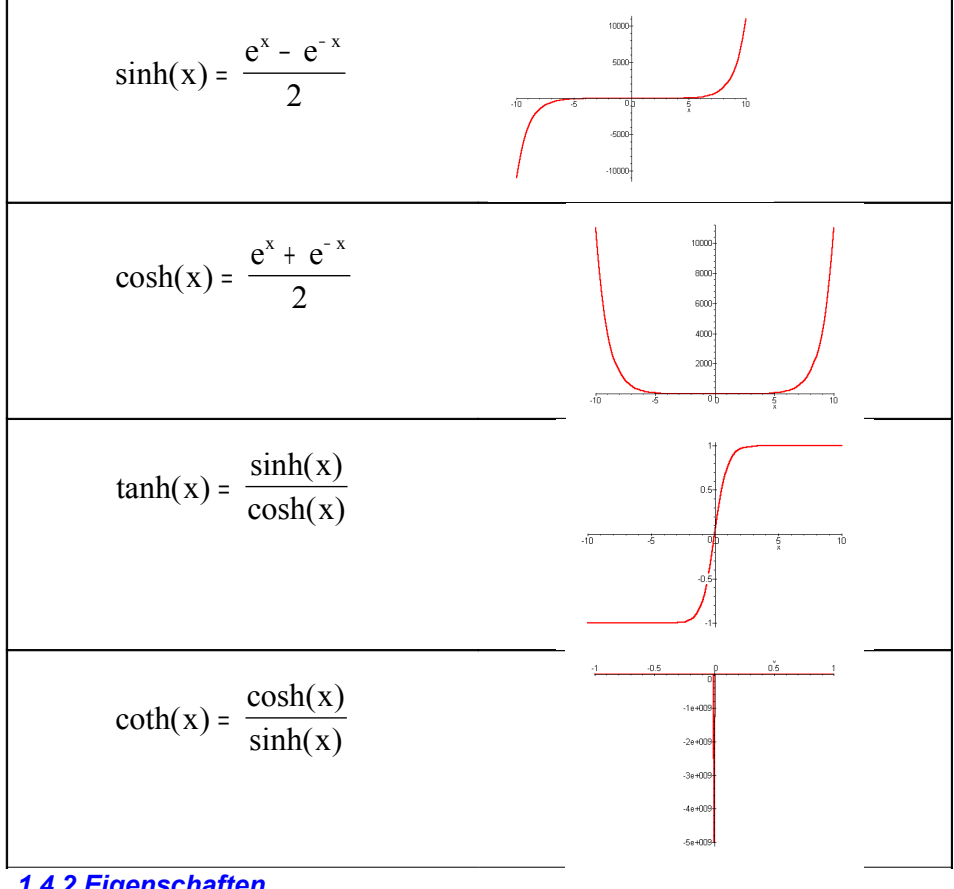

### *1.4.2 Eigenschaften*

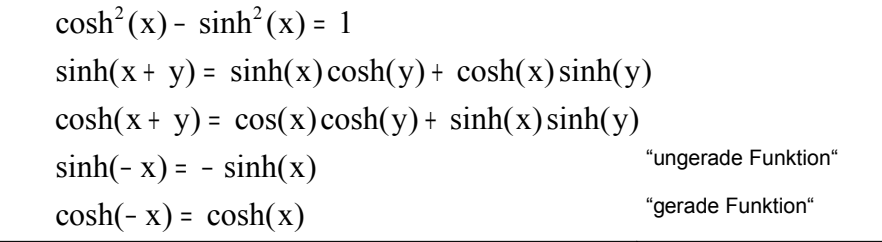

Autor: M.Drifte Seite: 4/55 19. Nov. 2006

### 1.4 Area Funktionen

*1 . 4 . 1 D e fin i ti o n*

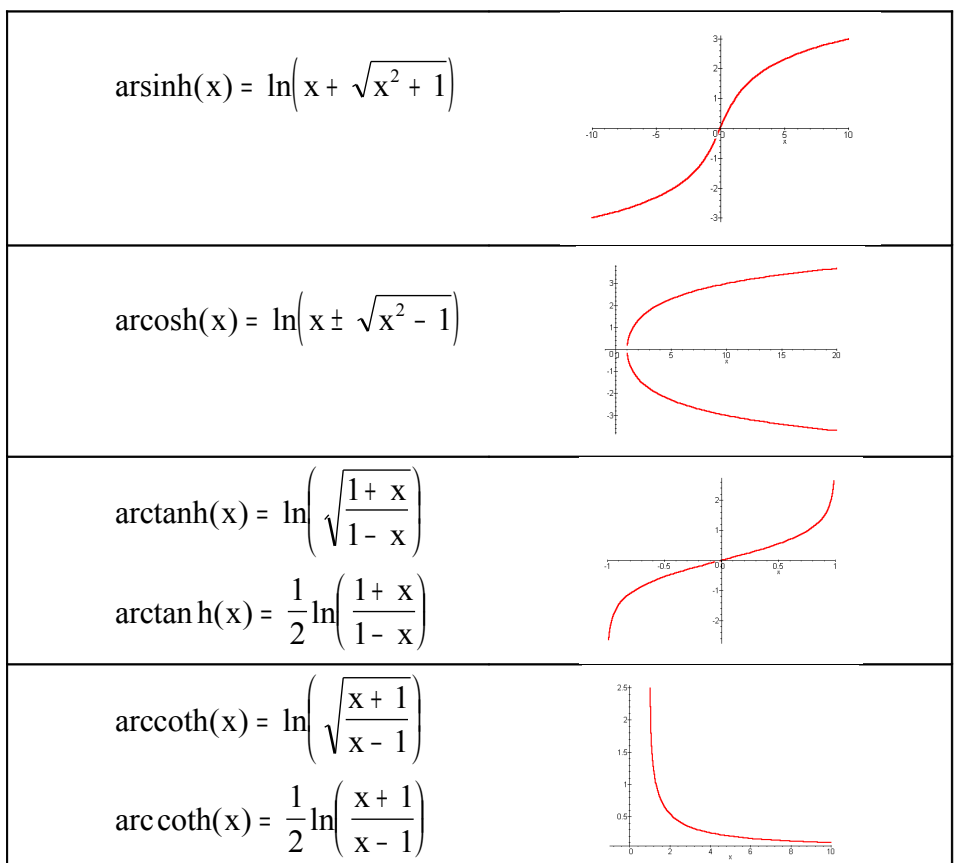

# 2. Matrizen

### *2.1 Was sind Matrizen?*

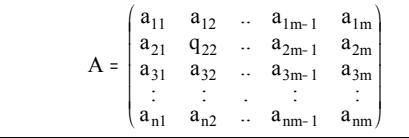

### *2.2 Inverse einer Matrix*

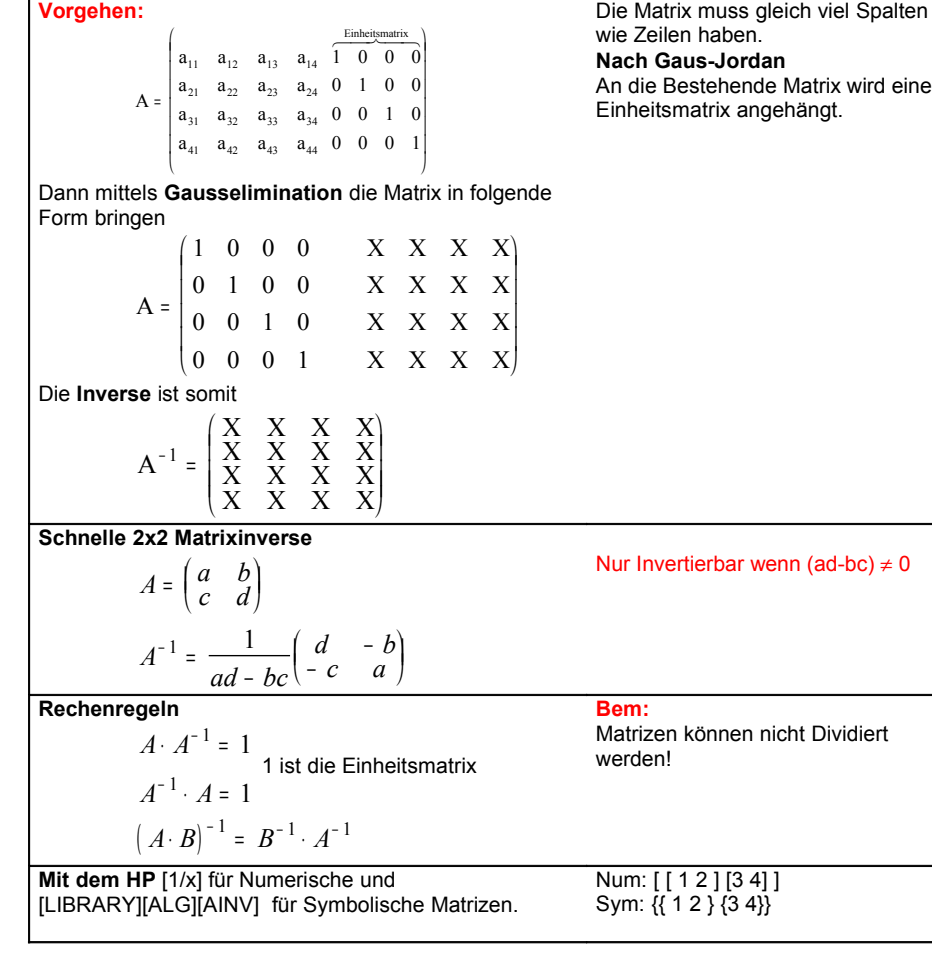

Matrizen sind in Spalten und Zeilen aufgeteilt: Wobei **m** der Spaltenindex und **n** der

Zeilenindex ist

### *2.3 Die Transponierte einer Matrix*

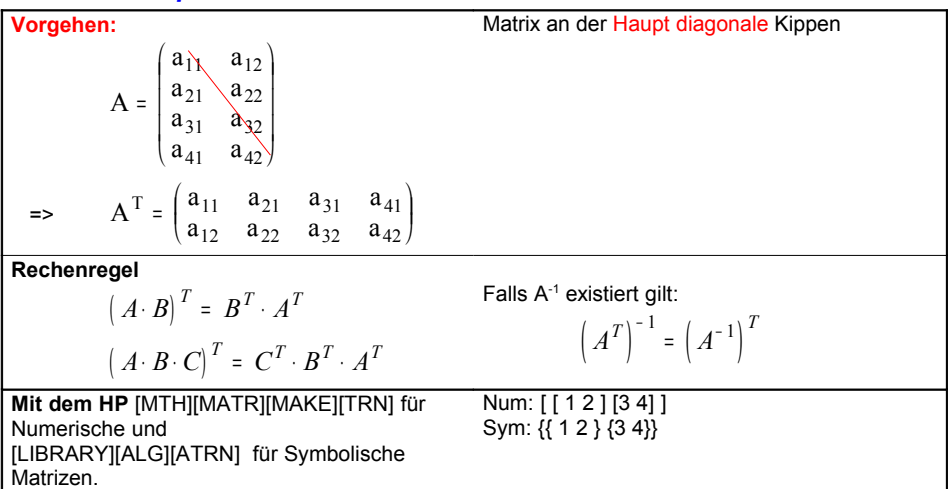

### *2.4 Rang einer Matrize*

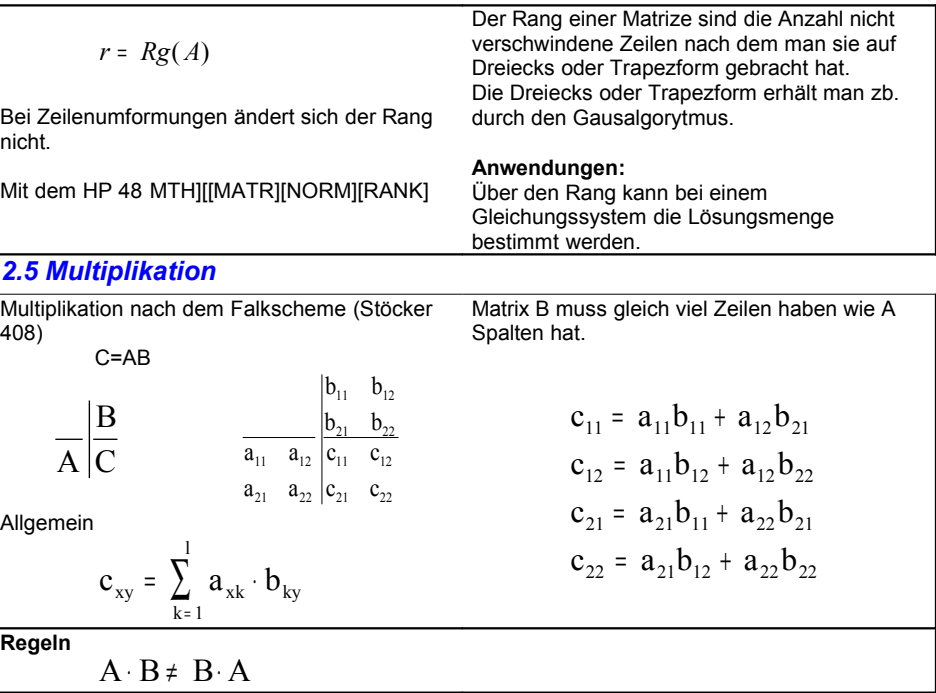

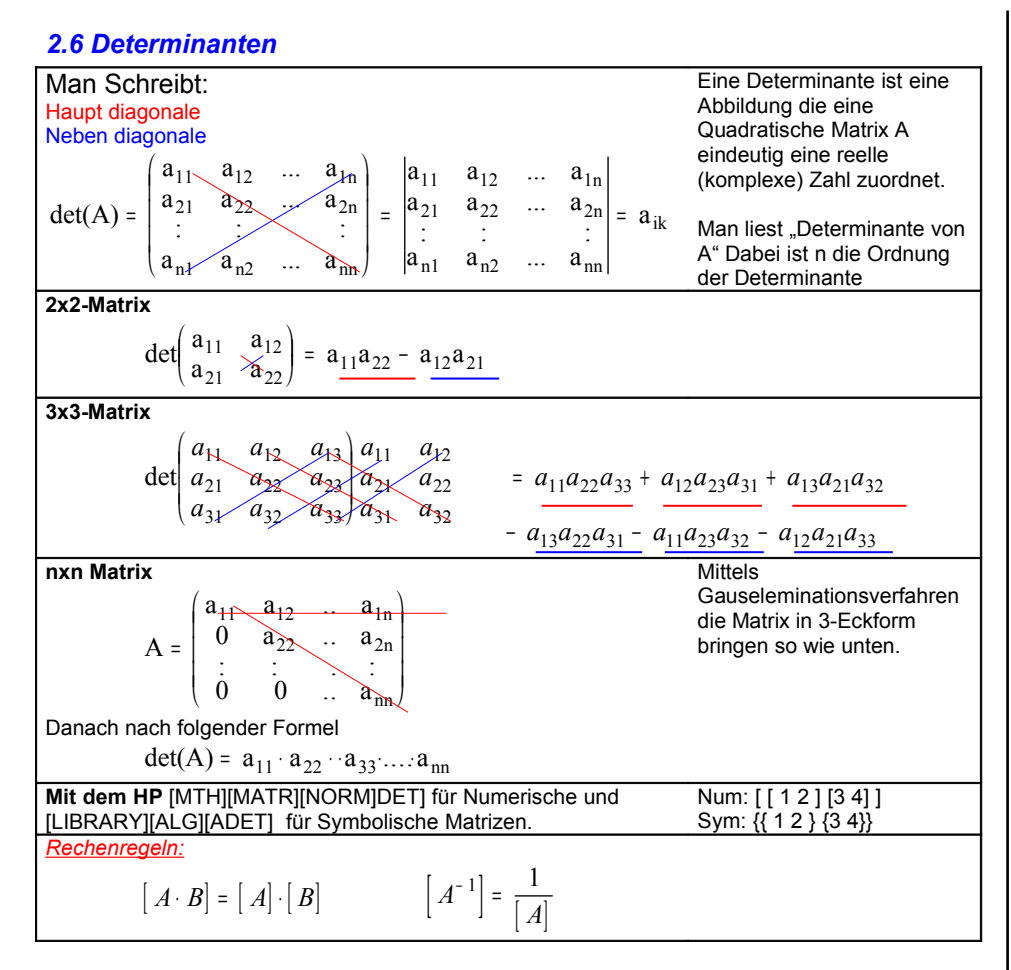

Oder auch mit dem Entwicklungssatz nach Laplace STÖCKER P415,416

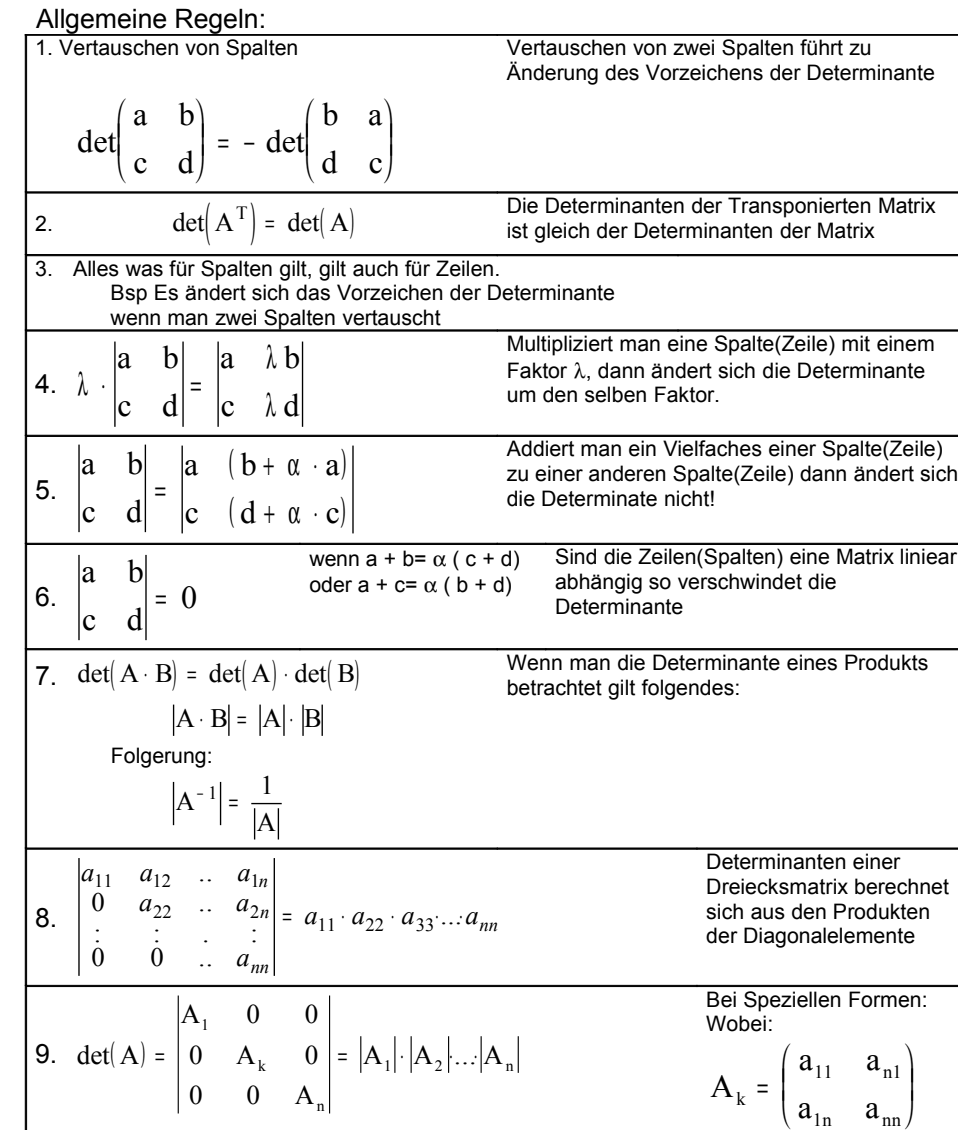

### *2.7 Lösung von Gleichungssysteme mittels Determinante(Carmen-Reg)*

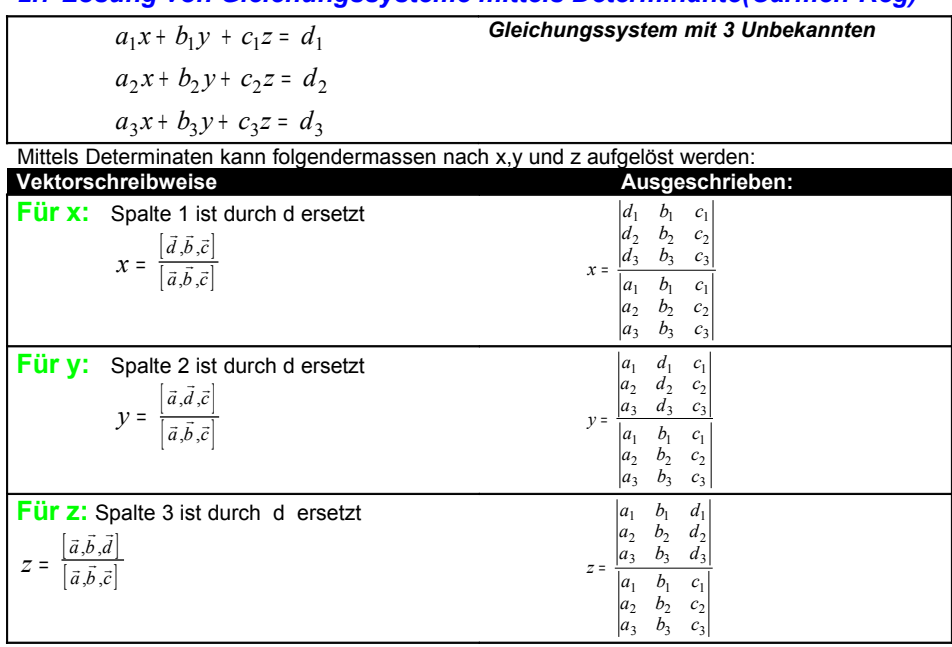

### **Bemerkung:**

Es können beliebige (Singuläre ) Gleichungen mit n Gleichungen und n Unbekannten gelöst werden. Es wird hierbei wie oben für die erste Unbekannte(x) bei der Det() im Nenner die 1.Spalte durch die Letzte Spalte (d) ersetzt, für die

2. Unbekannte (y) die 2. Spalte durch die Letzte ersetzt usw.

### *2.7 Das Simplex-Verfahren*

*Vorgehen:*

# **1. Bestimmung des Pivoelements**

- 1. Das Pivoelement muss negativ sein
- 2. Das Pivoelement muss oberhalb von eines positiven z-Elements liegen
- 3. Kleinstes Element suchen außer in der [1] (pivo) Spalte.

Element[Pivospalte][y] Element[Letzten(Konstanten)Spalte][y]

Der negativste Quotient von oben ist das gesuchte Pivoelement

# **2.Beschriftung**

Beschriftung Pivospalte mit Pivozeile vertauschen

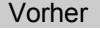

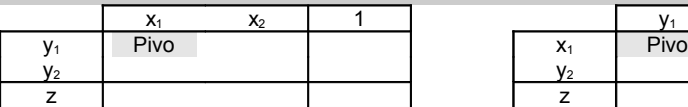

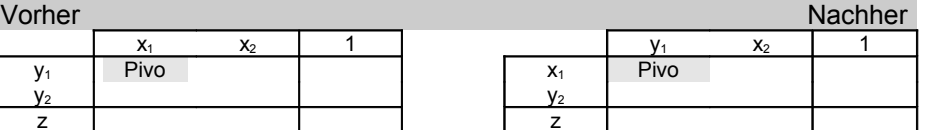

# **3. Pivoelement berechnen**

-Kehrwert des Pivo Element Pivo = 1/PivoAlt

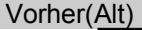

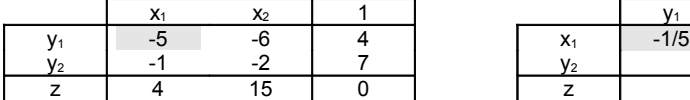

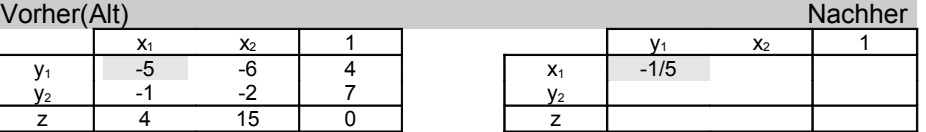

# **4. Pivozeile berechnen**

Pivozeile[x]= -PivozeileAlt[x]/PivoAlt

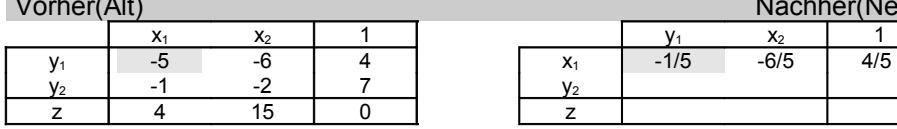

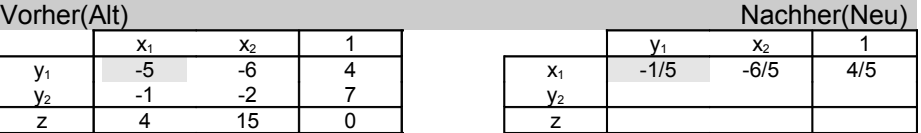

# **5. Restliche (ohne Pivospalte) berechnen**

Eintrag[x][y]=PivospalteNeu[x]\*PivoZeileAlt[y] + EintragAlt[x][y]

Vorher(Alt)

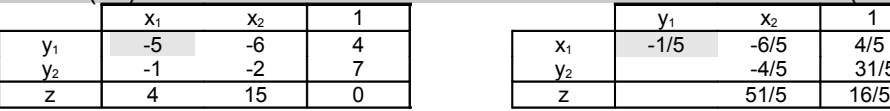

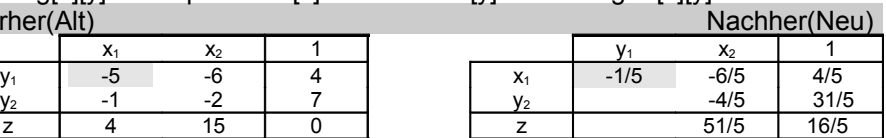

# **6.Pivospalte berechnen**

Pivospalte[y]=PivospalteAlt[y]/PivoAlt

Vorher(Alt)

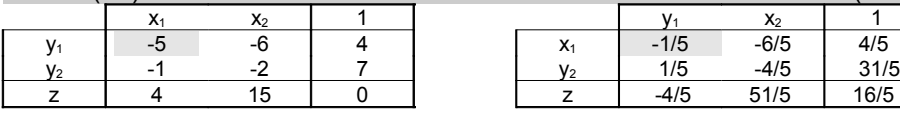

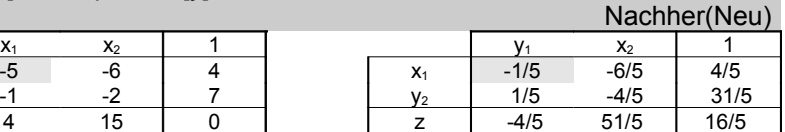

Ausführen bis alle Elemente in der Zeile ohne die [1] Spalte kleiner als 0 sind

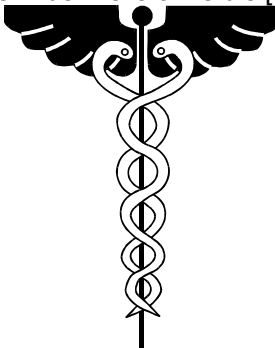

# 3. Folgen

### *3.1 Allgemein*

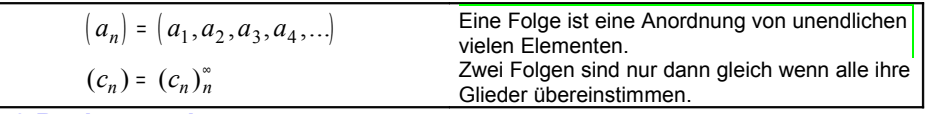

### *3.2 Rechenregeln*

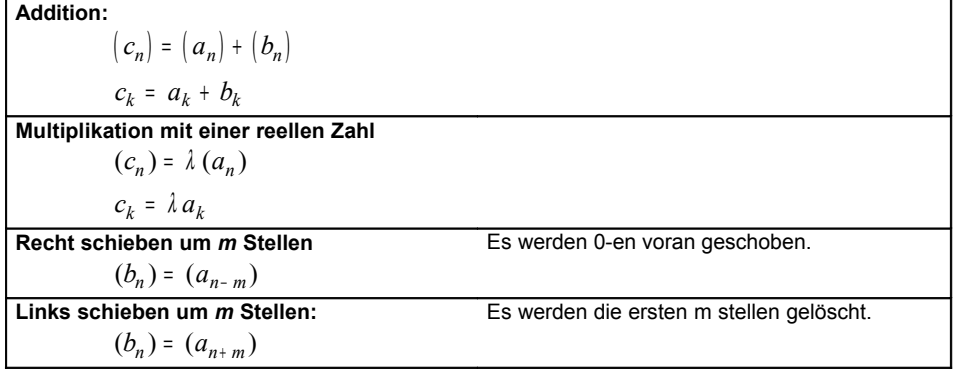

### *3.2 Nullfolge(NF)*

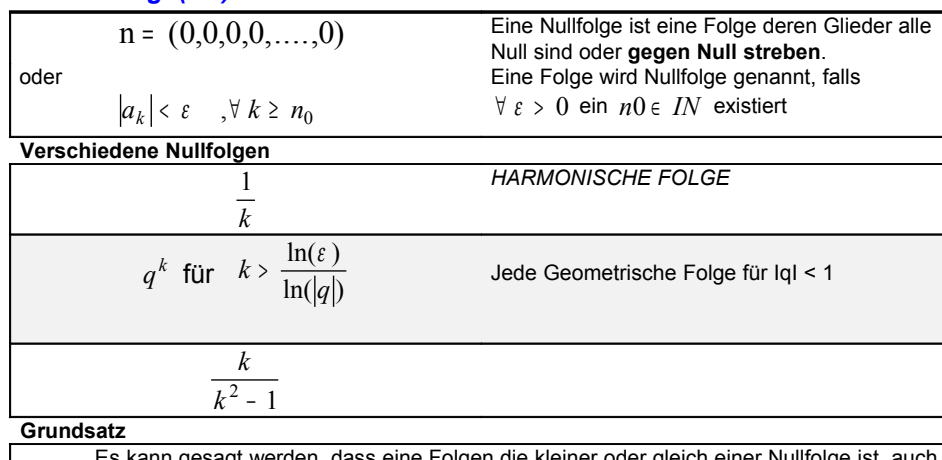

Es kann gesagt werden, dass eine Folgen die kleiner oder gleich einer Nullfolge ist, auch Nullfolgen ist.

### *3.3 Alternierende Folge*

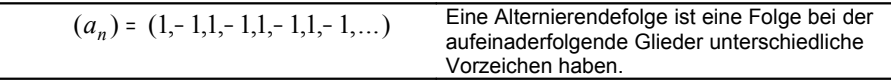

### *3.4 Differenzfolge*

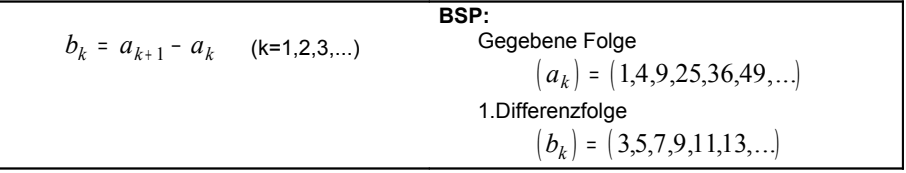

### *3.5 Arithmetische Folgen (AF)*

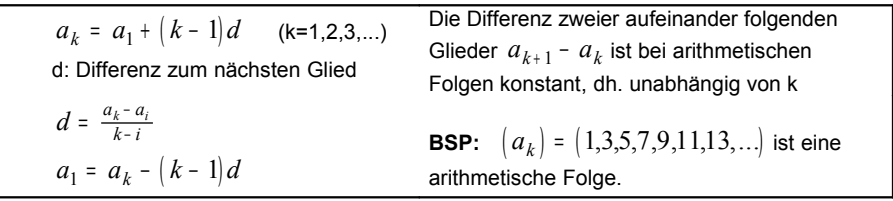

### *3.5.1 Summe einer AF*

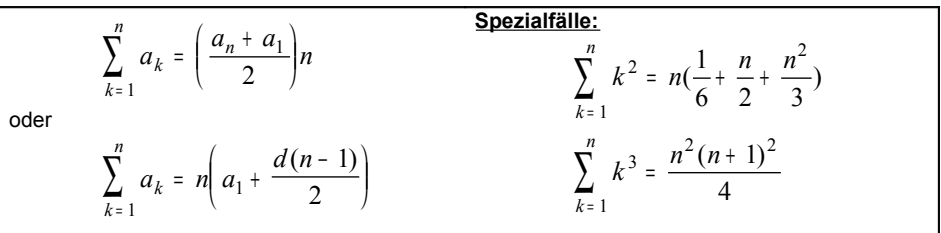

### *3.5.2 Aritmetische Folgen höherer Ordnung*

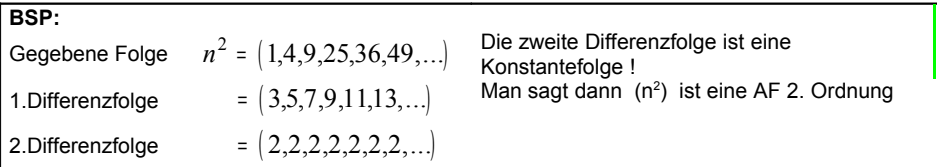

### *3.6 Geometrische Folgen (GF)*

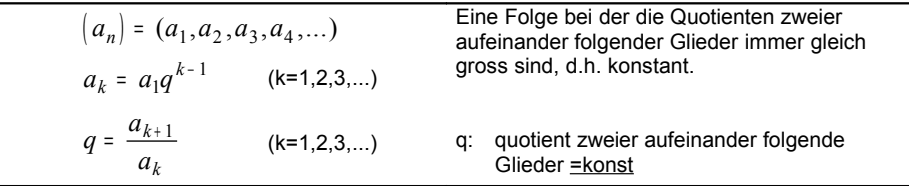

### *3.6.1 Summer einer GF*

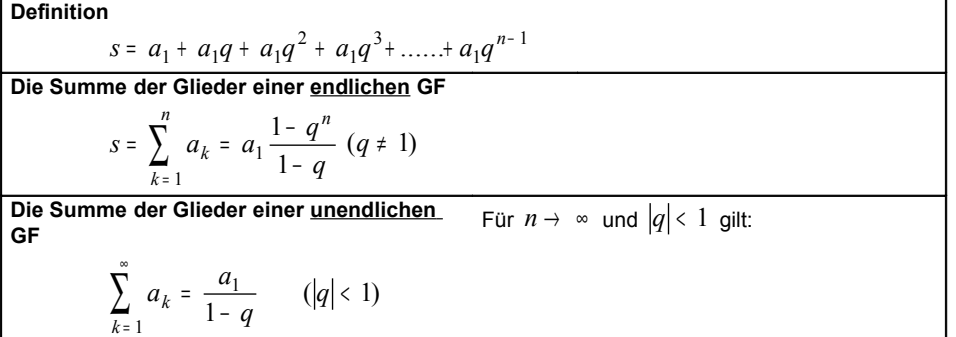

### *3.7 Zinsrechnen*

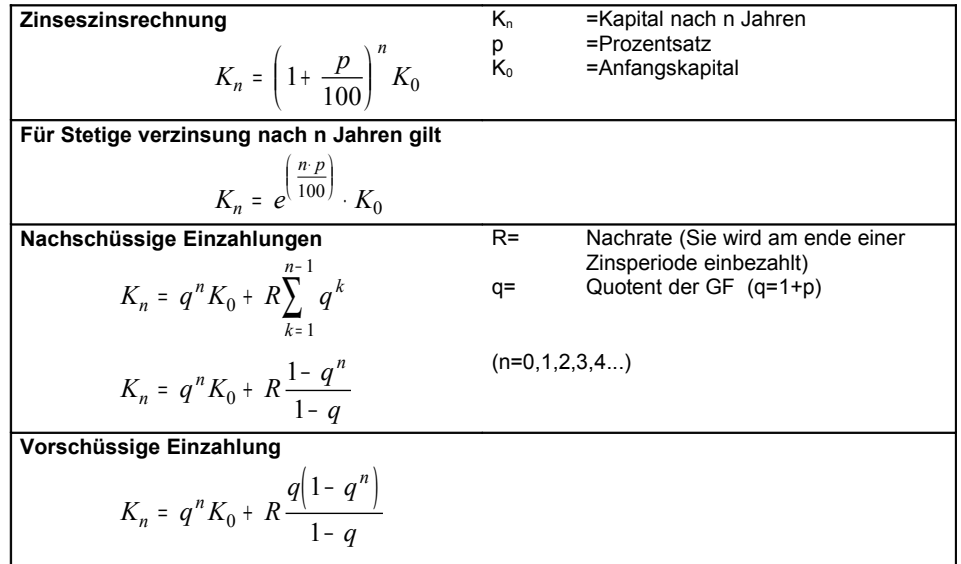

# 4. Reihen

### *4.1 Unendliche Reihen*

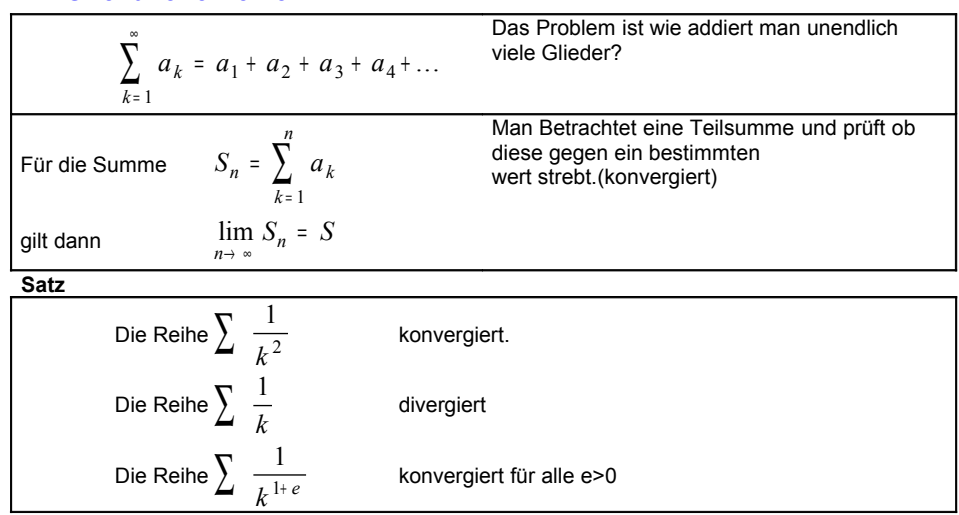

### *4.1.1 Konvergenz Kriterien*

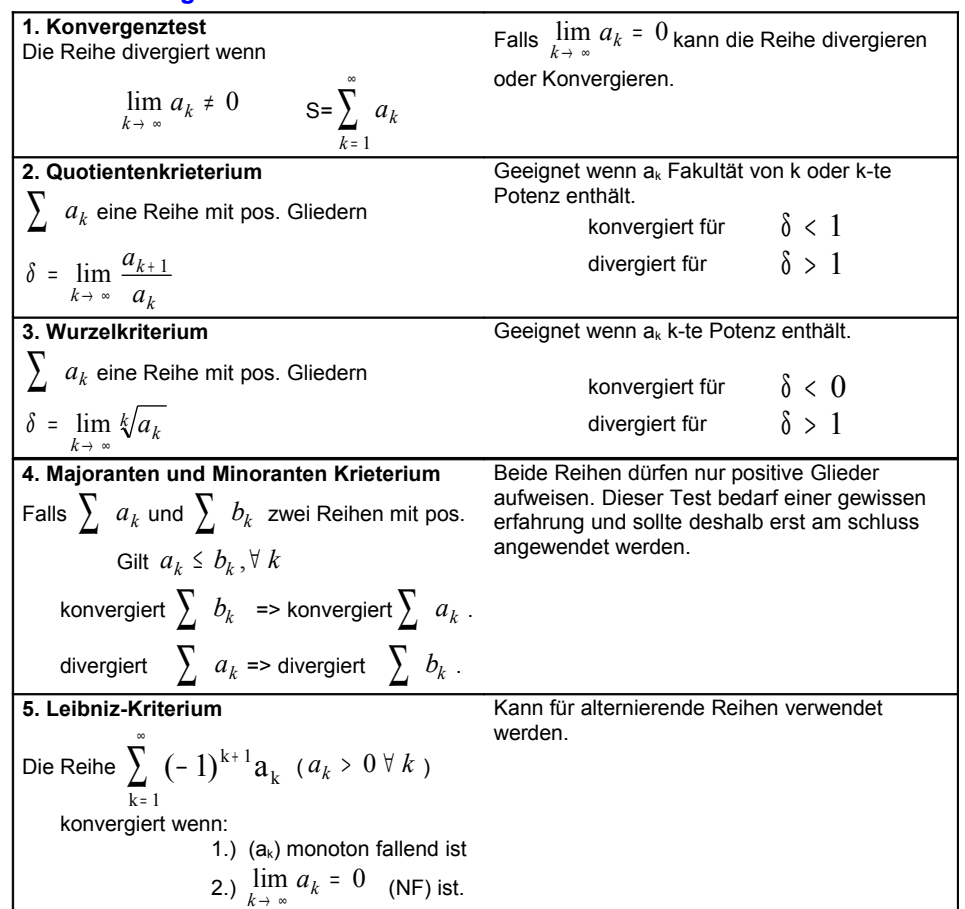

### 5. Potenzreihen *5.1 Definition* Eine Potenzreihe in Potenzen von (x - x<sub>0</sub>) ist ein Reihe der STÖCKER p.511,513 Form:  $a_k(x - x_0)^k = a_0 + a_1(x - x_0) + a_2(x - x_0)$ *k*  $\int_{0}^{1} a_k (x - x_0)^k = a_0 + a_1 (x - x_0) + a_2 (x - x_0)^2 + ...$ ∞  $\sum a_k (x - x_0)^k = a_0 + a_1 (x - x_0) + a_2 (x - x_0)^2$  $\bf{0}$ Koeffizienten Zentrum oder **Entwicklungspunkt** x: Variablen  $S_n(x) = \sum_{k=0}^{n-1} a_k (x - x_0)^k$ *k*  $f(x) = \sum_{k=0}^{n-1} a_k (x - x_0)$ =  $\sum a_k(x-x_0)$ 0 Will man ein Potenzreihe untersuchen dann empfiehlt es sich , die Partialsumme zu untersuchen zu betrachten (Summe der Erstenglieder): (Siehe unter anderem auch in 4.) *5.1.1 Konvergenzradius* Potenzreihe  $\sum a_k(x - x_0)^k$ *k*  $(x - x_0)$ = ∞  $\sum_{k=0} a_k (x - x_0)$ Für jede Potenzreihe in  $(x - x_0)$  gibt es eine reelle Zahl  $R \geq 0$ , genannt Konvergenzradius so, dass die Potenzreihe:  $\mathbf{x} - \mathbf{x}_0$  | < R Konvergiert  $\mathbf{x} - \mathbf{x}_0$  > R **Divergiert**  $\mathbf{x} - \mathbf{x}_0$  = R Konvergieren oder Divergieren Es sind weitere Untersuchungen nötig **Quotienten Kriterium**  $R = \lim \left| \frac{a}{a} \right|$  $k \rightarrow \infty$  *d k k* =  $\rightarrow \infty | u_{k+1}$ lim 1 Der Konvergenzradius falls der Grenzwert existiert **Wurzelkriterium**  $R = \left( \lim_{k \to \infty} \sqrt[k]{|a_k|} \right)$  $\left(\lim_{k\to\infty}\frac{k}{\sqrt{|a_k|}}\right)$  $\lim_{n\to\infty}\sqrt[n]{|a_k|}$  $\lim \sqrt[k]{|a_k|}$ 1 bezw. dieser Grenzwert existiert *5.1.2 Konvergenzbereich*  $(x_0 - R, x_0 + R)$  $\mathbf{x}_0$ x  $x_0$ -R  $x_0$   $x_0$ +R Menge aller x ∈ R(oder C) für die die Reihe konvergiert

### *5.2 Approximation von Funktionen*

Ziel ist es eine gegebene Funktion f(x) in der Umgebung eines **Punktes a** durch ein Polynom

Es soll gelten:

 $P_n(x)$  n-ten Grades zu approximieren.

### *5.2.1 MacLaurin Polynom (punkt a=0)*

Das n-te MacLaurin Polynom lautet

$$
P_n(x) = \sum_{k=0}^n \frac{f^{(k)}(0)}{k!} x^k
$$

Für den Fehler siehe 5.2.3

$$
\dots
$$
  

$$
f(0)^{(k)} = P_n^{(k)}(0)
$$

Das Taylor Polynom n-ten Grades einer

Funktion f(x) an der stelle a.

 $f(0) = P_1$  $f'(0) = P$  $f''(0) = P_1$ 

= = =

*n n n*

 $(0) = P_n(0)$  $f''(0) = P_n^f(0)$ <br>''(0) =  $P_n^f(0)$ 

 $0 = P_n(0)$  $0 = P_n^{\prime}(0)$  $(0) = P_n^{\prime\prime}$ <sup>'</sup> $(0)$ 

**Lösungsansätze** ohne die Ableitungen zu berechnen.

• Parzialbruchzerlegung 8.1

• Summe einer unendlichen Geometrischen Folge 3.6.1

*5.2.2 Taylor Polynom (punkt a!=0)*

$$
P_n(x) = \sum_{k=0}^n \frac{f^{(k)}(a)}{k!} (x - a)^k
$$

### *5.2.3 Restglied nach Lagrange*

**Fehler** an der Stelle x  $R_n(x) = f(x) - P_n(x)$ oder

Falls die Funktion in einer Umgebung der Stelle x=a und n+1 mal differenzierbar ist und dasTaylor-Polynom von f an dieser Stelle ist

$$
R_n(x) = \frac{f^{(n+1)}(c)}{(n+1)!} (x-a)^{n+1}
$$
 wobei c zwischen x und a liegt.

*5.2.4 Binominialreihe*

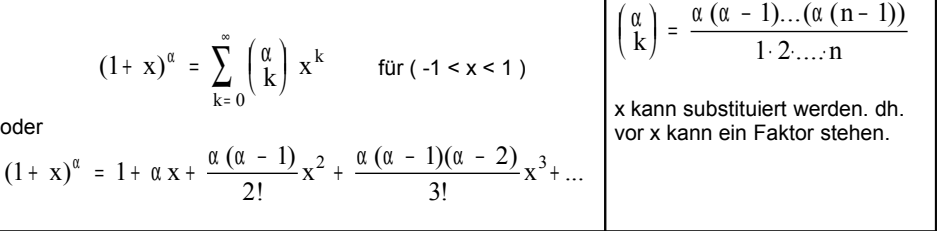

### *5.3 Approximationspolynom nach Newton*

Linear Interpolation

\n
$$
P_{1}(x) = y_{0} + (x - x_{0}) \cdot y[x_{0}, x_{1}]
$$
\n
$$
y_{n} = y[x_{n}]
$$
\n
$$
y_{1} = y_{1}x_{0}
$$
\nQuadratische Interpolation

\n
$$
P_{2}(x) = y_{0} + (x - x_{0}) \cdot y[x_{0}, x_{1}] + (x - x_{0})(x - x_{1}) \cdot y[x_{0}, x_{1}, x_{2}]
$$
\n
$$
y[x_{0}, x_{1}, x_{2}] = \frac{y[x_{1}, x_{2}] - y[x_{0}, x_{1}]}{x_{2} - x_{0}}
$$

$$
\mathbf{A}^{\mathbf{r}}
$$

**Approximation höhere Ordnung**

$$
y[x_0, x_1,...,x_k] = \frac{y[x_1, x_2,...,x_k] - y[x_0, x_1,...,x_{k-1}]}{x_k - x_0}
$$

 $2 - \lambda_0$ 

−

# 6. Differentialrechnen

### *6.1 Grenzwerte*

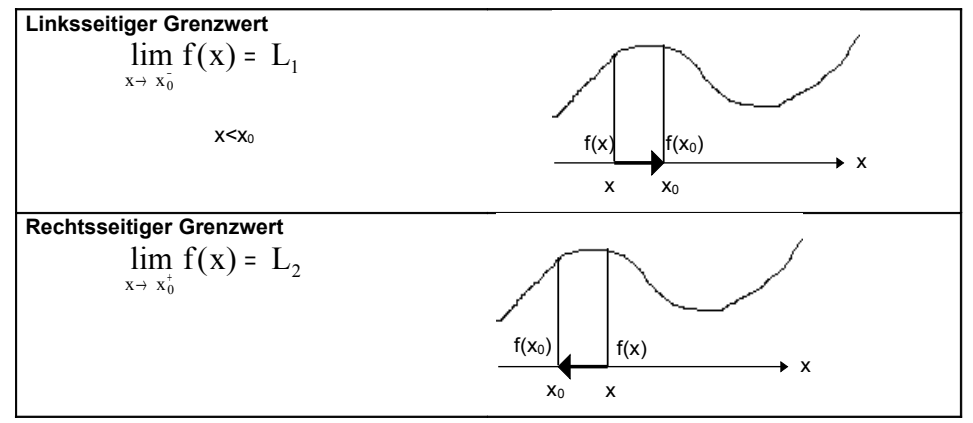

### *6.1.1 Rationale Funktion*

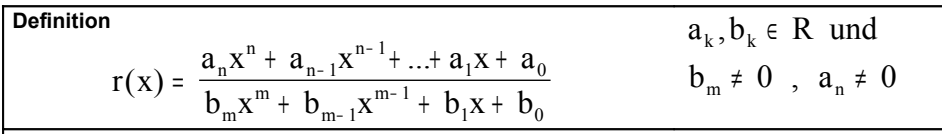

**Die Pole einer Rationalenfunktion**

Die Rationale Funktion  $r(x)$  hat an der Stelle  $x_0$  einen Pol k-ter Ordnung falls  $x_0$  eine k-fache Nullstelle des Nennerpolynoms hat.

### *6.1.2 Regeln*

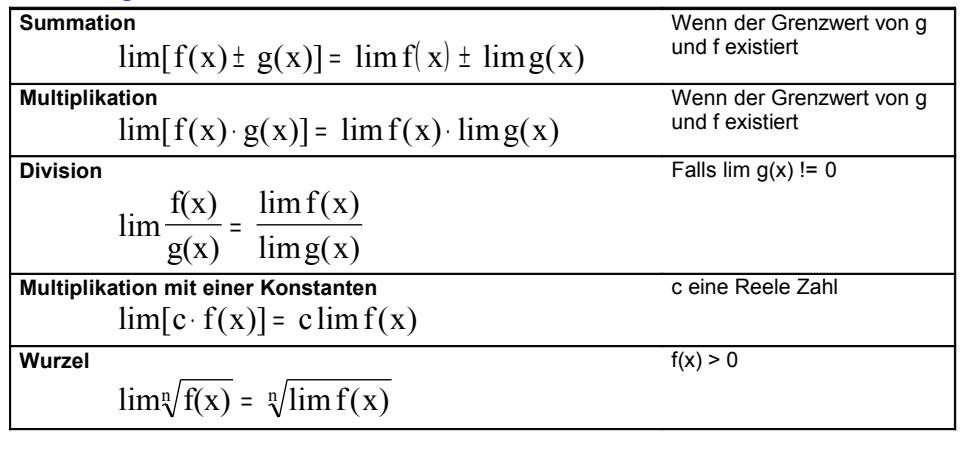

### *6.1.3 Stetige Funktionen*

### **Definition**

Man nennt eine Funktion f stetig im Punkt c, falls gilt

- Man kann ihren Graphen ohne abzusetzen zeichnen.
- f(c) ist definiert
- $\lim_{x\to c} f(c)$  existiert
- $\lim_{x \to c} f(c) = f(c)$

Eine Funktion, die in jedem Punkt ihres Definitionsbereichs stetig ist, nennt man eine stetige Funktion.

- Polynome
- Sinus, Cosinus, hyperbolikusfunktion
- Exponentialfunktion  $y = e^x$ , Logarithmus

### *6.1.4 Funktion bleiben unter folgenden Regeln stetig*

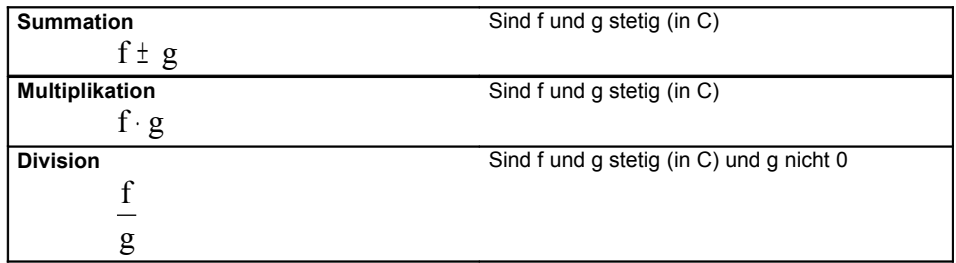

### *6.1.5 Hilfsfunktionen zum berechnen trigonometrischer Grenzwerte*

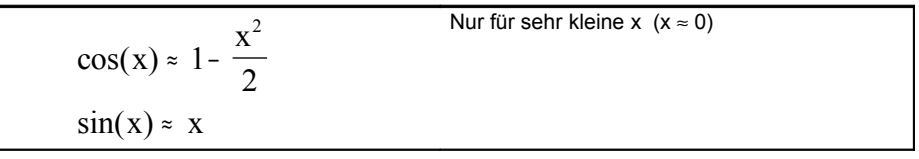

### *6.2 Differential*

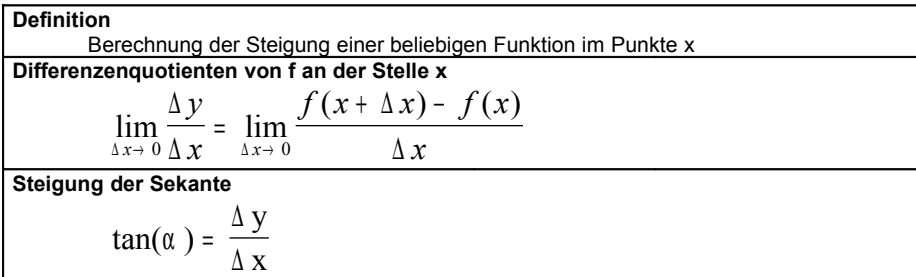

### *6.3 Ableitung im Punkte x*

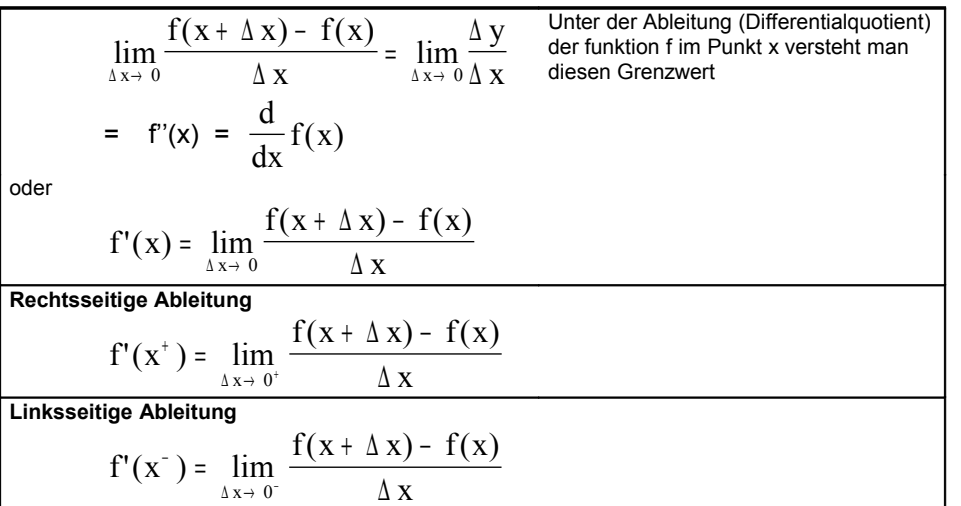

### *6.3.1 Ableitung Elementarer Funktionen sofern g'(x) und f'(x) existiert*

 $Δ$  x

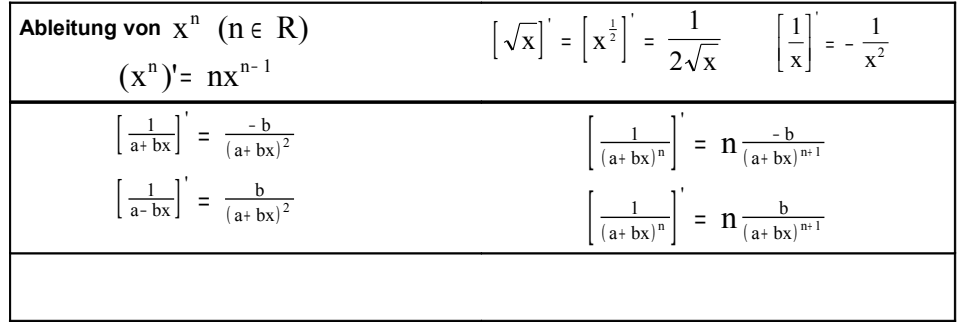

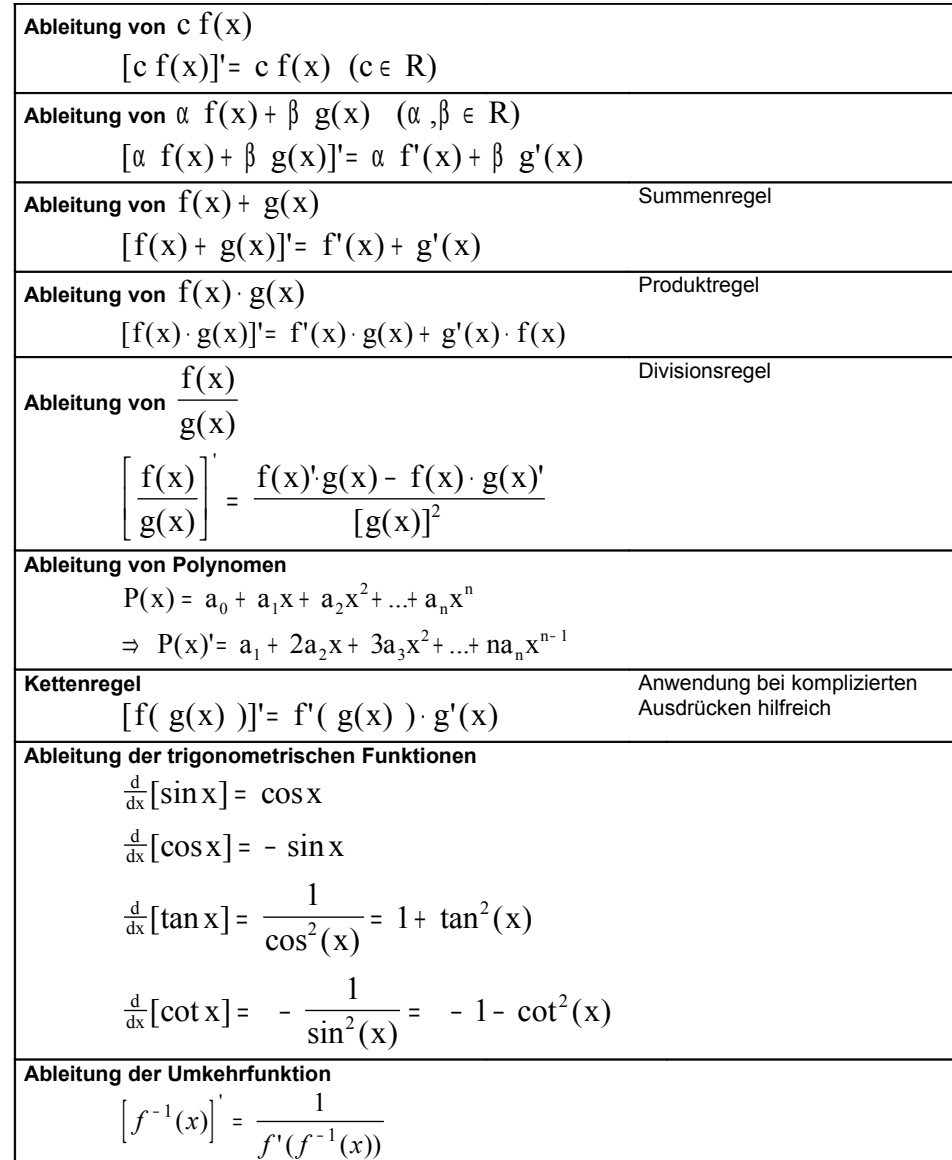

### *6.3.2 Ableitung der zyklonischen Funktionen*

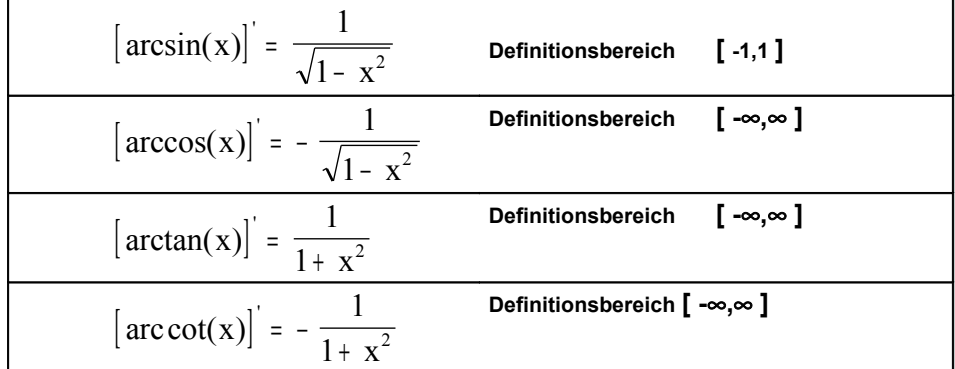

### *6.3.3 Ableitung der Logarithmusfunktion*

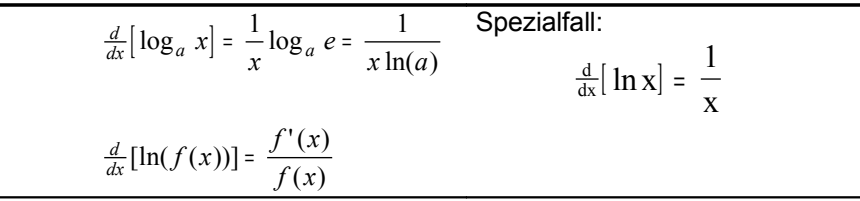

### *6.3.4 Ableitung Exponentialfunktion*

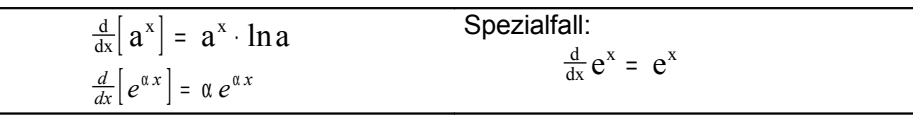

### *6.3.5 Ableitung des Betrags*

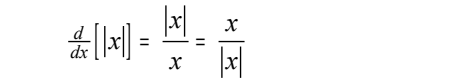

### *6.3.6 Ableitung der hyperbolischen Funktionen*

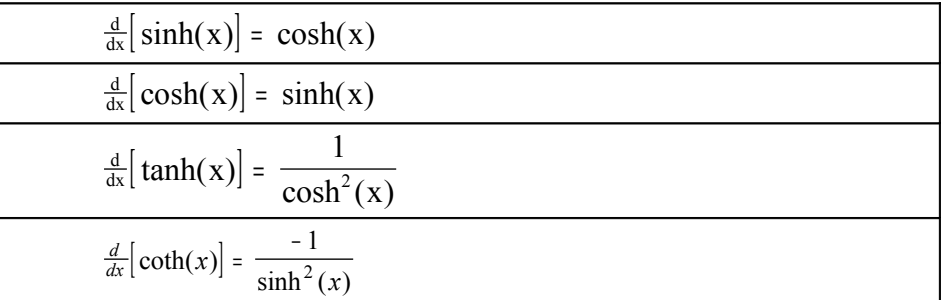

### *6.3.7 Ableitung der Areafunktionen*

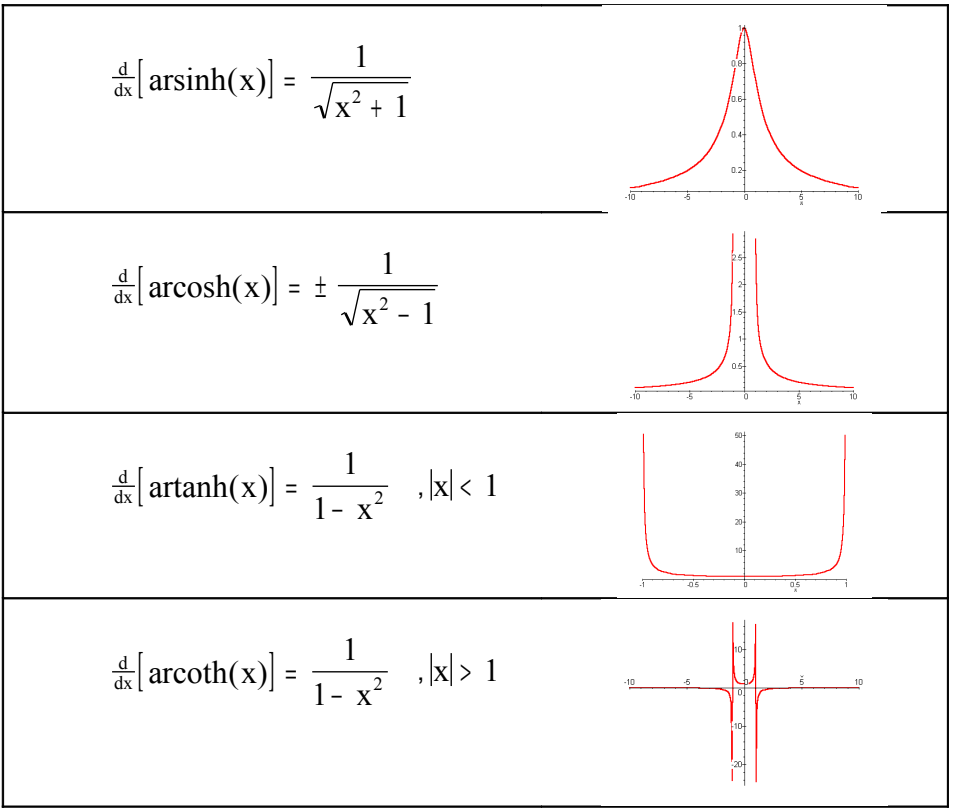

### *6.4 Implizites Differenzieren*

Die Funktion ist in Impliziterform gegeben

$$
f(x,y) = 0
$$

Vielfach ist es möglich diese nach y' aufzulösen aber nicht immer. zb. Kreis, Ellipse.

 $7y^4 + x^3y + x = 4$ 

*Es wird dabei y=f(x) angenommen damit ergibt sich*

$$
7 \cdot f(x)^4 + x^3 \cdot f(x) + x = 4
$$

*Diese kann man nun auf beiden Seiten differenzieren* 

$$
\frac{d}{dx}7 \cdot f(x)^4 + x^3 \cdot f(x) + x = \frac{d}{dx}4
$$

*Dabei erhält man*

$$
28[y(x)]^3 \cdot y'(x) + 3x^2 \cdot y(x) + x^3 \cdot y'(x) + 1 = 0
$$

*Nun setzt man für y(x)=y und für y'(x)=y' ein und löst diese nach y' auf*

$$
y' = -\frac{1 + 3x^2y}{28y^3 + x^3}
$$

*y hängt nun von x,y ab. Setzt man nun einen Punkt, der auf der Kurve liegt ein erhält man die Steigung y'*

### *6.5 Ableitung höhere Ordnung*

Mehrfaches Ableiten einer Funktion.

 $\frac{d}{dx} \left[ \frac{d}{dx} f \right] = \frac{d}{dx}$  $\left[\frac{\mathrm{d}}{\mathrm{dx}}\mathbf{f}\right] = \frac{\mathrm{d}^2}{\mathrm{dx}^2}\mathbf{f} = \mathbf{f}$ " 2

### *6.6 Logarithmisches Ableiten einer Funktion f(x)*

$$
\frac{d}{dx}\left[\ln(f(x))\right] = \frac{f'(x)}{f(x)}
$$

Eine weiter möglichkeit eine Funktion Abzuleiten ist diese Logaritmisch abzuleiten. Es gilt:

$$
f'(x) = f(x) \cdot \frac{d}{dx} \left[ ln(f(x)) \right]
$$

### *6.7 Das Newton verfahren mittels differentieren*

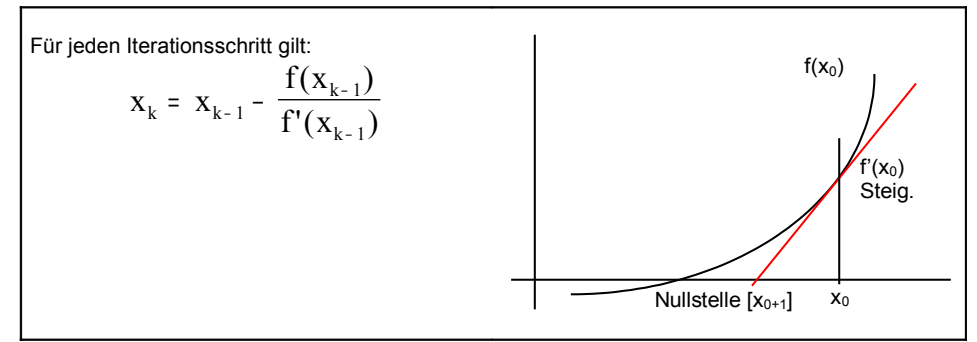

### *6.8 Das Differential*

### *6.8.1 Linearisieren einer Funktion*

Linearisieren einer Funktion bedeutet das "ersetzen einer Fkt. durch eine möglichst gute lineare Fkt. in der Umgebung von  $x_0$ 

In der Nähe von x<sub>0</sub> gilt:

$$
f(x) \approx f(x_0) + f'(x_0)(x - x_0)
$$

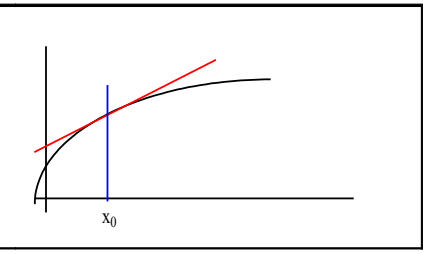

### *6.8.2 Definition des Differentials*

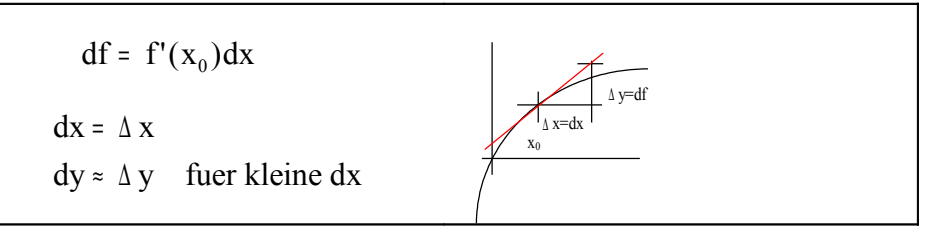

**Oder** 

### *6.9 Regel von Bernulli d'Hospital*

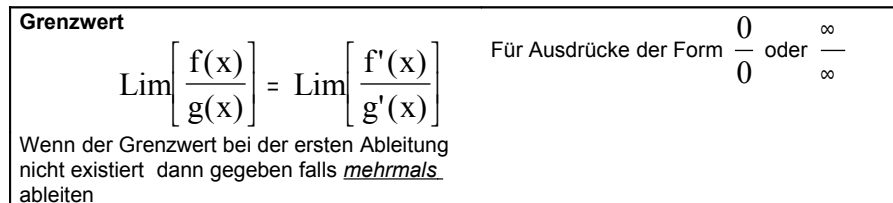

### *6.10 Krümmung von Kurven*

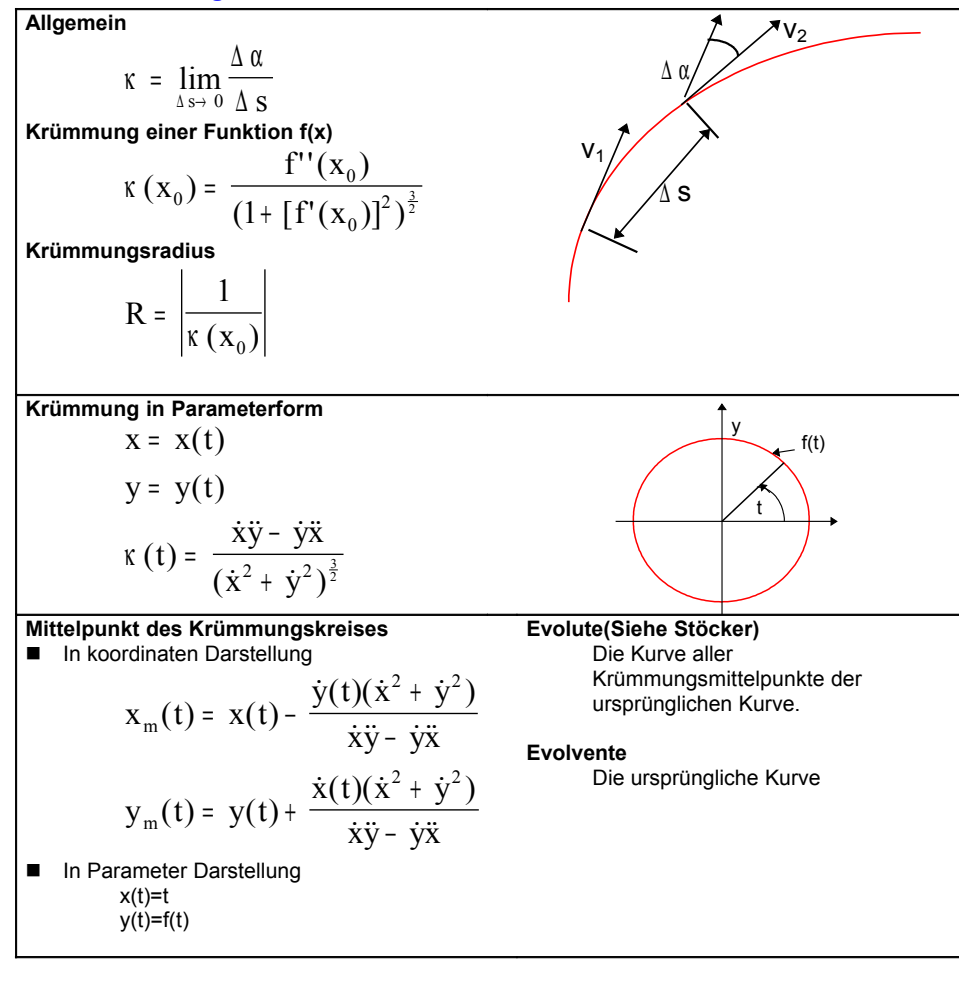

### *6.11 Kurvendiskusion*

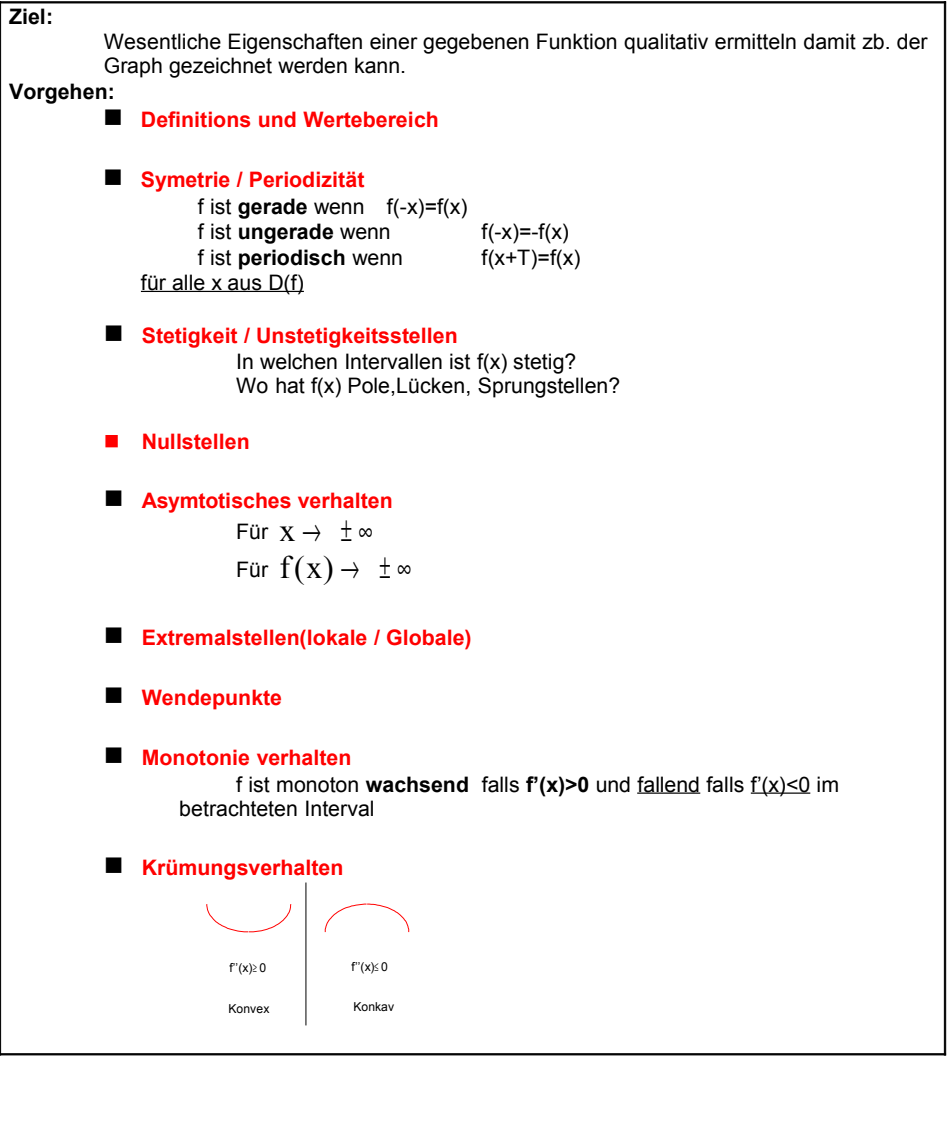

# 7.10 Numerische Integration

### *7.10.1 Trapezregel*

f x dx ( ) x y y y y y a b n n ( ) ... ∫ <sup>=</sup> <sup>+</sup> <sup>+</sup> <sup>+</sup> <sup>+</sup> <sup>+</sup> <sup>−</sup> ∆ 2 <sup>0</sup> 2 <sup>1</sup> 2 <sup>2</sup> 2 <sup>1</sup> <sup>∆</sup> x b a n = <sup>−</sup> y<sup>k</sup> f x<sup>k</sup> <sup>=</sup> ( ) k =1,2,...

### *7.10.2 Fehlerabschätzen bei der Trapezregel*

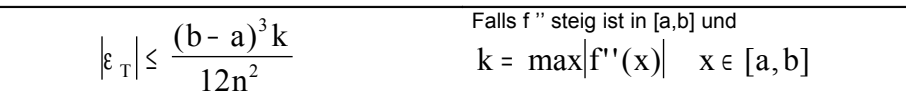

### *7.10.3 Simpsonregel*

$$
\int_{a}^{b} f(x)dx \approx \frac{\Delta x}{3}(y_{0} + 4y_{1} + 2y_{2} + 4y_{3} + \dots + 4y_{n-1} + y_{n})
$$
\n
$$
\Delta x = \frac{b-a}{n} \qquad y_{k} = f(x_{k}) \qquad k = 1, 2, \dots
$$
\nn: **mass gerade sein**.

\nDie Simpsonregel ist genau bis und mit 3-**Grades**

\n

### *7.10.4 Fehlerabschätzen bei der Simponregel*

$$
\left|\varepsilon_{s}\right| \leq \frac{(b-a)^{5}k}{180n^{4}}
$$
   
  $\left|\varepsilon_{s}\right| \leq \frac{(b-a)^{5}k}{180n^{4}}$    
  $\left|\varepsilon_{s}\right| \leq \max\left|f^{(4)}(x)\right| \quad (x=[b,a])$ 

### *7.11 Uneingentliche Integrale 1.Art (Stöcker P.524ff)*

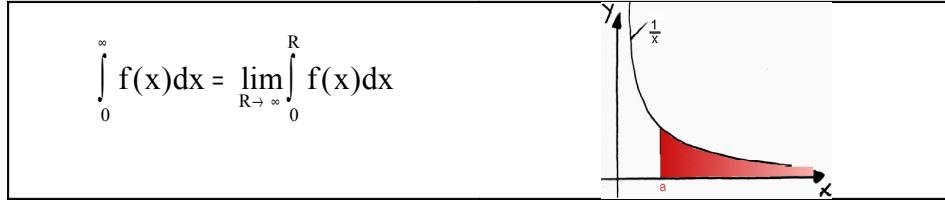

### *7.11.1 Uneigentliche Integrale 2. Art*

$$
\int_{a}^{b} f(x) dx = \lim_{R \to a^{+}} \int_{R}^{b} f(x) dx
$$

### *7.11.2 Uneigentliche Integrale mit einem pol*

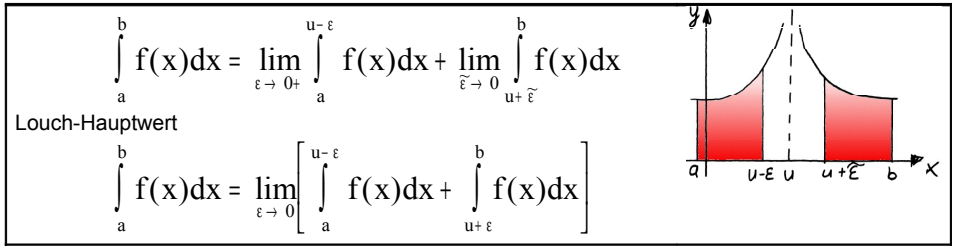

### *7.12 Gammafunktion*

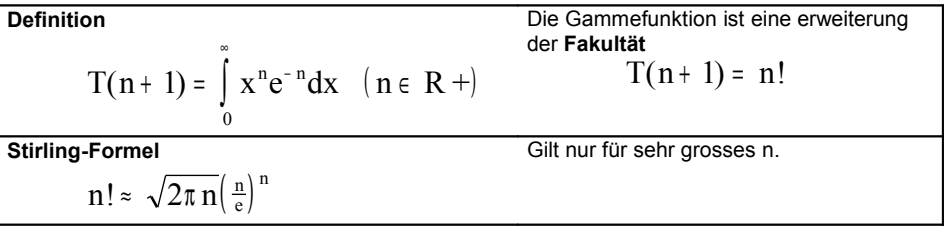

### *7.13 Laplacetransformation*

 $L{f(t)} = \int f(t)e^{-st}dt$ ∞

 $\boldsymbol{0}$ Siehe dazu in Kapitel 16. weiter vorne

- *7.14 Flächen unter Kurven*
- *7.14.1Fläche unter einer Kurve*

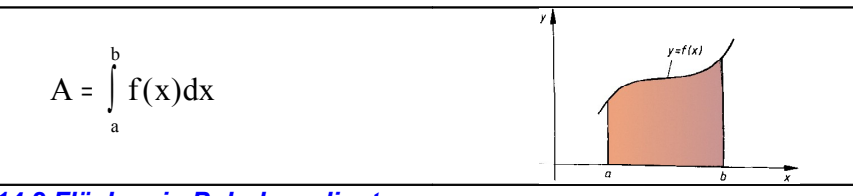

*7.14.2 Flächen in Polarkoordinaten*

$$
A = \frac{1}{2} \int_{\phi_1}^{\phi_2} \left[ r(\phi) \right]^2 d\phi
$$

*7.14.2.1Leibz'sche Sektorformel*

A =  $\frac{1}{2}$   $(x(t)y(t) - \dot{x}(t)y(t))dt$ 1 2  $(t)$  y(t) -  $\dot{x}$ (t) y(t) ϕ ϕ

### *7.14.3 Länge einer Kurve*

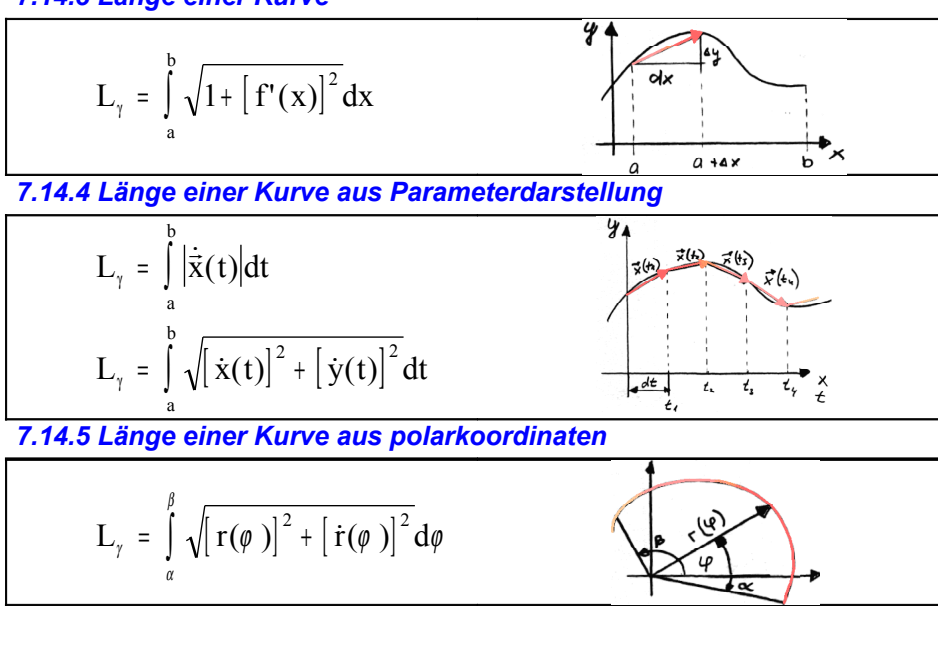

### *7.15 Rotationskörpern*

*7.15.1 Volumen von Rotationskörpern*

$$
V = \pi \int_{a}^{b} \left[ f(x) \right]^2 dx
$$

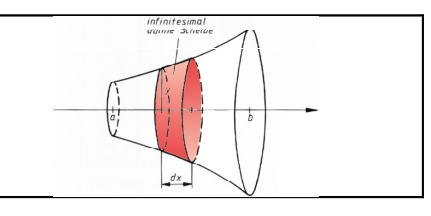

*7.15.2 Oberfläche von Rotationskörpern*

$$
A = 2\pi \int_{a}^{b} f(x) \sqrt{1 + [f'(x)]^2} dx
$$

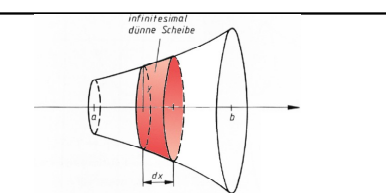

*7.15.3 Schwerpunkt eines Rotationskörpers*

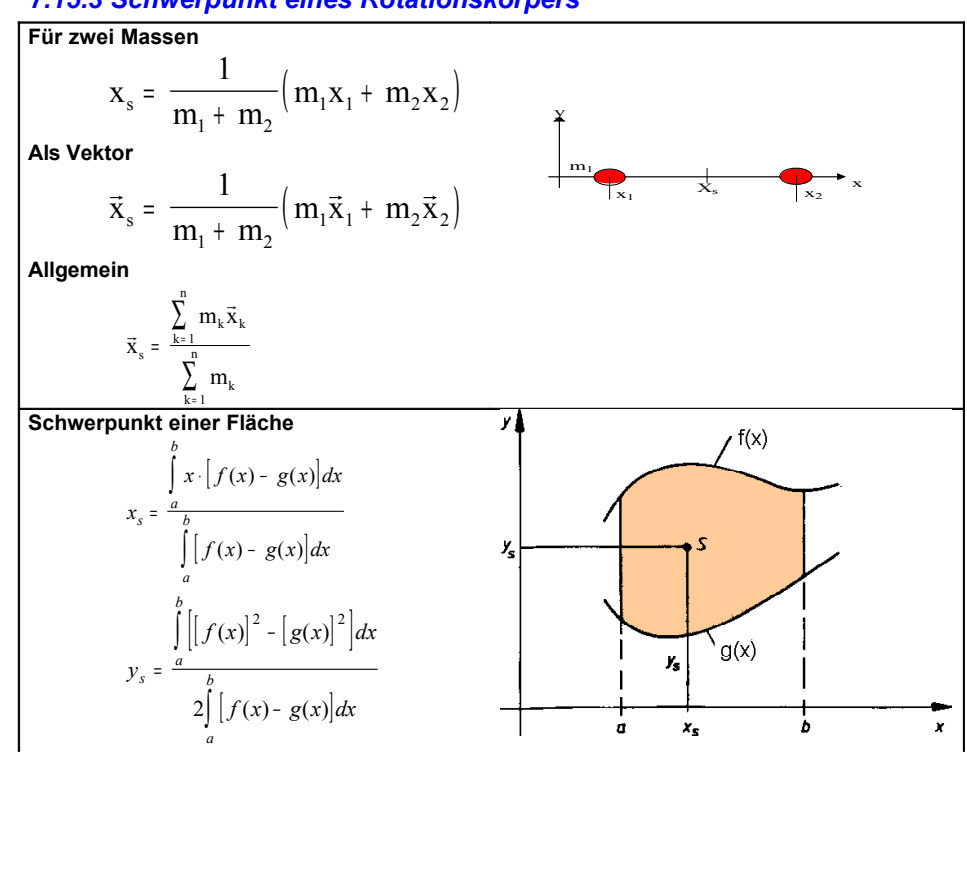

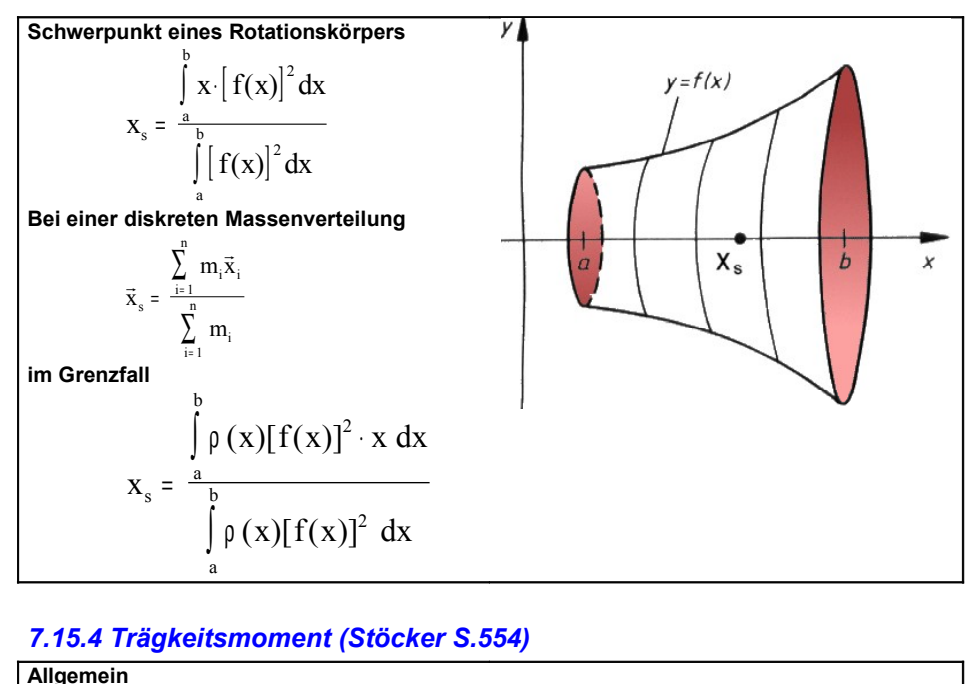

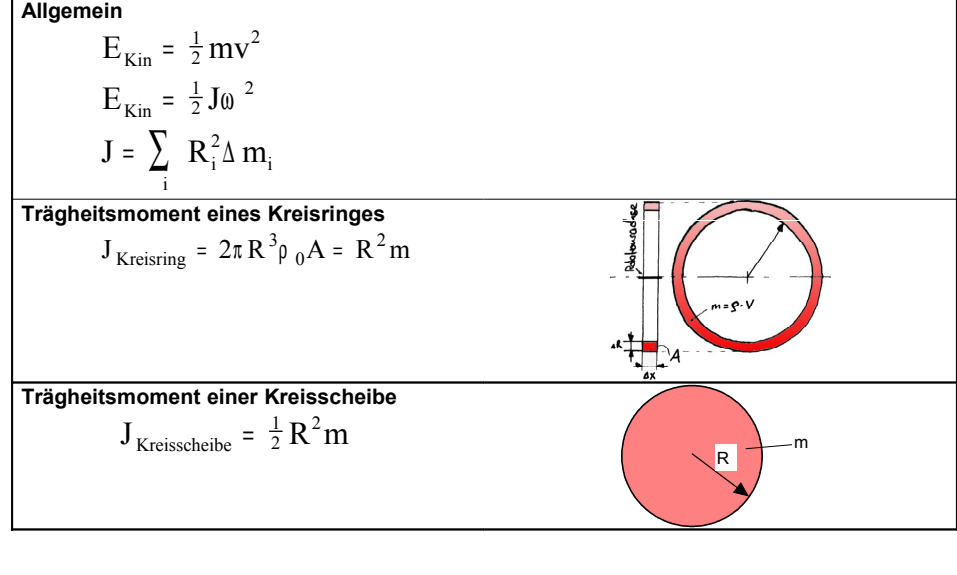

# 8. Partialbruch zerlegung (PBZ)

### 8.1 Vorbereitung (Polynom Division)

 $r(x) = \frac{P(x)}{P(x)}$  $g(x) = \frac{P(x)}{Q(x)}$  $=\frac{1}{Q(x)}$  $P(x), Q(x)$  Polynome Ausdruc k *P x Q x*  $(x)$  $\overline{\frac{1}{x}}$  ist keine echt gebrochene Zahl . Dh.  $Grad(P(x)) > Grad(Q(x))$ ,  $P(x) : Q(X) =$ *N x* Zähler(x)  $\frac{Nenner(x)}{n}$ *P o ly n o m Echtgebrochen* ( )  $\frac{N(\lambda)}{N}$ + Dies wird durch Polynom division erreicht.

### 8.1.1 Mit HP (Polynom Division)

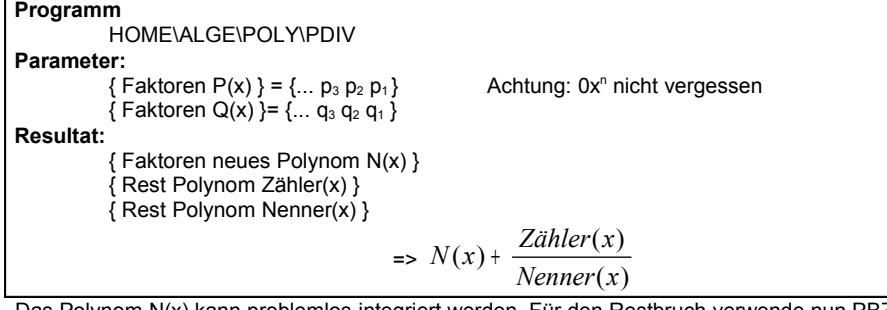

Das Polynom N(x) kann problemlos integriert werden. Für den Restbruch verwende nun P B Z .

### *8 . 2 P a rzia lb ru c hze rl e g u n g*

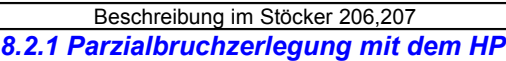

```
Programm:
               HOME\ALGE\POLY\PBZL
Parameter im Menü :
               \{ Faktoren Zähler(x) } = \{ \dots Zähler<sub>2</sub> Zähler<sub>1</sub> }
               {
Fak
toren
N
enner
(
x
)
}
Resu
l
tat
:
               Lesen mit HOME\ALGE\POLY\LESE
               Liste aus Summen
               \{ \ A_{1} \{ \, ... \, a_{13} \, a_{12} \, a_{11} \} \, p_{1} \}\{A_2\}, A_2 a<sub>23</sub> a_{21} a_{22} a_{23}\{ . \{ ...\} \}Bedeutung: \frac{A_1}{Nenner(x)} = \frac{A_1}{\left(\dots + a_{13}x^2 + a_{12}x + a_{11}\right)^{p_1}} + \frac{A_2}{\left(\dots + a_{23}x^2 + a_{22}x + a_{21}\right)^p}p
                             (x)(x)...+ a_{23}x^2 + a_{22}x +.
                                                                                                                                            .
                                                                                                                                              .
                                                                                                                                           .
                                                                                                                                            .
                                                                                                                                              .
                                     =
                                                                                      +
                                                                                                                                        +
                                                               1
                                                  a_{12}x^2 + a_{12}x + a_{11}^2<sup>p_1</sup>
                                                                                                                2
                                                                                                   a_{23}x^2 + a_{22}x + a_{21}2
```
# 9. Partielle Differentation

### *9.1 Schreibformen von Funktionen*

 $(x,y) \stackrel{\gamma}{\rightarrow} (x_0, y_0)$ 

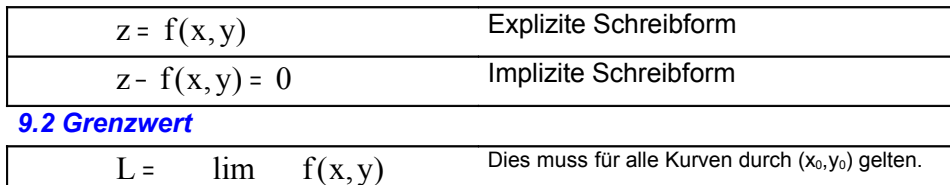

### *9.3 Richtungsableitung*

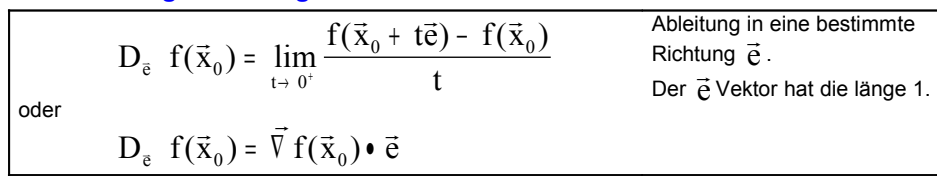

### *9.4 Partielle Ableitung*

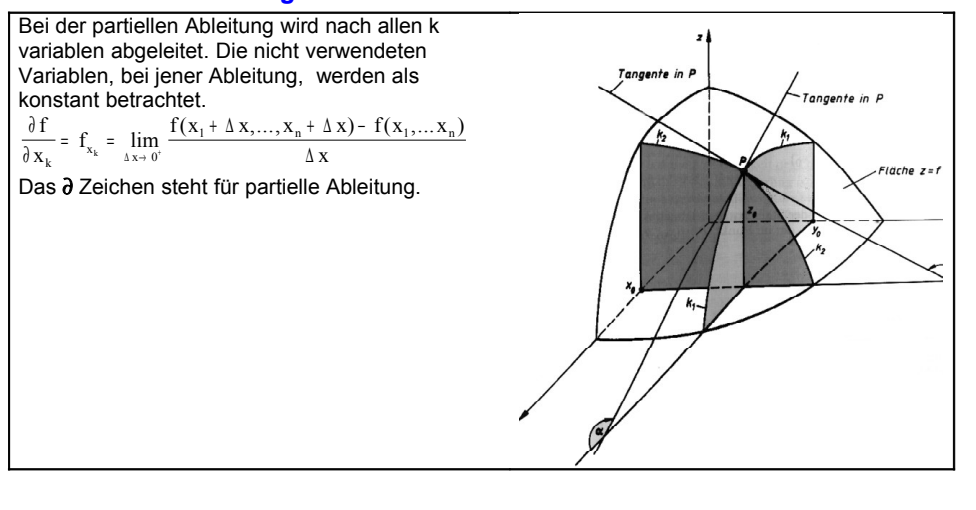

### *9.5 Differenzierbarkeit*

Eine Funktion  $y = f(\vec{x})$  ist differenzierbar in  $x_0$  falls:

- $\vec{V}$  f( $\vec{x}$ ) existient
- ■<br>■ f lässt sich in der Umgebung  $\vec{x}_0$  linearisieren

### *9.6 Gradienten*

### Der Gradient ist ein Vektor.

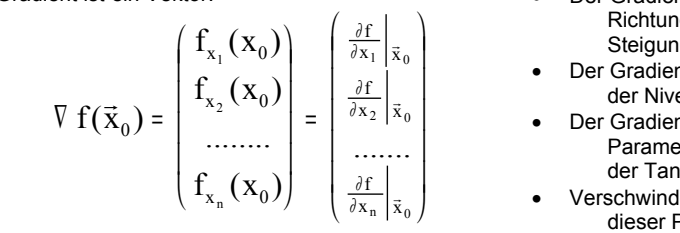

### • Der Gradient zeigt immer in die Richtung mit der grössten Steigung.

- Der Gradient steht senkrecht auf der Niveau Linie.
- Der Gradient steht bei 3 Parametern senkrecht auf der Tangentialebene.
- Verschwindet der Gradient so ist dieser Punkt ein Extrema.

### *9.7 Linearisierung*

Im punkt  $x_0$  kann die Kurve ein stückweit durch ein Gerade ersetzt werden.  $\lambda \rightarrow \rightarrow \infty$ 

$$
f(\vec{x}) = f(\vec{x}_0) + f(\vec{x}_0)(\vec{x} - \vec{x}_0) + o(|\vec{x} - \vec{x}_0|)
$$

o: klein Lamdau (nur eine Hilfsvariable)

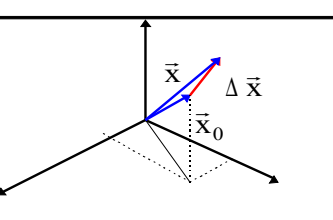

### *9.8 Extrema*

**Siehe Stöcker**

### *9.8.1 Extrema mit Nebenbedingung, Prinzipal - Funktion*

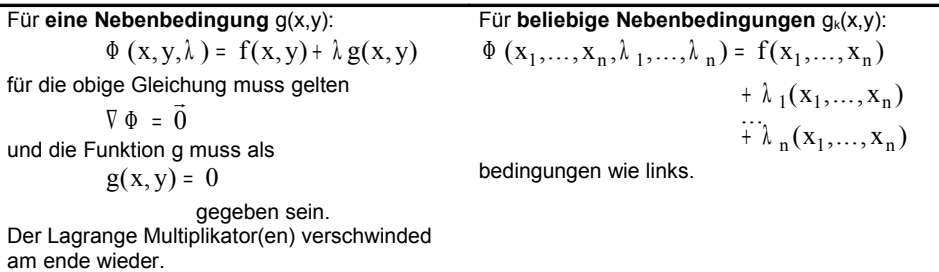

### **9.9 Kettenregel**

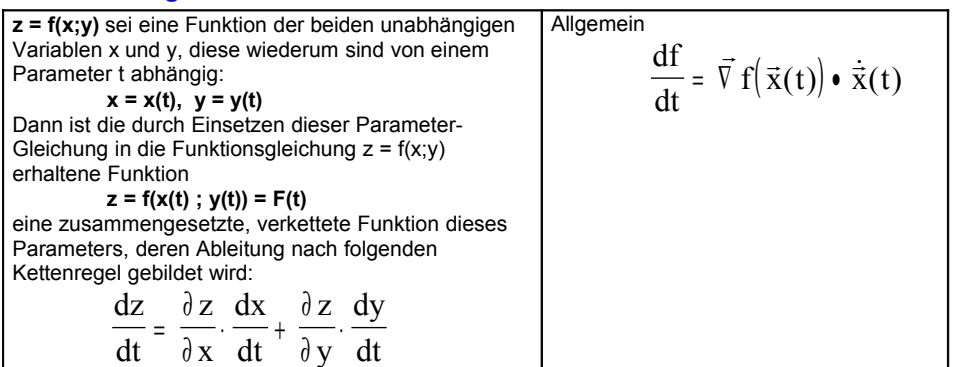

### 9.10 Totale Differential

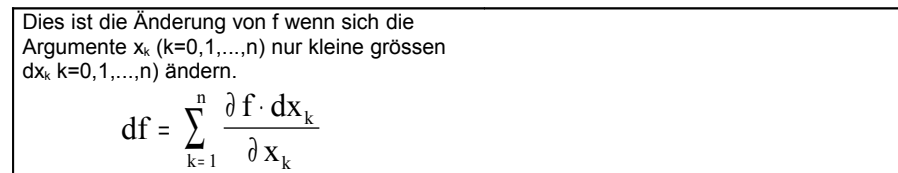

### 9.11 Ableitung höherer Ordnung

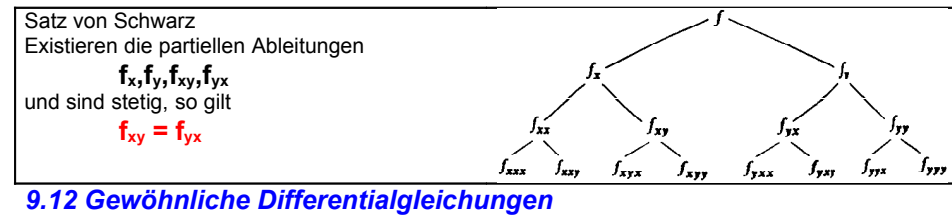

9.12.1 Differentialgleichungen mit trennbaren Variablen

D G 1 O rdnung gegeben

$$
\frac{dy}{dx} = y' = f(x) \cdot g(y) \quad (g(y) = 0)
$$

kann duch umformen in (trennen der Variablen nach links und rechts)

$$
\frac{dy}{g(y)} = f(x) \cdot dx
$$

umgeformt werden. Daraus erhält man.

$$
\int \frac{dy}{g(y)} = \int f(x) \, dx
$$

# 10. Komplexe Zahlen

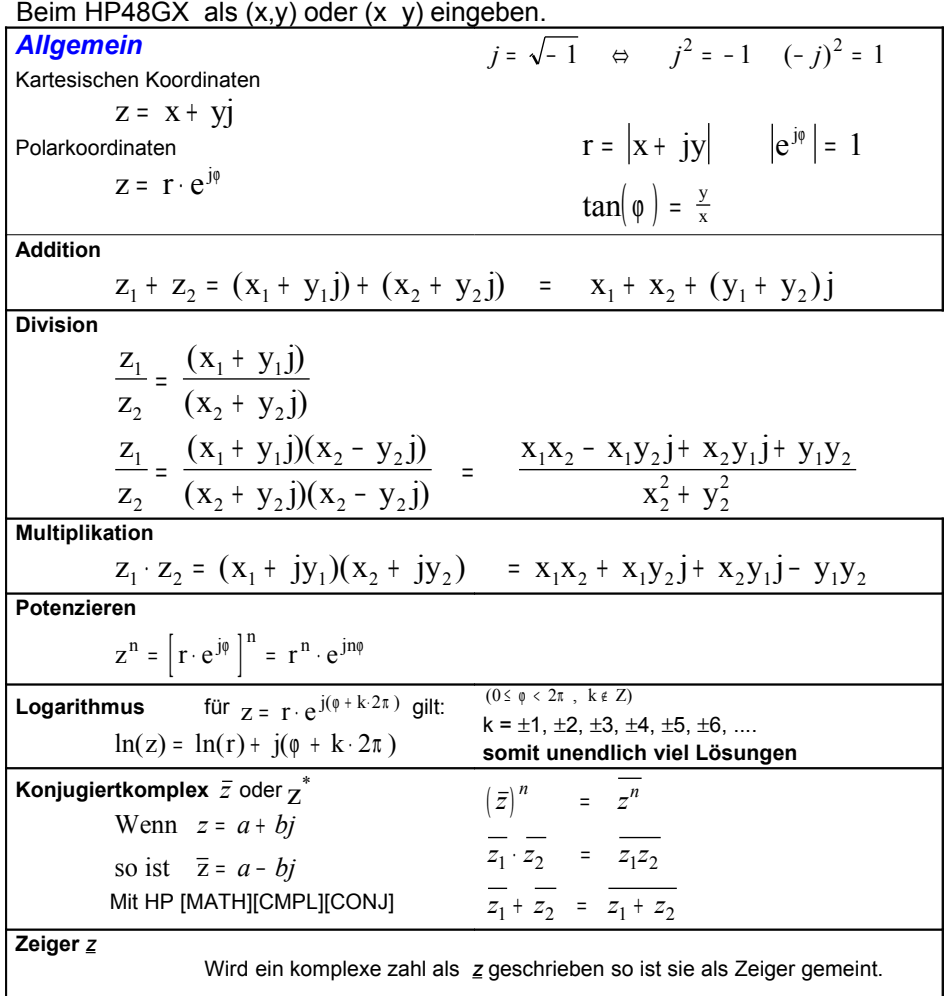

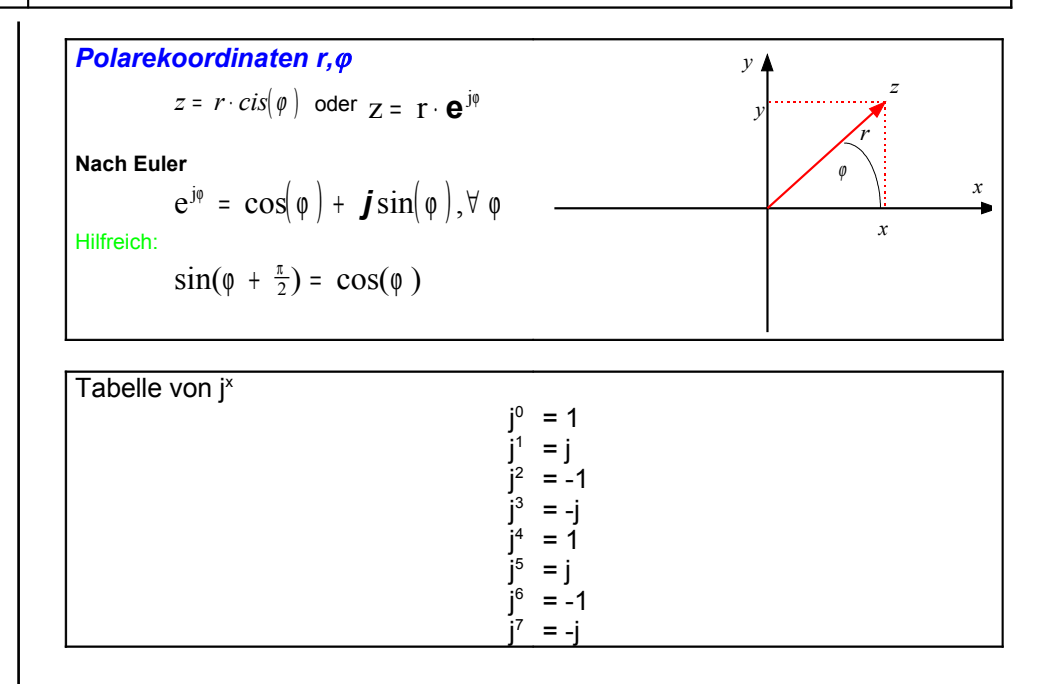

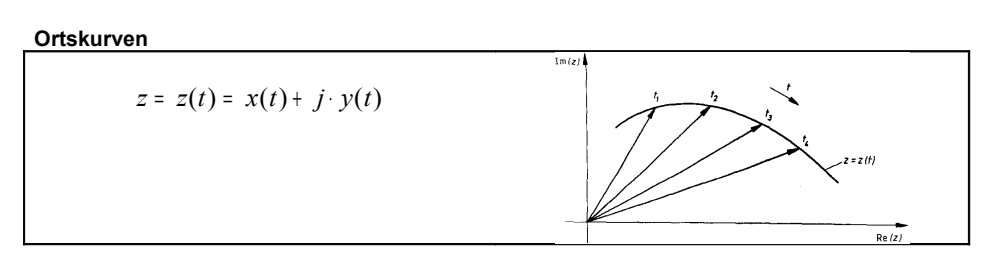

**Inversion der Ortskurve (Inversion einer komplexen Zahl in der komplexen Ebene) Hinweis:**

1.Der Punkt mit dem kleinsten Abstand (Betrag) vom Nullpunkt führt zu dem Bildpunkt mit dem grössten Abstand (Betrag) und umgekehrt. 2.Ein Punkt oberhalb der reellen Achse führt zu einem Bildpunkt unterhalb der reellen Achse und umgekehrt

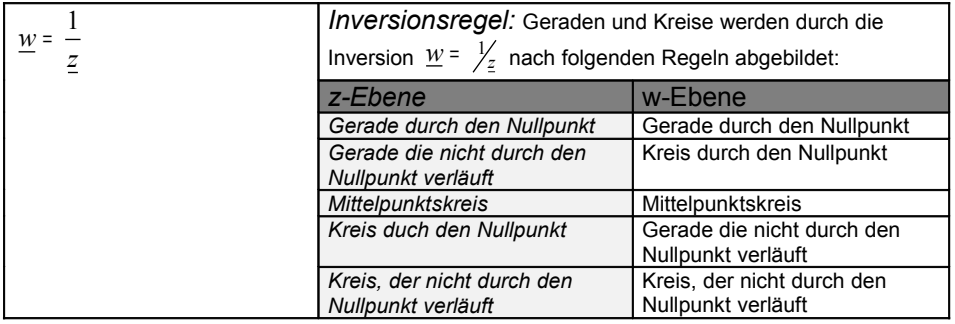

**Berechnung eines Wechselstromkreises mit Hilfe von Widerstands und Leitwertoperatoren**

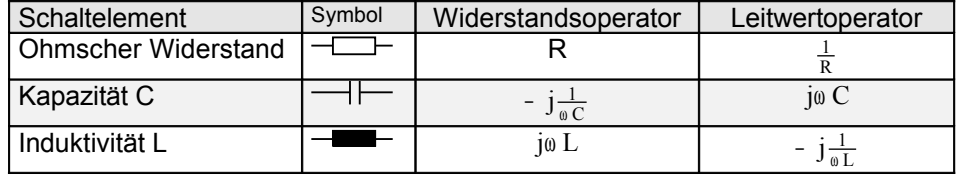

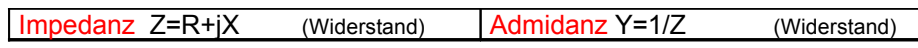

# 11. Differentialgleichungen

### *11.1 Separierbare Differentialgleichung*

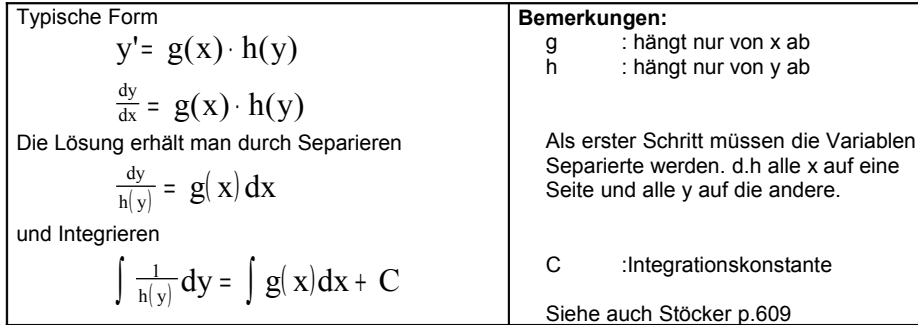

### *11.2 Substitution zB. mit y=v*⋅*x*

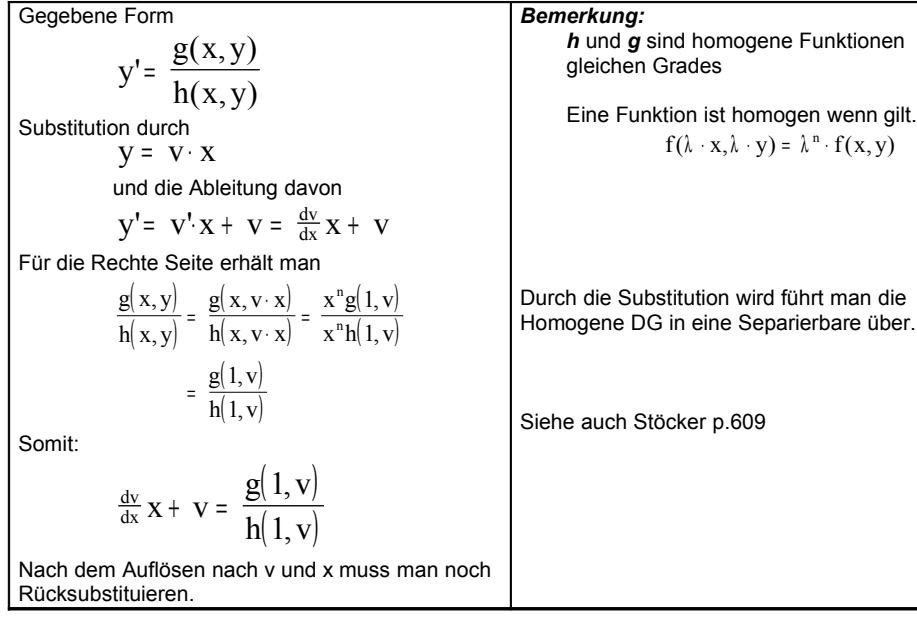

### *11.3 Exakte Differentialgleichung*

### Typische Form  $P(x, y)$  +  $Q(x, y) \frac{dy}{dx}$  $(x, y)$  + Q(x, y)  $\frac{dy}{dx}$  = 0 oder  $P(x, y)dx + Q(x, y)dy = 0$ *Lösungsweg:* **(1)**  $F_x(x, y) = P(x, y)$ P Integrieren über x ergibt: **(2)** F(x,y) =  $\int P(x,y) dx + \phi(y) dx$ Die Integrationskonstante φ(y) erhält man durch Integration von (3) **(3)**  $\frac{d\phi}{dy} = Q(x, y) - \frac{\partial}{\partial y} \int P(x, y) dx$ Diese wird dann in (2) eingesetzt und man erhält dann (4) Die Lösungsform ist (4)  $F(x, y) = C$ **Herausfinden ob Exakt:**  $P_{y}(x, y) = Q_{x}(x, y)$ Möglicherweise mit einem *Integrierenden Faktor* M exakt machen.  $M=M(x)$  oder  $M(y)$ . M<sup>⋅</sup> P*dx* <sup>+</sup> M<sup>⋅</sup> Q*dy* <sup>=</sup> 0 d.h.  $\frac{\partial}{\partial y}(MP) = \frac{\partial}{\partial x}(MQ)$ C : Integrationskonstante Siehe auch Stöcker p.609

### *11.4 Lineare Differentialgleichungen 1 Ordnung*

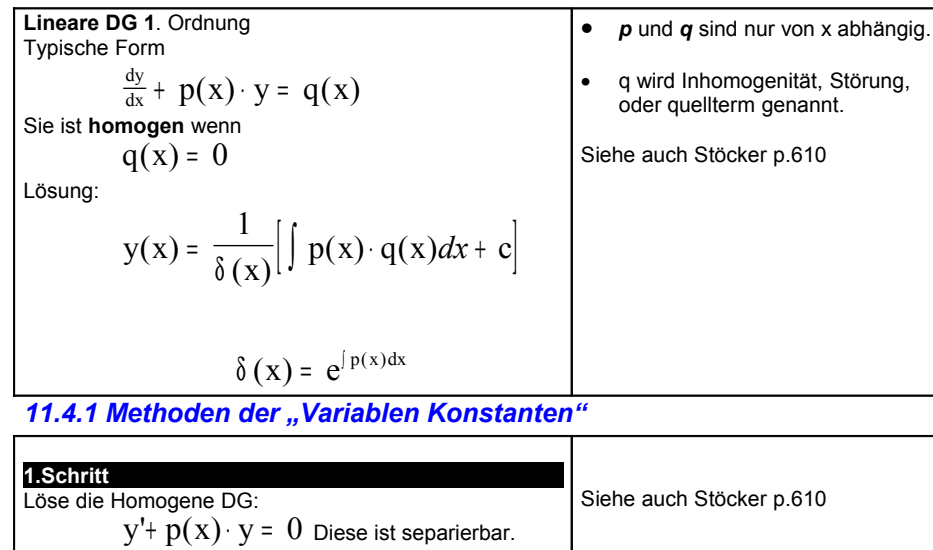

Allgem. Lösung:

$$
y_h(x) = C \cdot e^{-\int p(x) dx}
$$

**2.Schritt**

Berechne eine partikuläre Lösung:  $y'$ +  $p(x)$   $y = q(x)$ 

in dem wir C=C(x) auffassen (variieren). Wir nehmen an:

$$
y_p(x) = c(x) \cdot e^{-\int p(x) dx}
$$

*Einsetzen in DG*

 $y'_{p} + p(x) \cdot y_{p} = q(x)$ 

Einsetzen und auflösen erhält man:

$$
y_p(x) = e^{-\int p(x)dx} \left[ \int q(x) \cdot e^{\int p(x)dx} dx \right]
$$

**3. Schritt**

Die allgem. Lösung ist nun:

$$
y(x) = yh(x) + yp(x)
$$

### *11.5 Lineare Differentialgleichung 2. Ordnung*

 $y(x) = y_h(x) + y_p(x)$ 

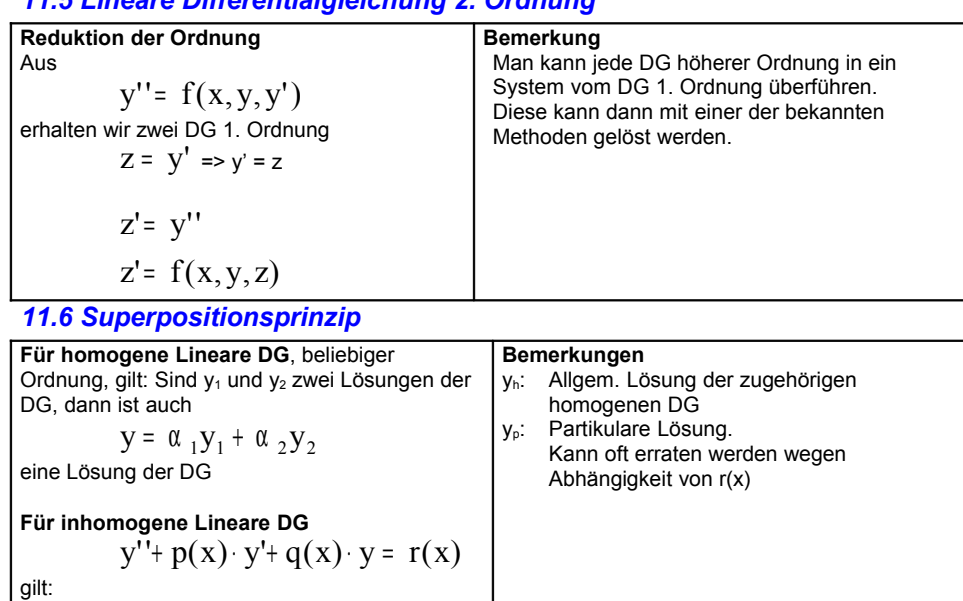

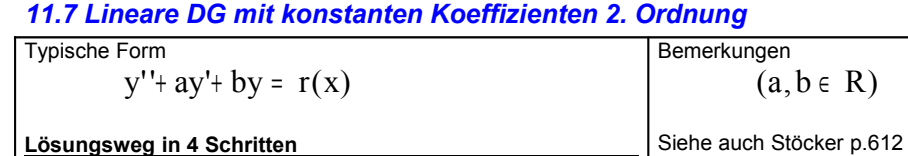

**1.Schritt:** Lösung der zugehörigen homogenen DG  $y'' + ay' + by = 0$ Erstelle charakteristische Gleichung  $\lambda^2$  +  $a\lambda$  +  $b$  = 0 (Die Exponenten entsprechen dem Grad der Ableitung.) **Lösungen aus der char. Gleichung:**  $λ_1 = λ_2$  $y_h(x) = (C_1 + C_2) \cdot e^{\lambda x}$ λ**1**≠λ**<sup>2</sup> (**λ∈*R***)**  $y_h(x) = C_1 \cdot e^{\lambda_1 x} + C_2 \cdot e^{\lambda_2 x}$  (C<sub>1</sub>,C<sub>2</sub>∈R) λ**1,2= -a/2**±**j**ω  $y_h(x) = e^{-\frac{ax}{2}} (C_1 \cdot e^{j0x} + C_2 \cdot e^{-j0x})$ =  $e^{-\frac{ax}{2}}\left(\widetilde{C}_1 \cos(\omega x) + \widetilde{C}_2 \sin(\omega x)\right)$  $= e^{-\frac{ax}{2}} A \cdot cos(\omega t + \varphi)$   $(A, \varphi \in R)$  $= e^{-\frac{ax}{2}} (C_1 \cdot e^{j\omega x} + C_2 \cdot e^{-j\omega x})$ Wobei C1,C<sup>2</sup> nicht zusammenfassen!

### **2.Schritt**

Berechnen einer Partikulären Lösung der inhomogenen Gleichung:

- 1. Wähle unten, anhand von r(x) , den Ansatz. Wenn der **Ansatz bereits eine Lösung der homogenen DG ist**, verwende **Modifizierungsregel**.
- 2. Bestimme die Konstanten des Ansatzes,durch einsetzen in die DG.

```
y_p = Ansatzy_p' = ...
```
 $y_p^{(n)} = ...$ ..

in DG einsetzen.

$$
y_p'' + a \cdot y_p' + b \cdot y_p = r
$$

a,b sind die Koeffizienten der DG , r ist die Störung der DG

Danach bestimme  $C_n$  (ev.  $\omega$ ) durch koeffizientenvergleich. (Das linke muss das Rechte ergeben)

**Ansatz:**

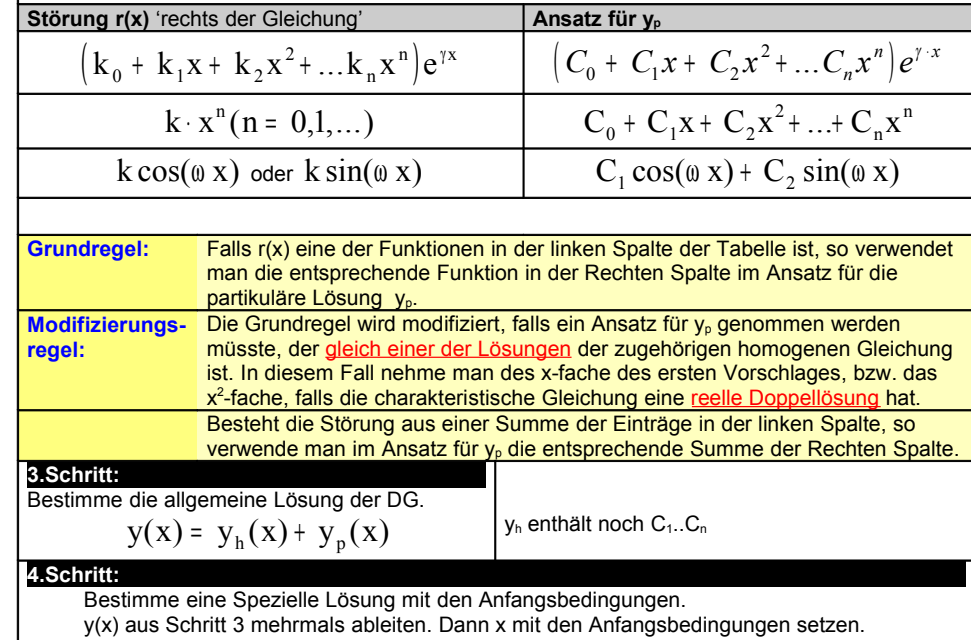

Dies für auf ein Gleichungssystem mit den Variablen  $C_1...C_N$  nach den aufgelöst werden muss.

 $\omega = \sqrt{b - \frac{a^2}{4}}$ 

4

### *11.7.1 Lösen linearer DG's mit konstanten Koeffizienten höhere Ordnung*

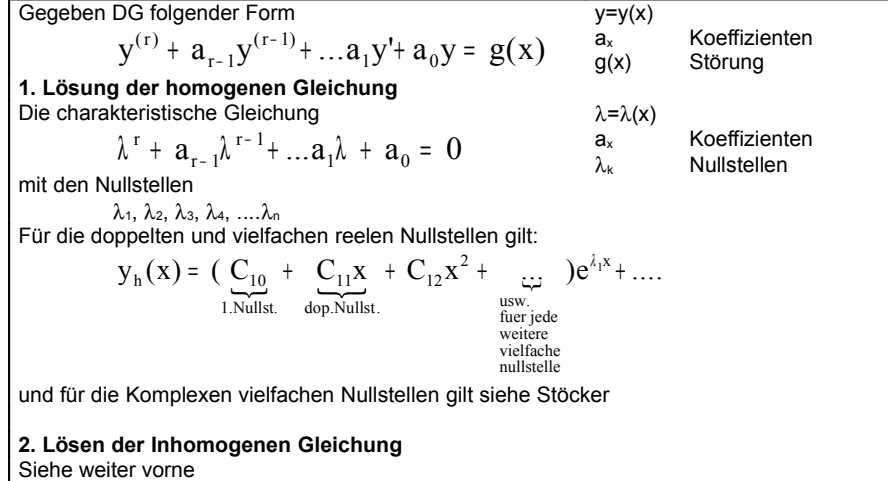

### *11.8 Wronski-Determinante*

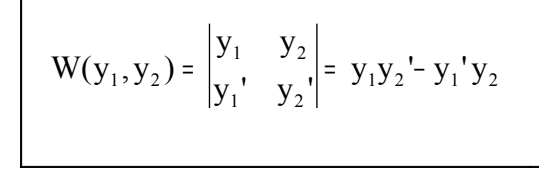

Die Wronski-Determinante ist ein Hilfsmittel. Mit ihr kann überprüft werden ob zwei Lösungen Linear unabhängig sind. Zwei Lösungen einer DG sind dann lin.

unabhängig wenn  $W(x) \neq 0$  für wenigstens ein x.

### *11.9 Systeme von Differentialgleichungen*

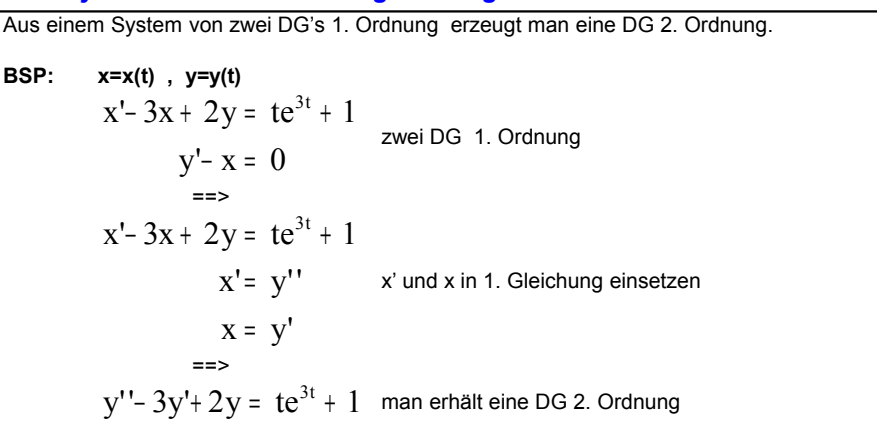

Nun weiter wie in *"Lineare DG mit konstanten Koeffizienten"* beschrieben.

**Lösungsform:**

 $x(t) = ...$  $y(t) = ...$ 

### *11.10 Lösen linearer DG's mit konstanten Koeffizienten höhere Ordnung*

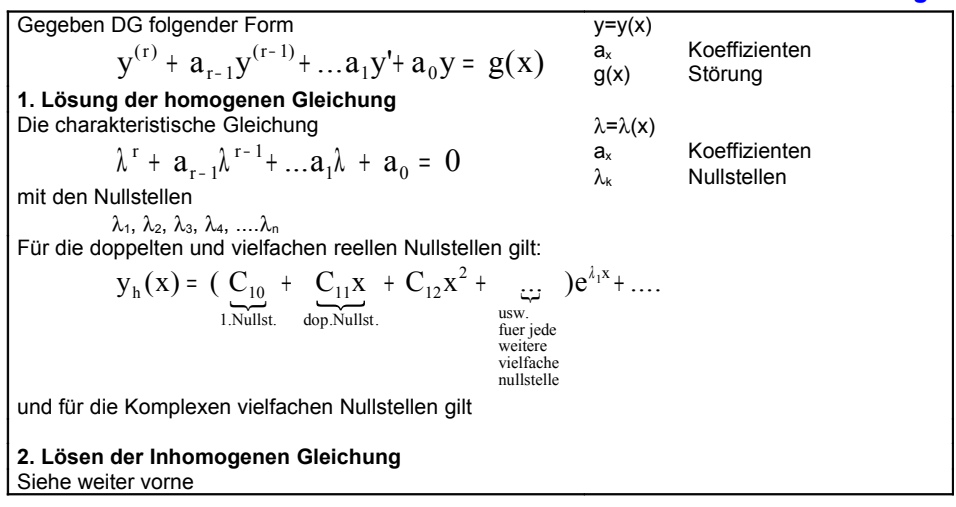

### *11.11 Elektronische Schwingkreise*

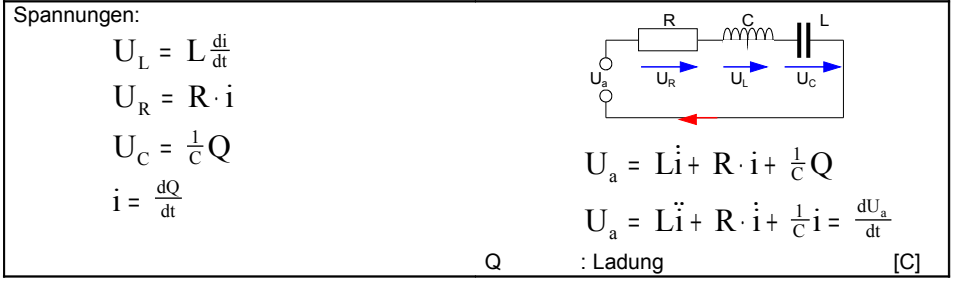

# 15. Fourier reihen

### *15.1 T-Periodische Funktionen*

**Die Fourier reihe ist definiert**

\n**Die Fourier reihe ist definiert**

\n
$$
f(x) = \frac{a_0}{2} + \sum_{k=1}^{\infty} \left[ a_k \cos(k\omega_0 x) + b_k \sin(k\omega_0 x) \right]
$$
\n**Die Fourier koeffizenten a**

\n**Die Fourier koeffizenten a**

\n
$$
a_k = \frac{2}{T} \int_{T} f(x) \cdot \cos(k\omega_0 x) dx
$$
\n
$$
a_0 = \frac{2}{T} \int_{T} f(x) dx
$$
\n**Die Fourier koeffizenten b**

\n**Die Fourier koeffizenten b**

\n
$$
b_k = \frac{2}{T} \int_{T} f(x) \cdot \sin(k\omega_0 x) dx
$$

## *15.2 Spezielle Eigenschaften gerader und ungerader Funktionen*

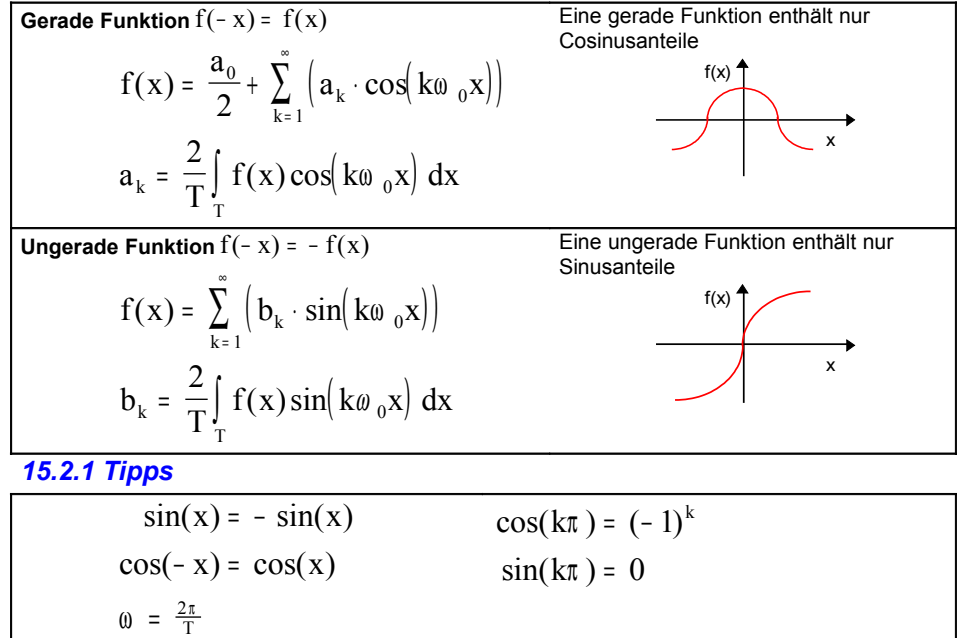

### *15.3 Energiesatz*

$$
E = \int_{0}^{T} \left[ f(x)^{2} \right] dt = \frac{T}{2} \left[ \frac{a_{0}^{2}}{2} + \sum_{k=1}^{\infty} \left( a_{k}^{2} + b_{k}^{2} \right) \right] \quad \stackrel{\text{Die}}{\text{ein}}
$$

 $j_{xy}$  jkx

totale Energie einer Welle ist ich der Summe der Energien der izelnen Fourierkomponenten.

### *15. 4 Komplexe Fourier reihe*

**Definition**

$$
\sin(kx) = \frac{e^{jkx} + e^{-jkx}}{2}
$$

$$
\cos(kx) = \frac{e^{jkx} - e^{-jkx}}{2j}
$$

**Die Fourierreihe ist definiert**

$$
f(x) = \sum_{-\infty}^{\infty} c_k e^{j k \omega_0 x}
$$

$$
\frac{k}{1-\infty} \quad \infty
$$

k=-∞....∞

**Die Fourierkoeffizenten**

$$
c_k = \frac{1}{T} \int_{T} f(x) \cdot e^{-j\omega_0 kx} dx
$$

### *15.4.1 Umwandlungen*

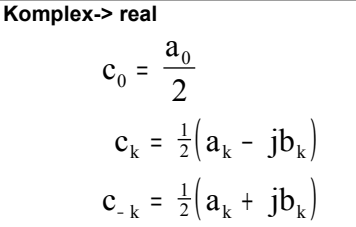

**Real->complex**

$$
a_0 = 2 c_0
$$
  
\n
$$
a_k = c_k + c_{-k} = c_k + \overline{c_k}
$$
  
\n
$$
b_k = j(c_k - c_{-k}) = j(c_k - \overline{c_k}) = -2 \text{Im}(c_k)
$$

### *15.5 Fourier reihe als beste Approximation*

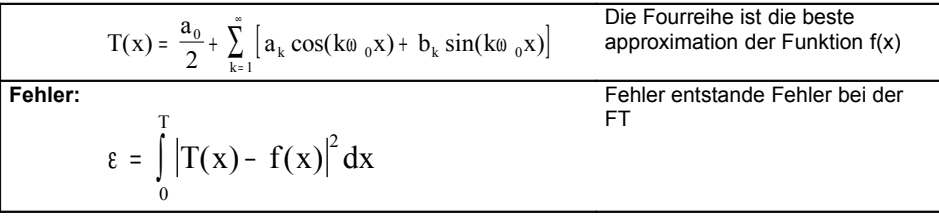

### *15.6 Diskrete Fouriertransformation*

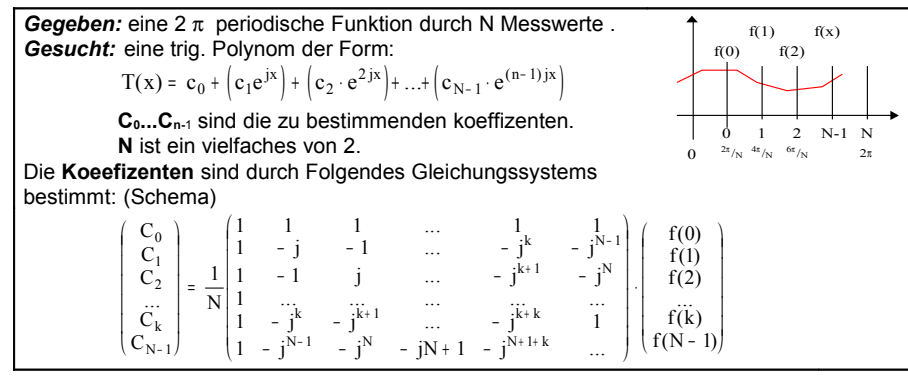

### *15.7 Diskrete FT mit dem HP 48*

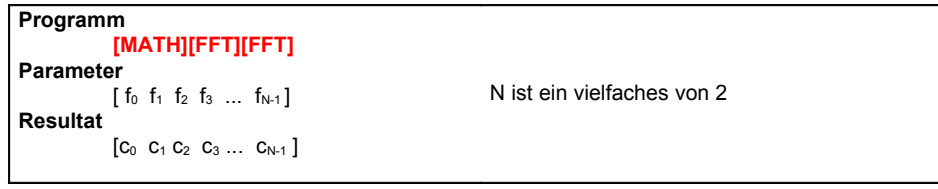

### *15.7.1 Diskrete inverse FT mit dem HP 48*

**Programm [MATH][FFT][IFFT] Parameter**  $[C_0 \ C_1 \ C_2 \ C_3 \ ... \ C_{N-1}]$ **Resultat**  $\begin{bmatrix} f_0 & f_1 & f_2 & f_3 & \dots & f_{N-1} \end{bmatrix}$ 

N ist ein vielfaches von 2

### *15.8 Fourier integral & Fouriertransformation*

### *15.8.1 Fouriertransformation*

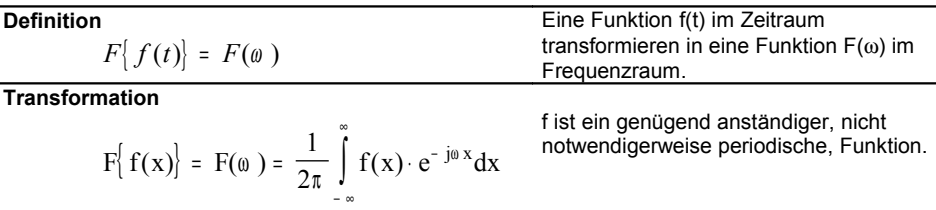

### *15.8.2 Fourier Rücktransformation*

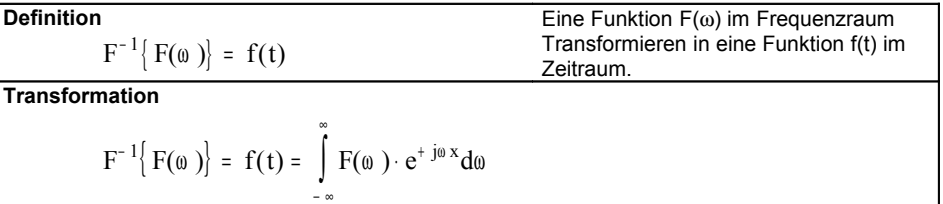

### *15.8.3 Diverser*  $FT f(t) \rightarrow F(\omega)$

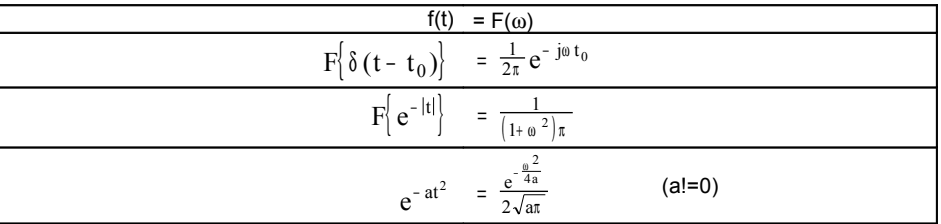

Siehe **Stöcker** Seite 668 und folgende

*Wenn die rechte Seite f(t) dann verwende Transformationspaar regel weiter vorne.*

f(x)

### *15.9 Regeln*

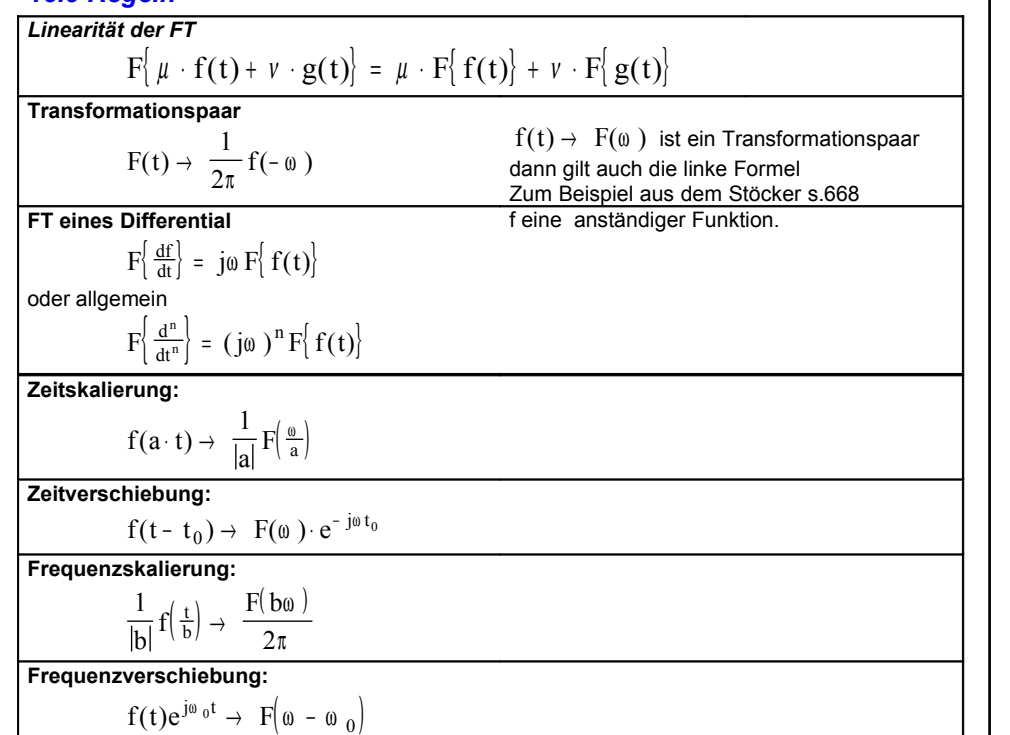

### *15.9.1 Satz von Parcel*

 $\int_{0}^{\infty} |f(t)|^{2} dt = \int_{0}^{\infty} |F(\omega)|^{2} dt$ − ∞ − ∞  $\int$   $|I(t)|$  at =  $\int$   $|F(\omega)|$  a.

### *15.10 Deltafunktion*

**Definition**  $\delta$  ( $\omega$  -  $\omega$ ) =  $\begin{cases} 0, & \text{if } \omega \neq 0 \\ 0, & \text{if } \omega = 0 \end{cases}$  $(\omega - \omega_0) = \begin{cases} 0, & \text{if } \omega_0 \\ \infty, & \text{if } \omega_0 = 0 \end{cases}$  $(-\omega_0) = \begin{cases} 0, & \neq \\ \infty, & \omega = \end{cases}$  $\infty$ ,  $\omega$  =  $(0,0) = \begin{cases} 0,0 & \neq 0 \\ 0,0 & = 0 \end{cases}$ 0

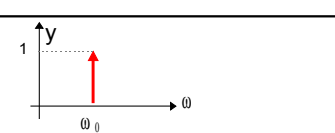

### *15.10.1 Eigenschaften der Deltafunktion*

$$
\delta(\omega_0 - \omega) = \lim_{N \to \infty} \frac{\sin((\omega_0 - \omega)N)}{\pi(\omega_0 - \omega)}
$$

**2.) Heavisidefunktion**

$$
\int\limits_{-\infty}^{\omega} \delta\left(\widetilde{\omega} - \omega_0\right) d\widetilde{\omega} = \begin{cases} 0, \omega < \omega_0 \\ 1, \omega > \omega_0 \end{cases} = H(\omega - \omega_0)
$$

 $\boldsymbol{0}$ 

**3.)**

**1.)**

$$
\int_{-\infty}^{\infty} f(\omega) \cdot \delta(\omega - \omega_0) d\omega = f(\omega_0)
$$

### *15.10.2 Heavieside Funktion (Sprungfunktion)*

**Definition**  

$$
H(\omega - \omega_0) = \begin{cases} 0, & \omega < \omega_0 \\ 1, & \omega > \omega_0 \end{cases}
$$

y

siehe auch Deltafunktion **Bemerkung**

Mit der Heavieside Funktion können auch komplexere Funktion zusammen gebaut werden. Wie Impuls oder Treppen. (\* , +/- )

### *15.11 Faltung zweier Funktionen*

Die Faltung zweier Funktionen f(t) und g(t) ist definiert durch:

$$
(f^* g)(t) = \int_{-\infty}^{\infty} f(\tau) \cdot g(t - \tau) d\tau
$$

$$
= \int_{-\infty}^{\infty} f(t - \tau) \cdot g(\tau) d\tau
$$

*15.11.1 Faltungssatz*

 $F[(f * g)(t)] = 2\pi \cdot F[f(t)] \cdot F[g(t)]$ 

# 16. Laplacetransformation

Die Laplacetransformation wird verwendet um *Differentialgleichungen* und entsprechende Anfangs- und Randwertprobleme zu losen. Die Lösung einer solchen DG wird in 3 Schritten erhalten:

- *1. Die DG wird in eine einfache algebraische Gleichung transformiert.*
- *2. Die einfache Gleichung wird mit Methoden der Algebra gelöst.*
- *3. Die Lösung der einfachen Gleichung wird zurück transformiert; als Resultat erhält man die Lösung der DG*

### *16.1 Lapcacetransformation*

Transformation vom t Raum in den s Raum  
\n
$$
F(s) = L{f(t)} = \int_{0}^{\infty} e^{-st} \cdot f(t)dt
$$
\n
$$
F(s) = 704 \text{ het es horiite bekennte.}
$$

Die Umformung nach dieser Formel ist nicht immer nötig. Siehe dazu die Regeln weiter hinten.

Im Stöcker p. 701 hat es bereits **bekannte Transformationspaare**.

Die Rücktransformation ist etwas aufwendiger.

### *16.2 Rücktransformation*

Die direkte Rücktransformation kennen wir noch nicht. Wir verwenden ein anders **Vorgehen:** • F(s) durch (PBZ) parzialbruchzerlegung in Parzialbruche zerlegen. • Dann Anhand der Transformationspaare im Stöcker p.701 zurück transformieren. Siehe auch PBZ weiter vorne oder im Stöcker p.692f

Verwende auch die Nachfolgenden Sätze und Regeln

### *16.3 Ein kleiner Ausschnitt aus dem Stöcker p. 701*

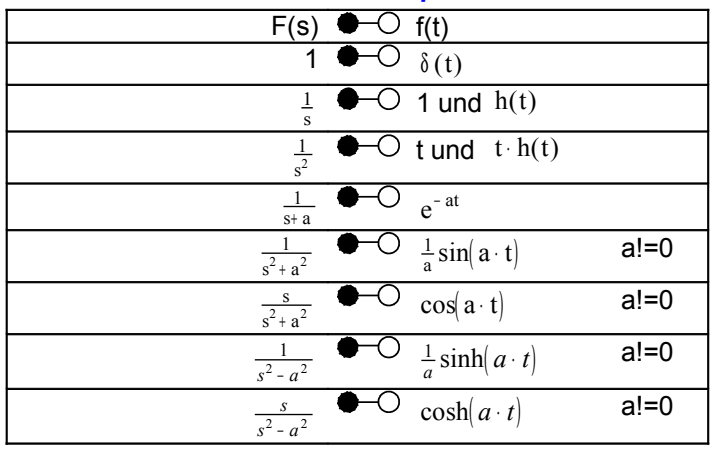

### *16.4 Sätze*

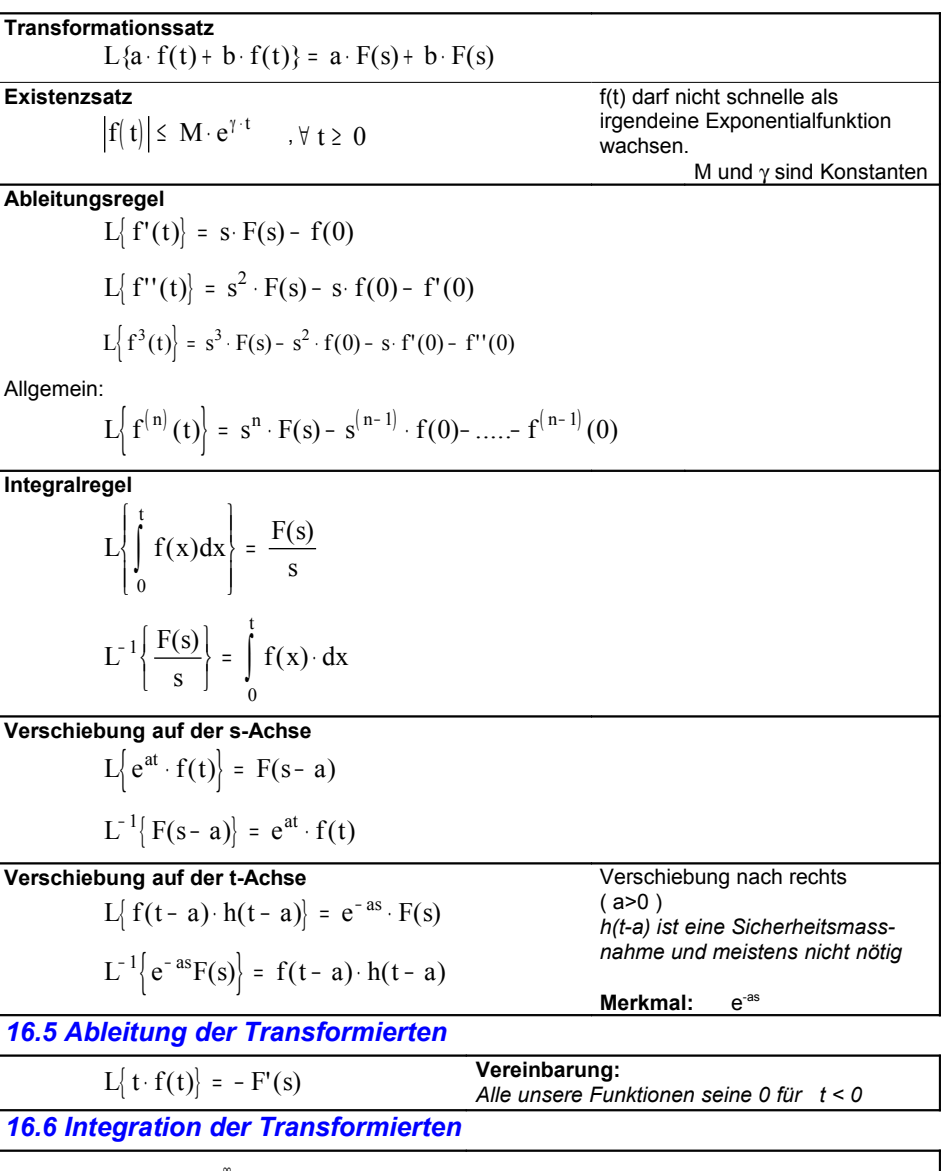

$$
L\left\{\frac{f(t)}{t}\right\} = \int\limits_{s}^{\infty} F(r) \cdot dr
$$

### *16.7 Übertragungsfunktion*

Die Übertragungsfunktion erhält man durch **eine Impulsantwort mit der** δ **- Funktion oder der Ableitung davon h(t)-Funktion** (Heaviside)

*Die Übertragungsfunktion ist eine von der Eingangsfunktion unabhängige Funktion und man erhält sie durch umformen der Transformierten DG.*

### **Impulsanwort=Gewichtsfunktion**

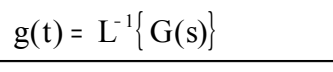

Stöcker s. 690

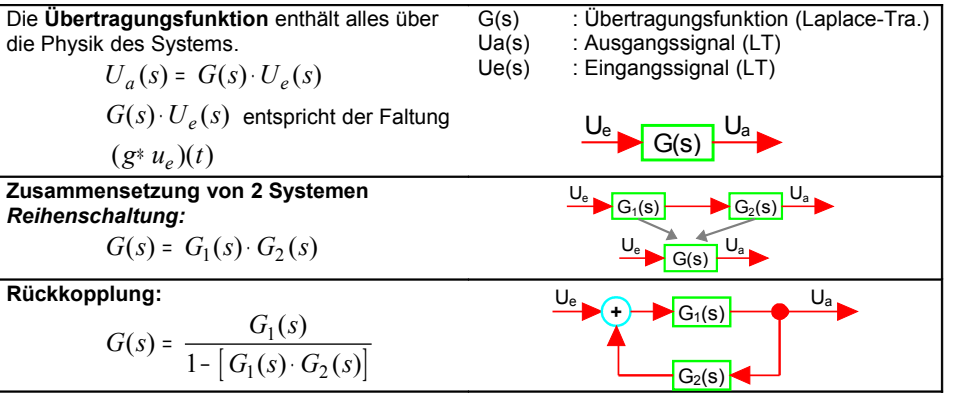

*16.8 Faltung der Transformierten*

$$
(\mathbf{f} * \mathbf{g})(\mathbf{t}) = \int_{0}^{\mathbf{t}} \mathbf{f}(\mathbf{x}) \cdot \mathbf{g}(\mathbf{t} - \mathbf{x}) \cdot d\mathbf{x}
$$

$$
(\mathbf{f} * \mathbf{g})(\mathbf{t}) = \int_{0}^{\mathbf{t}} \mathbf{f}(\mathbf{t} - \mathbf{x}) \cdot \mathbf{g}(\mathbf{x}) \cdot d\mathbf{x}
$$

$$
L[(\mathbf{f} * \mathbf{g})(\mathbf{t})] = F(\mathbf{s}) \cdot G(\mathbf{s})
$$
Duhamelsche Formel:

 $u_a(t)$  $g* u_e(t)$  $_{a}$ (t) = { (u<sub>a $_{\delta}$ </sub> \* u<sub>e</sub>)(t  $( u_a'_{a} * u_e ) (t)$ e  $(t) = \{ (u_{a\delta} * u_e)$  $(g * u_e)(t)$ =  $\langle$  (u<sub>as</sub> \* u<sub>e</sub>)(t) ∗ ∗ L  $\left\{ \right.$ δ

### *16.9 f ist T - periodisch*

$$
L\big\{\,f(t)\big\}=\frac{1}{1-e^{-Ts}}\int\limits_{0}^{T}e^{-st}\cdot f(t)\cdot dt
$$

### *16.10 Grenzwertsätze*

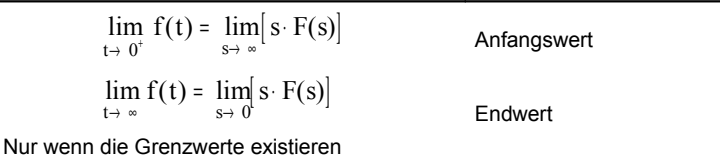

# 17. Z-Transformation

### *17.1 Z-Transformation einer Zahlenfolge*

$$
Z\{f\} = F(z) = \sum_{\ell=0}^{\infty} f_{\ell} z^{-\ell}
$$
 Vielfach auch so geschrieben  

$$
Z\{f\} = Z\{y_{k}\}
$$

### *17.1.1 Diskretisieren einer Funktion*

 $f_k = f(kT)$ 

T ist die Abtastrate

### *17.2 Rücktransformation (Definition)*

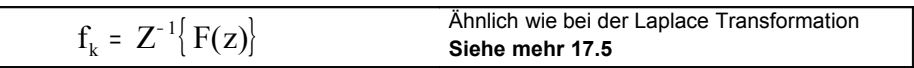

### *17.3 Eigenschaften von Folgen*

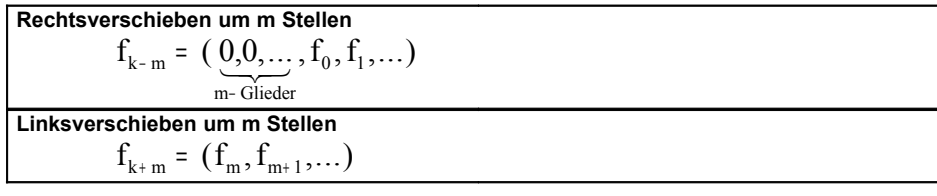

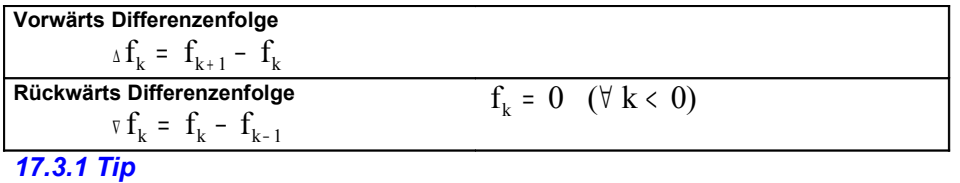

• Aufzeichnen der ersten paar Glieder

### • Manchmal hilfreich

Sinus in  $\frac{e^{j\theta kT} - e}{2j}$  $\frac{j\omega kT - e^{-j\omega kT}}{2j}$  umwandeln

•  $f_k = \{1, 1, 1, 1, 1, 1\} = h_k$  (Heaviside)

Tabelle auf Seite 714 im Stöcker

### *17.4 Formeln Z-Transformation*

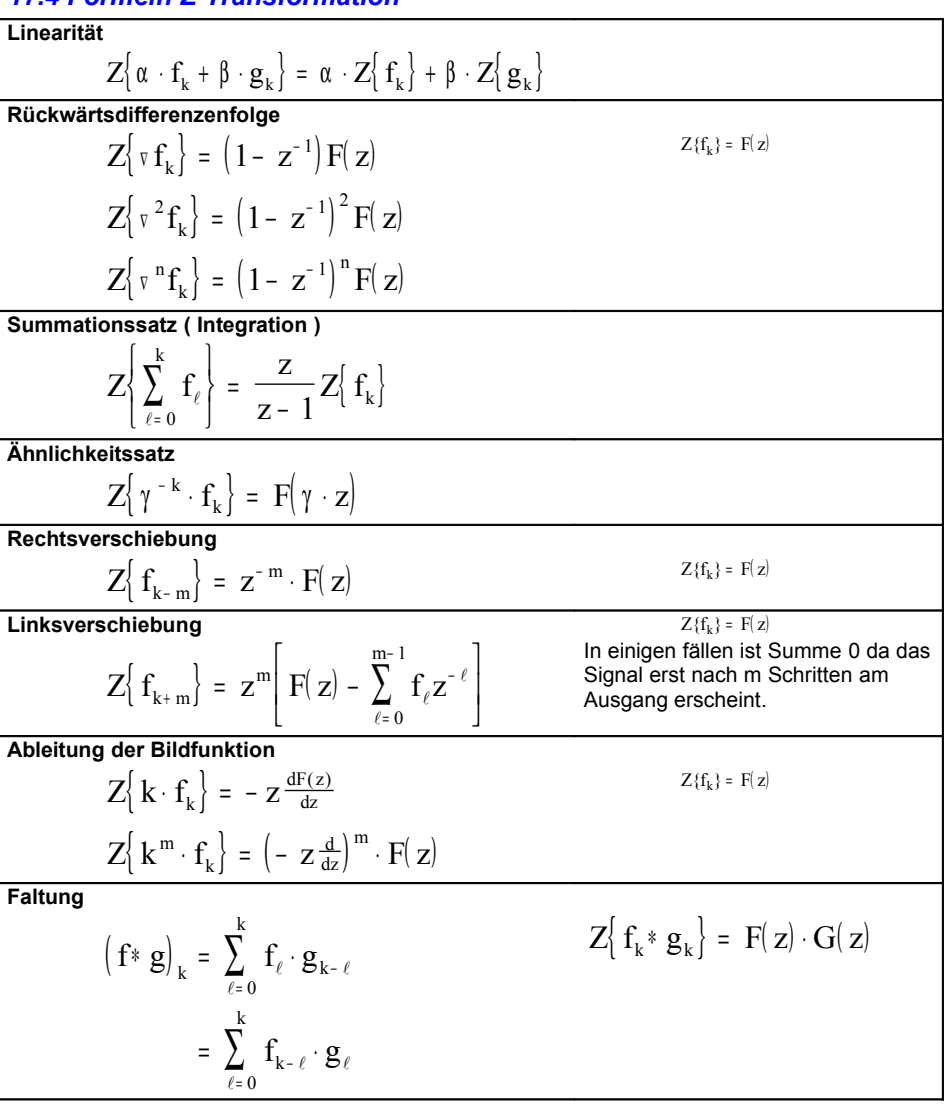

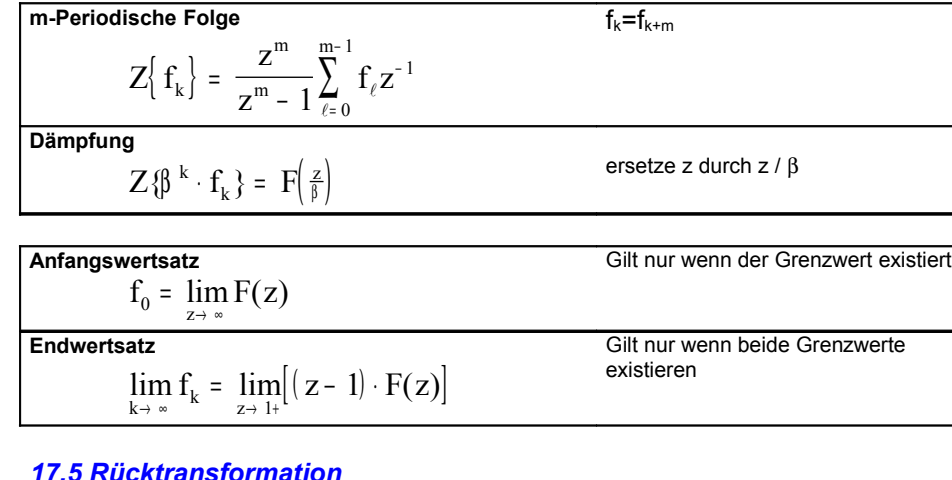

### *17.5 Rücktransformation*

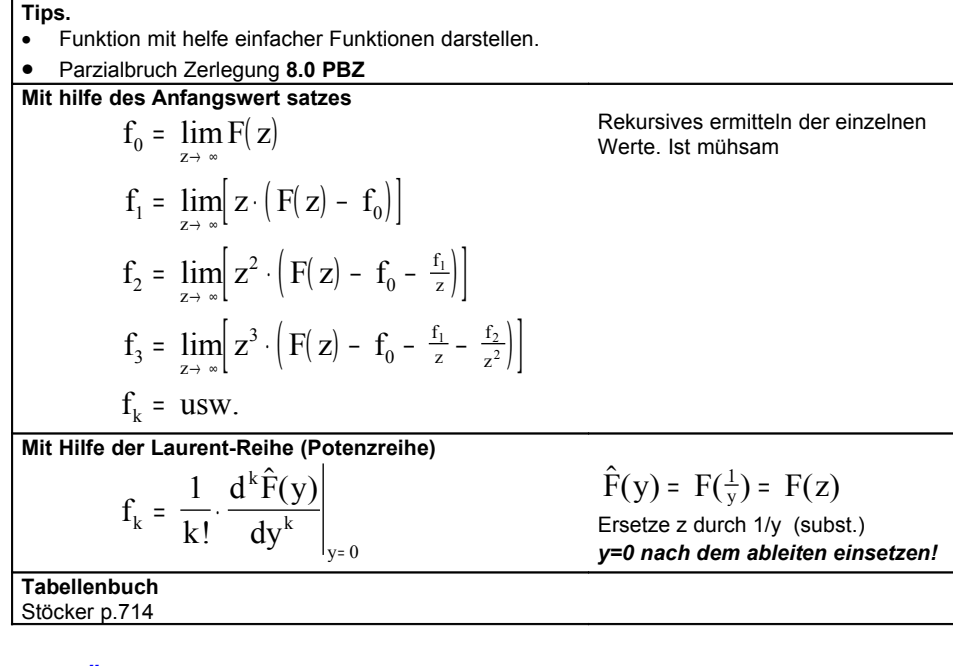

### *17.6 Übertragungsfunktion/Gewichtsfunktion/Impulsantwort*

Siehe dazu **16.7 Laplace** diese Regeln gelten auch für die Z-Transformation

### *17.7 Anwendung*

### *17.7.1Definitionen*

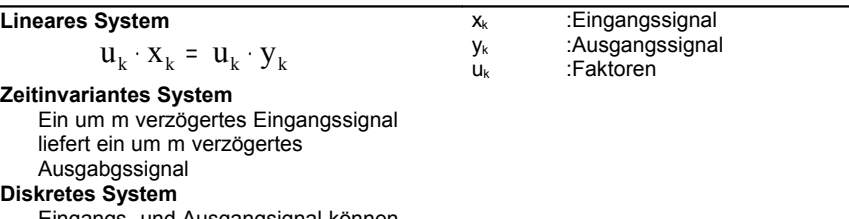

Eingangs- und Ausgangsignal können durch eine Zahlenfolge dargestellt werden.

### *17.7.2 Symbole*

### Siehe auch Laplace

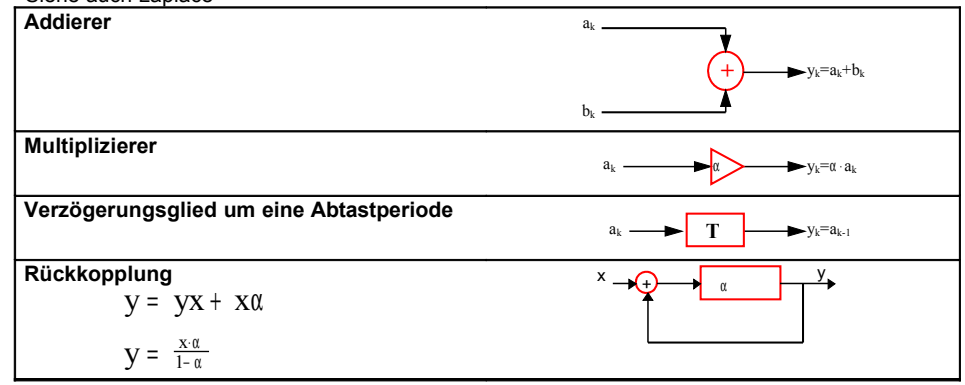

### *17.8 Bemerkungen*

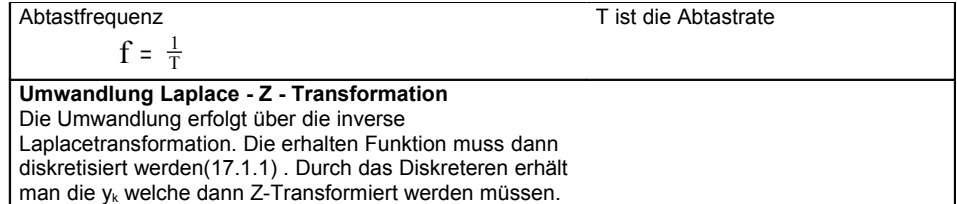

# 51. Eigenschaften von Vektoren

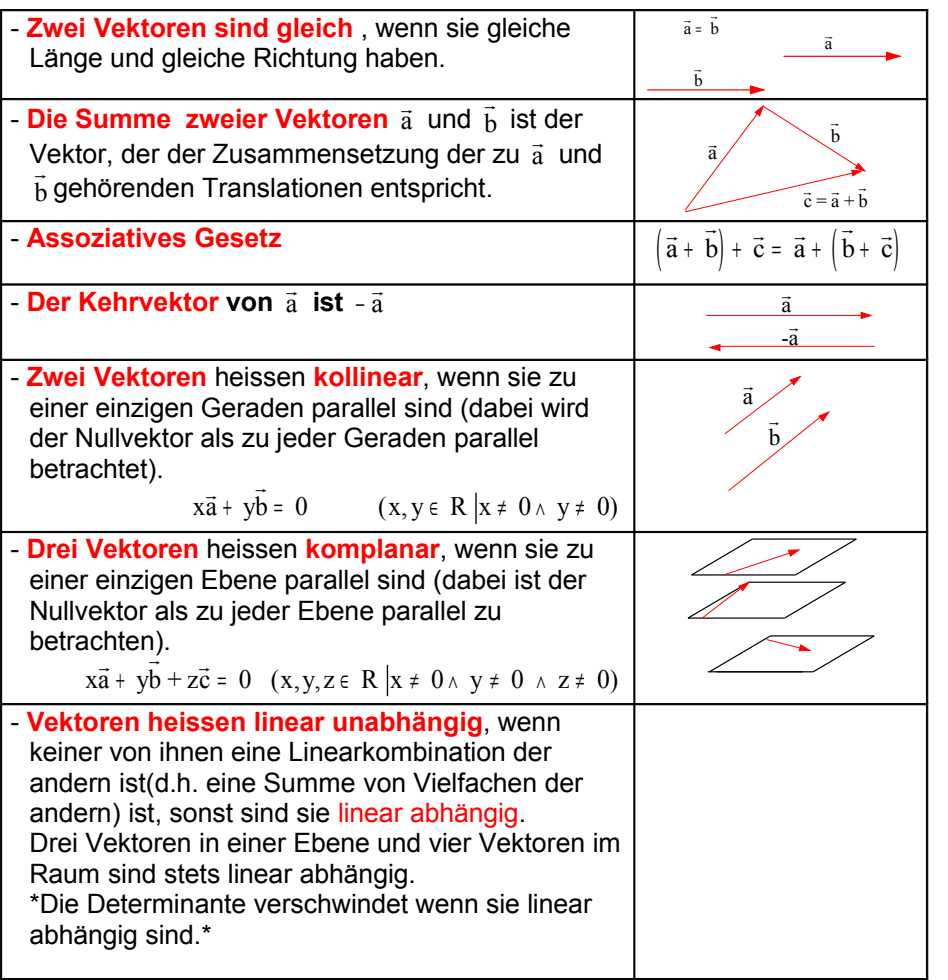

# 53. Trigonometrische Funktionen

### *53.1 Definition*

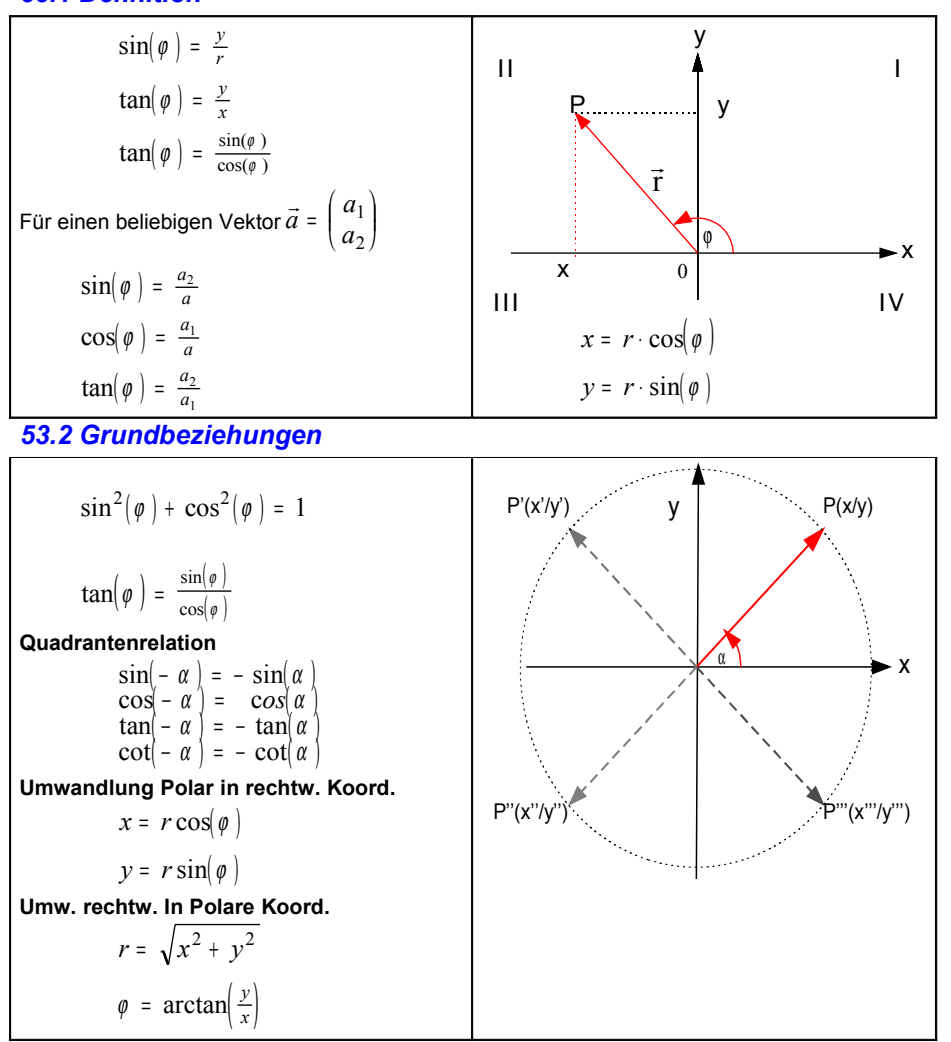

### *53.3 Grafiken der Verschiedenen Trigonometrischen Funktionen*

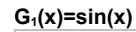

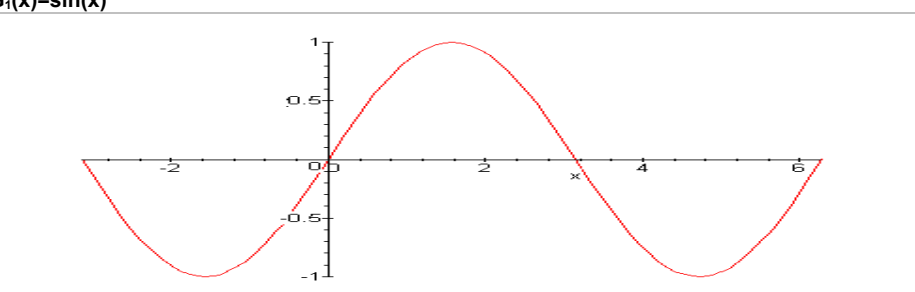

### $G_2(x) = cos(x)$

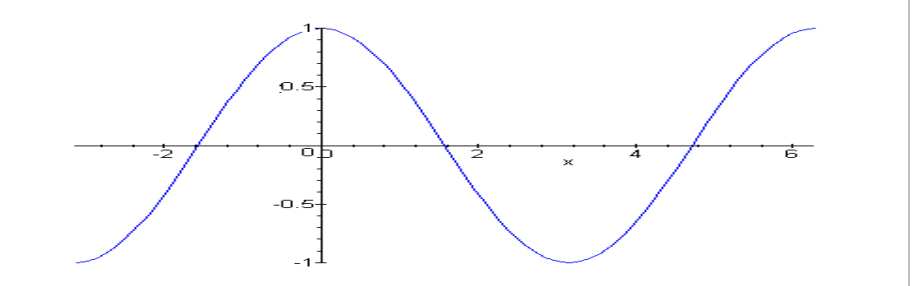

### **G3(x)=tan(x)**

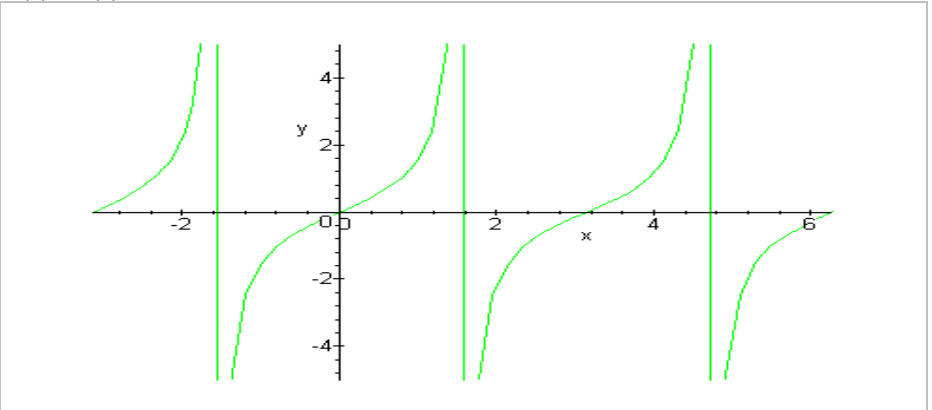

### 53.4 Sin, Cos, Tan Tabelle

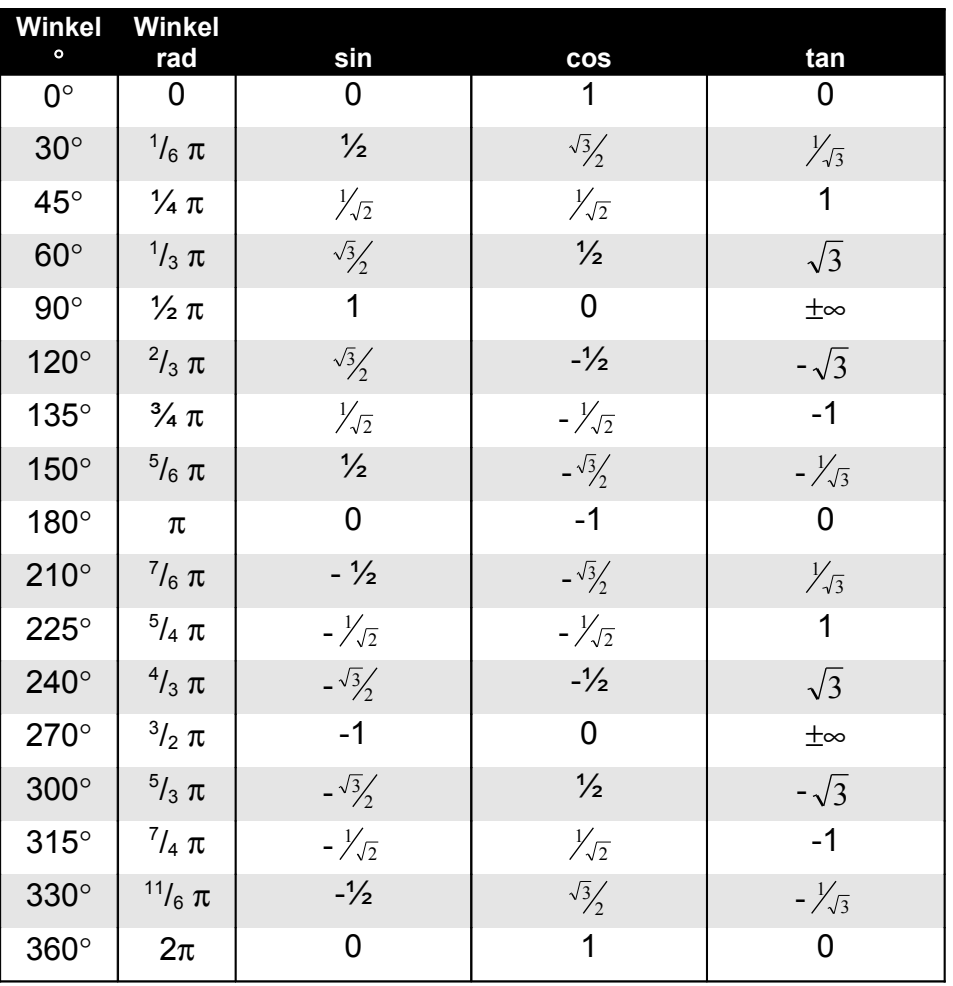

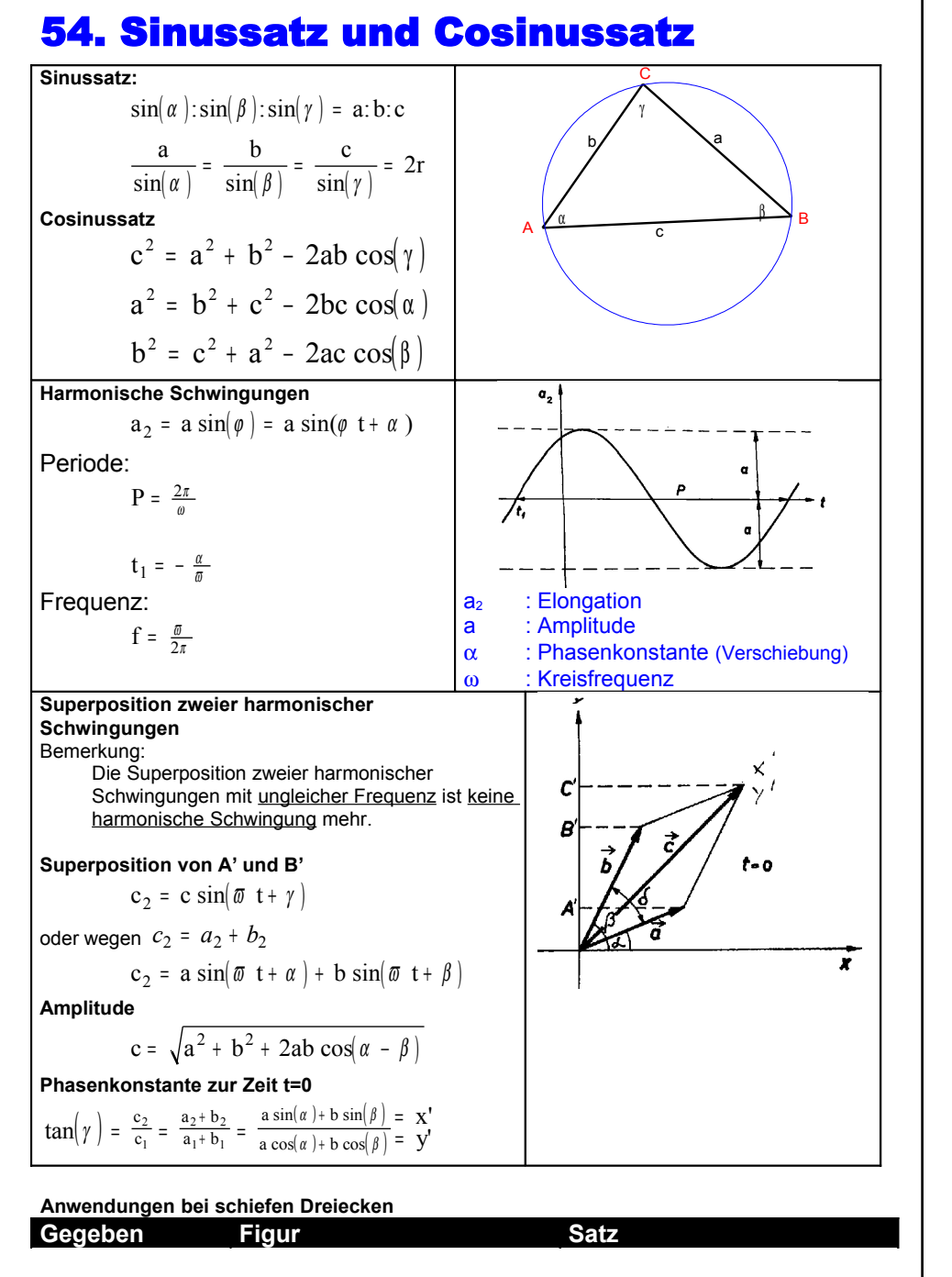

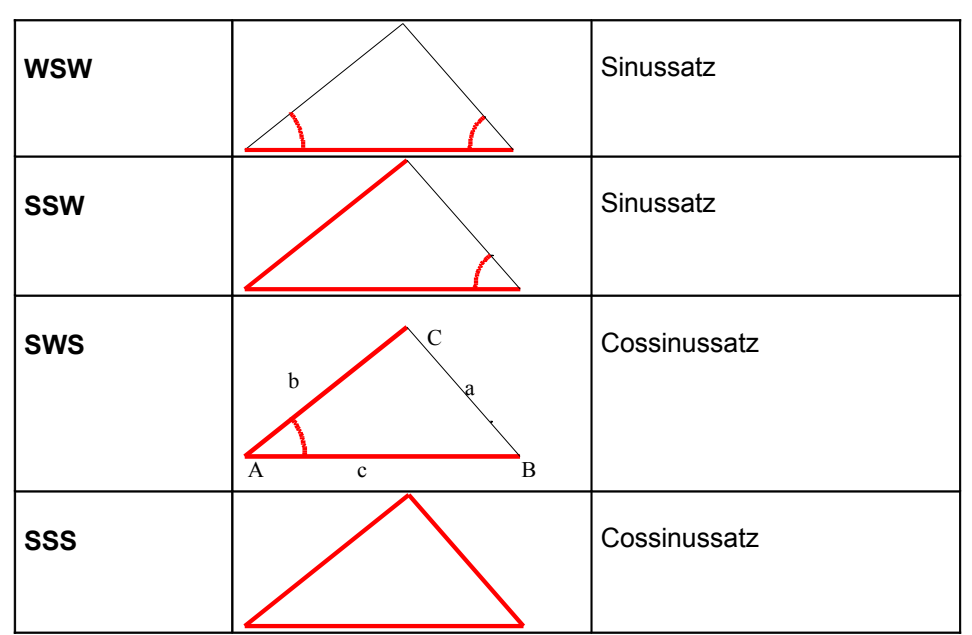

# 55. Additionstheoreme de 55. Additionstheoreme der<br>trigonometrischen Funktionen

### 55.1 Die trigonom. Funktion der Summe und Differenz zweier Winkel

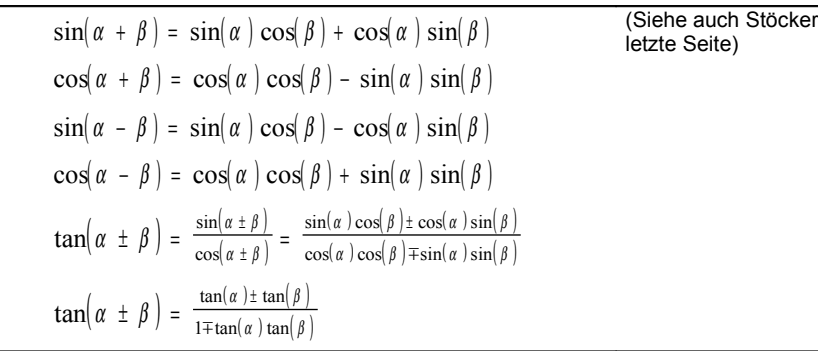

55.2 Die trigonom. Funktion des doppelten und des halben Winkels

$$
\sin(2\alpha) = 2\sin(\alpha) \cos(\alpha)
$$
  
\n
$$
\cos(2\alpha) = \cos^2(\alpha) - \sin^2(\alpha) = 2\cos^2(\alpha) - 1
$$
  
\n
$$
\tan(2\alpha) = \frac{2\tan(\alpha)}{1 - \tan^2(\alpha)}
$$
  
\n
$$
\sin(\frac{\alpha}{2}) = \pm \sqrt{\frac{1 - \cos(\alpha)}{2}}
$$
  
\n
$$
\cos(\frac{\alpha}{2}) = \pm \sqrt{\frac{1 + \cos(\alpha)}{2}}
$$
  
\n
$$
\tan(\frac{\alpha}{2}) = \frac{\sin(\frac{\alpha}{2})}{\cos(\frac{\alpha}{2})} = \pm \sqrt{\frac{1 - \cos(\alpha)}{1 + \cos(\alpha)}} = \frac{1 - \cos(\alpha)}{\sin(\alpha)}
$$

55.3 Trigonometrische Gleichungen

$$
\tan(\alpha) + \tan(\beta) + \tan(\gamma) = \tan(\alpha) \tan(\beta) \tan(\gamma)
$$

$$
\tan(3\alpha) = \frac{3\tan(\alpha) - \tan^3(\alpha)}{1 - 3\tan^2(\alpha)}
$$

55.4 Quadrantenrelation zusatz

 $\sin(x) = \cos(x - \pi/2)$  $cos(x) = sin(x + \frac{\pi}{2})$ 

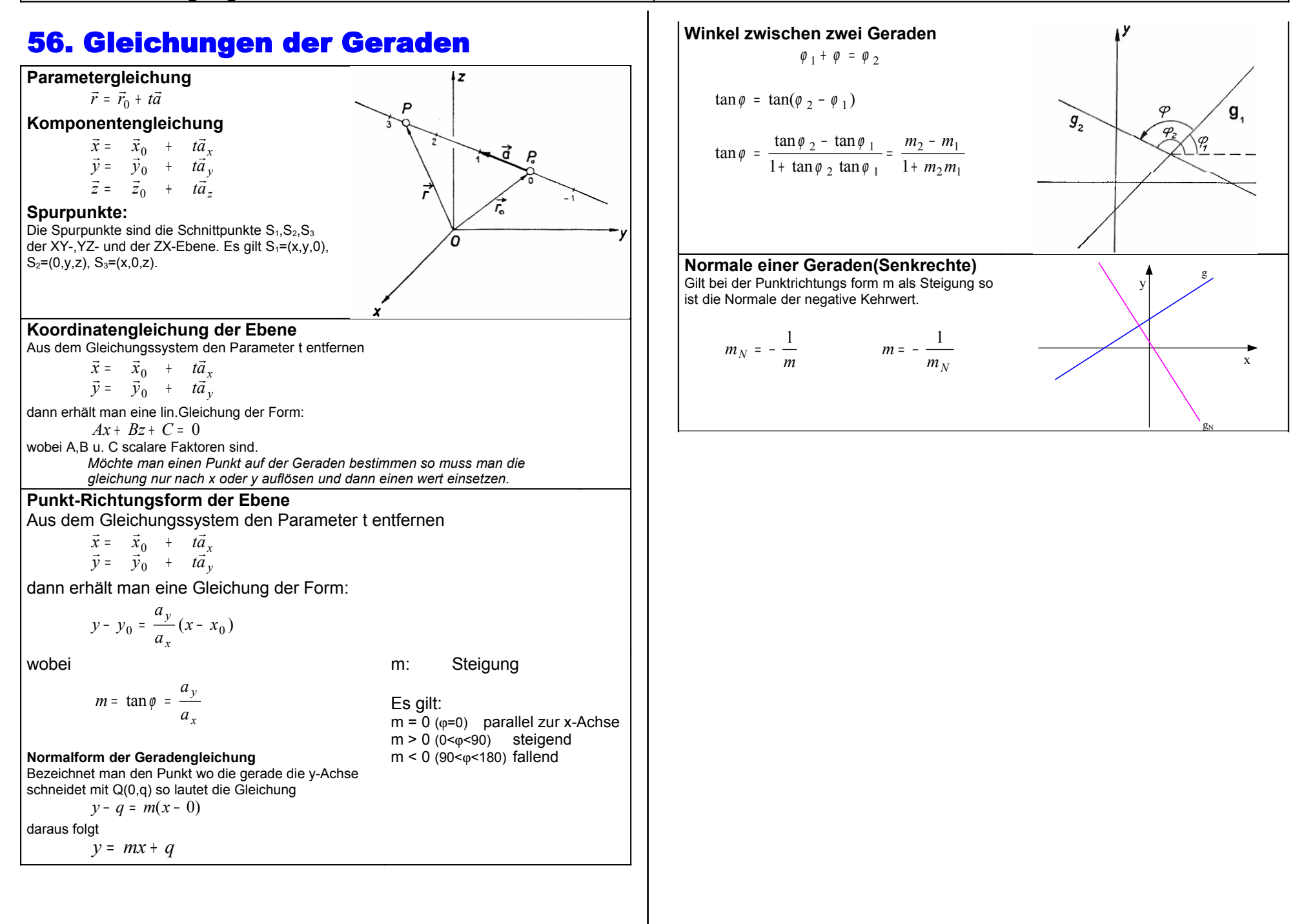

# 57. Die Gleichungen der Ebene

### *57.1 Die Parametergleichung der Ebene*

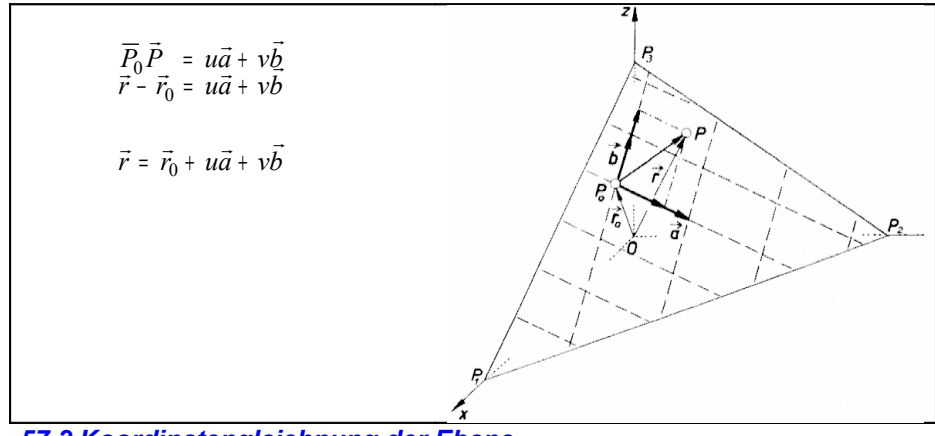

*57.2 Koordinatengleichnung der Ebene*

 $Ax + By + Cz + D = 0$ 

Umwandlung von Parametergleichung in Koordinatengleichung durch schrittweises Eliminieren von u und v

### **BSP**

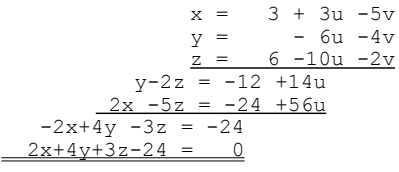

### *57.3 Schnitt von Geraden und Ebenen*

Zwei sich schneidende Ebenen sind durch Ihre Koordinatengleichnung gegeben.

1. z=t;

Gleich 1:  $A_1x + B_1y + C_1t + D_1 = 0$ 

Gleich 2:  $A_2x + B_2y + C_2t + D_2 = 0$ 

2. Gleichungssystem nach x und y auflösen;

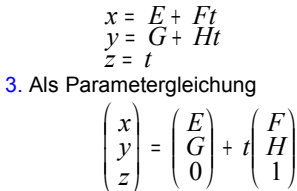

### *57.4 Umwandlung Koordinatengleichung in Parametergleichung*

In einer gegebenen Koordinatengleichung

$$
Ax + By + Cz + D = 0
$$

werden

$$
x = u
$$
  
y = v  
z = 
$$
\frac{-d - uA - vB}{C}
$$

gesetzt

Dabei ergibt sich folgende Parametergleichnung ?

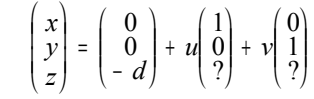

# 58. Das Scalare Produkt zweier Vektoren

### *58.1 Allgemein*

### HP48G: [MTH][VECTOR][DOT]

Das Scalare Produkt ist kein Vektor sondern eine Zahl

$$
\vec{a} \cdot \vec{b} = a_1b_1 + a_2b_2 + a_3b_3
$$
\n
$$
\vec{a} \cdot \vec{b} = ab \cdot \cos(\gamma)
$$
\n
$$
\cos(\gamma) = \frac{\vec{a} \cdot \vec{b}}{ab}
$$
\n
$$
a = |a| = \sqrt{a_1^2 + a_2^2 + a_3^2} \quad |a| = \sqrt{\vec{a} \cdot \vec{a}} \quad \text{Räumlicher Pythagoras}
$$

**Bem:**

Das Scalare Produkt zweier zueinander Senkrecht stehenden Vektoren ist 0

### *58.1 Zwischenwinkel*

Als **Zwischenwinkel** bezeichnet man den Winkel zwischen einem Vektor und den Koordinatenachsen.

$$
\cos \alpha = \frac{\begin{pmatrix} a1 \\ a2 \\ a3 \end{pmatrix} \cdot \begin{pmatrix} 1 \\ 0 \\ 0 \end{pmatrix}}{a \cdot 1} = \frac{a_1}{a}, \qquad \cos \beta = \frac{a_2}{a}, \qquad \cos \gamma = \frac{a_3}{a}
$$

cos α,cos β und cos γ heissen die **Richtungscosinus** von *a* **Kommutativgesetz:**  $\vec{a} \cdot \vec{b} = \vec{b} \cdot \vec{a}$ 

**Distributivgesetz:**

$$
\vec{a}\bullet(\vec{b}+\vec{c})=\vec{a}\bullet\vec{b}+\vec{a}\bullet\vec{c}
$$

$$
x\vec{a}\bullet y\vec{b} = xy(\vec{a}\bullet\vec{b})
$$

### *58.3 die vektorellen Komponenten*

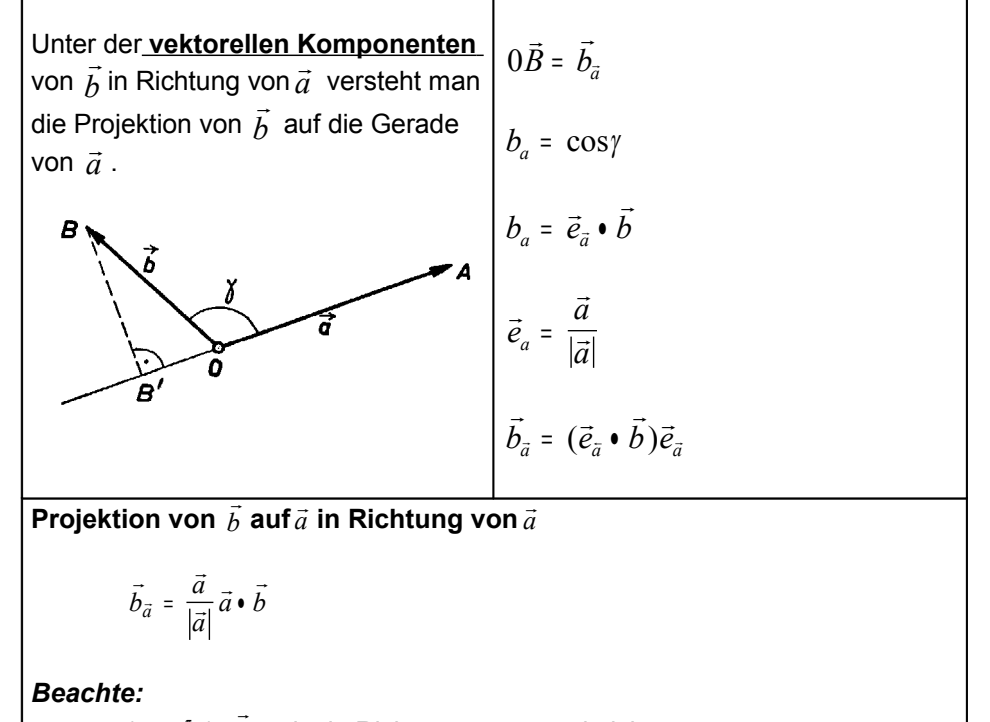

 $(\gamma > \frac{\pi}{2})$  $\vec{b}_{\vec{a}}$  zeigt in Richtung von  $\vec{a}$  und nicht −  $\vec{a}$ 

# 59. Zueinander normale Geraden und Ebenen

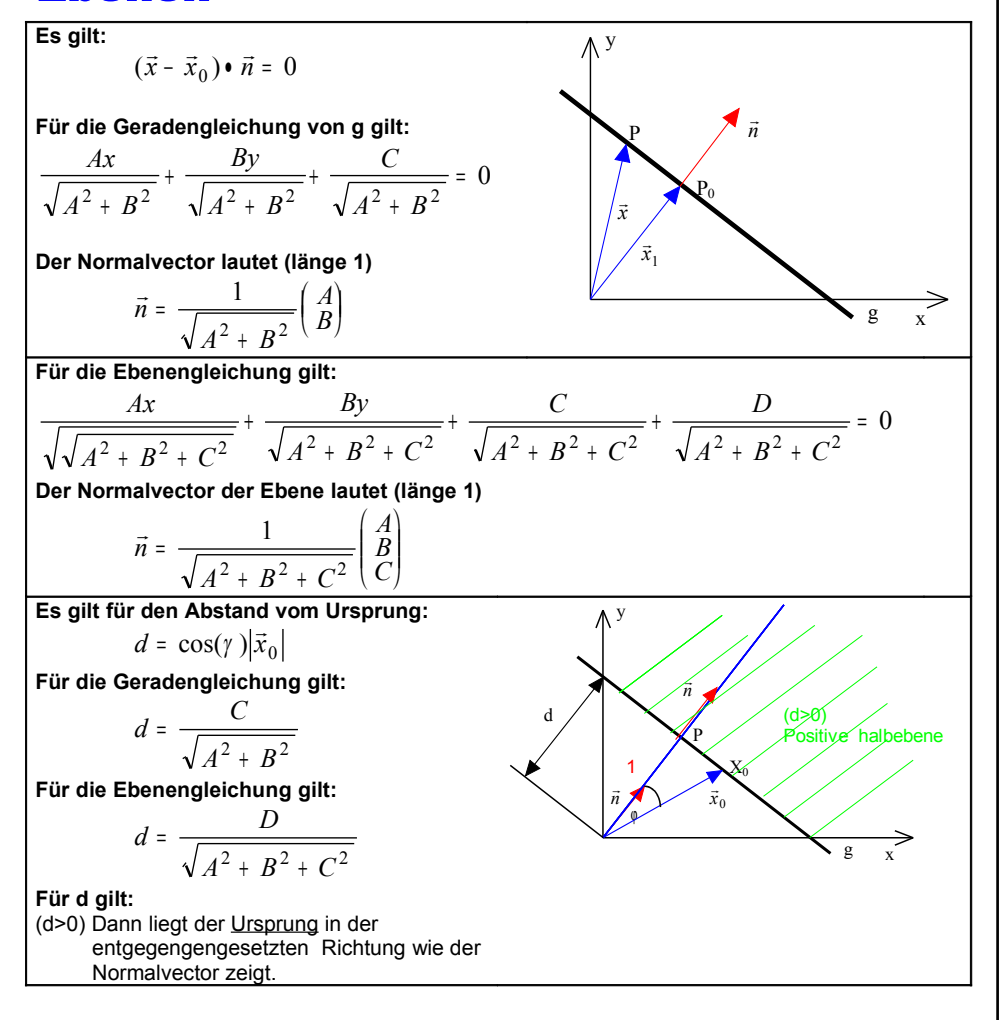

### *59.1 Hessische Normalform (HNF)*

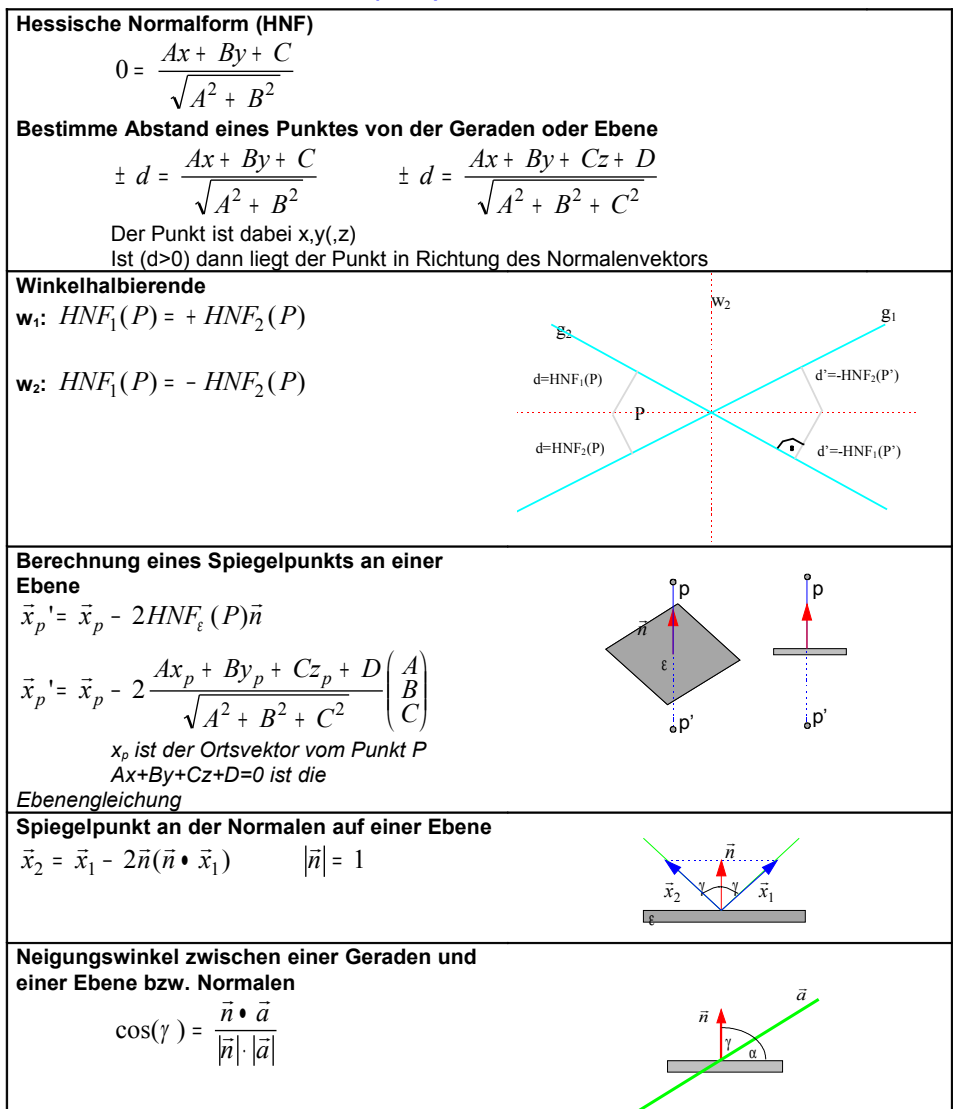

# 60. Kreis und Kugel

### *60.1 Gleichung des Kreises*

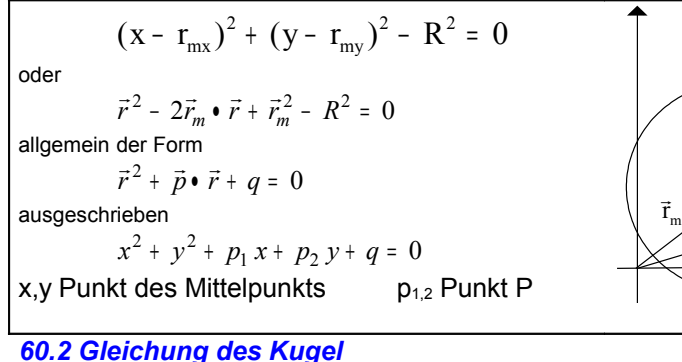

 $x^2 + y^2 + z^2 + p_1 x + p_2 y + p_3 z + q = 0$ 

### *60.3 Zusammenhänge*

Für eine Kugel/Kreis gilt:

 $\frac{p^2}{q}$  - q 2  $\frac{p^2}{4} - q > 0$   $\vec{r}_m = -\frac{\vec{p}}{2}$  $\vec{r}_m = -\frac{\vec{p}}{2}$  $\frac{p}{m} = -\frac{p}{2}$   $R = \sqrt{\frac{p^2}{4} - q^2}$ 

### *60.4 Schnittpunkt Kreis - Gerade*

Die Geradengleichung nach x (oder y) auflösen und in der Kreisgleichung einsetzen. Dann quad.gleich. nach y<sub>1,2</sub> auflösen und mit diesen Resultaten  $x_1, x_2$  berechnen.

Kreis:  $x^2 + y^2 + p_1 x + p_2 y + q = 0$ 

Gerade :  $Ax + By + C = 0$ 

mit x:  $(-By - C)^{2} + y^{2} + p_{1}(.By - C) + p_{2} y + q = 0$ 

*60.5 Durchstosspunkte der Kugel mit einer Geraden in Parameterform*

$$
\left((x = x_0 + ta_1) - r_{mx}\right)^2 + \left((y = y_0 + ta_2) - r_{my}\right)^2 + \left((z = z_0 + ta_3) - r_{mz}\right)^2 = R^2
$$

2 4

### *60.6 Tangente/(Tangentialebene)*

Punkt in Form  $P_0(p_x, p_y, p_z)$  gegeben.

Kreis in Form

$$
Ax2 + By2 + Cz2 + Dx + Ey + Fz + q = 0
$$

gegeben.

Es gilt:

R M

P

 $\leq$ *r*

$$
(\vec{r}_o - \vec{r}_m) \bullet (\vec{r} - \vec{r}_0) = 0
$$

und

$$
(\vec{r}_0 - \vec{r}_m) \bullet (\vec{r} - \vec{r}_m) = R^2
$$

oder

$$
(\vec{r}_0 \bullet \vec{r}) + \left[\frac{1}{2}\vec{p} \bullet (\vec{r}_0 + \vec{r})\right] + q = 0
$$

Die dazugehörige Tangentengleichung ist:

$$
Axp_x + Byp_y + Czp_z + \frac{D}{2}(x + p_x) + \frac{E}{2}(y + p_y) + \frac{F}{2}(z + p_z) + q = 0
$$

x

r

rm  $_{\rm r_o}$ M R r<br>İm

P<sub>p</sub>

P0

y

### *60.7 Polare/(Polarebene)§*

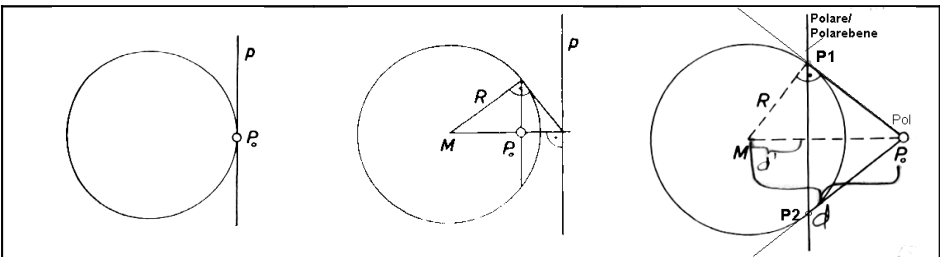

- 1. Setzt man den Punkt  $P_0$  in die Tangentengleichung ein so erhält man die Polare (Polareben).
- 2. Setzt man diese wieder um in die Kreisgleichung ein erhält man die Punkte P1,P2
- 3. Diese eingesetzt in die Tangentengleichung ergeben Tangente 1 und 2.

### *60.7.1 Eigenschaften der Polare (Polarebene)*

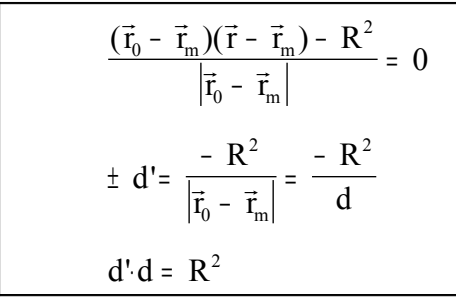

### *60.7.2 Gesucht der Pol*

```
Gegeben Kreis(Kugel) x^2 + y^2 + z^2 + Ux + Vy<br>Gegeben Gerade(Ebene) Ax + By + Cz + D = 0Gegeben Gerade(Ebene)
Gesucht P_0(p_x/p_y/p_z)
```
 $x^2 + y^2 + z^2 + Ux + Vy + Wz + q = 0$ 

### Die Verhältnisgleichungen lauten:

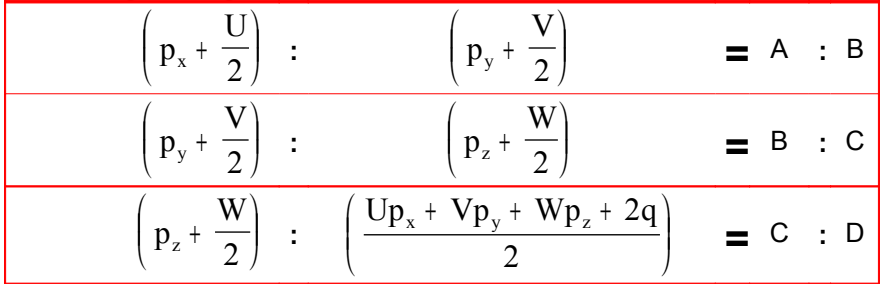

Diese 3 Gleichungen nach  $P_x$ ,  $P_y$  und  $P_z$  auflösen

### *60.8 Potenz eines Punktes bezüglich eines Kreises oder einer Kugel*

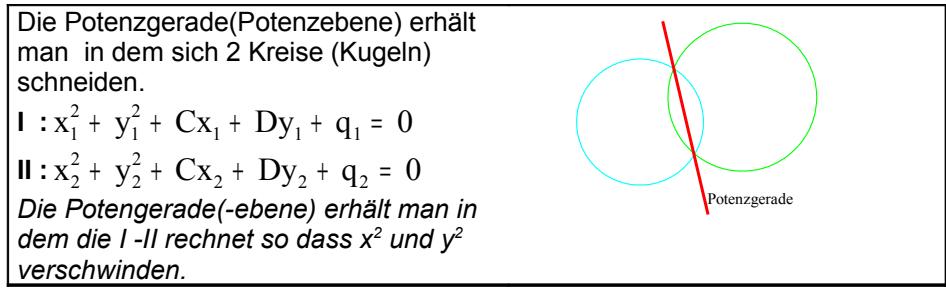

# 61. Das Vektorprodukt oder<br>Kreuzprodukt

HP48 =[MTH][VECT][CROSS]

**Siehe Algebra Flächenprodukt**

Das Flächenprodukt ist gleich dem positiven oder negativem Flächeninhalt des von *<sup>a</sup>* und  $\vec{b}$  aufgespannten Parallelogramms

Zwei Vektoren sind kollinear wenn:

 $[a,b] = 0$ 

Die Fläche eines Dreiecks:

$$
F = \frac{1}{2}ab\sin(\gamma)
$$

Das Flächenprodukt ist somit: [ *<sup>a</sup>*,*b*] <sup>=</sup> *<sup>a</sup>* • *<sup>b</sup>* <sup>⊥</sup>

$$
[a,b] = \vec{a}_\perp \cdot \vec{b}
$$

Das Vektor Produkt wird wie Folgt gerechnet

```
\begin{pmatrix} a_1 \ a_2 \ a_3 \end{pmatrix} \times \begin{pmatrix} b_1 \ b_2 \ b_3 \end{pmatrix} Wird geschrieben zu
```

$$
\begin{pmatrix}\na_1 & a_2 & a_3 \\
b_1 & b_2 & b_3\n\end{pmatrix}\n\begin{pmatrix}\na_1 & a_2 \\
b_2 & b_3\n\end{pmatrix}\n= \n\begin{pmatrix}\na_2 \cdot b_3 \\
a_3 \cdot b_1 \\
a_1 \cdot b_2\n\end{pmatrix}\n- \n\begin{pmatrix}\na_3 \cdot b_2 \\
a_1 \cdot b_3 \\
a_2 \cdot b_1\n\end{pmatrix}
$$

$$
\Rightarrow \begin{bmatrix} a_2 & b_3 \\ a_3 & b_1 \\ a_3 & b_2 \end{bmatrix} = \begin{bmatrix} a_3 & b_2 \\ a_1 & b_3 \\ a_2 & b_3 \end{bmatrix}
$$

 $\sqrt{a}$   $\sqrt{b}$ 

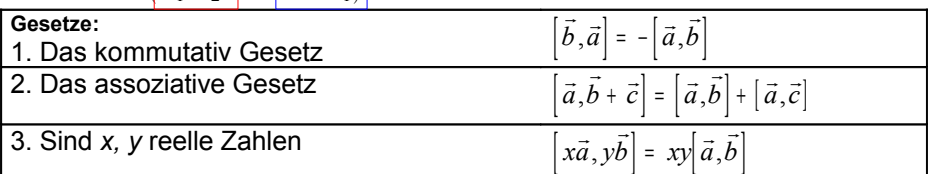

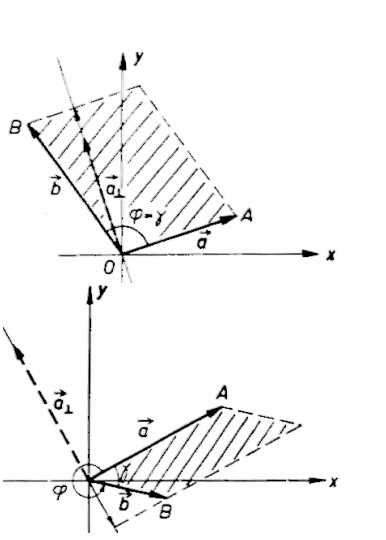

# 62. Das Spatprodukt

### HP48=[MTH][MATR][NORM][DET]

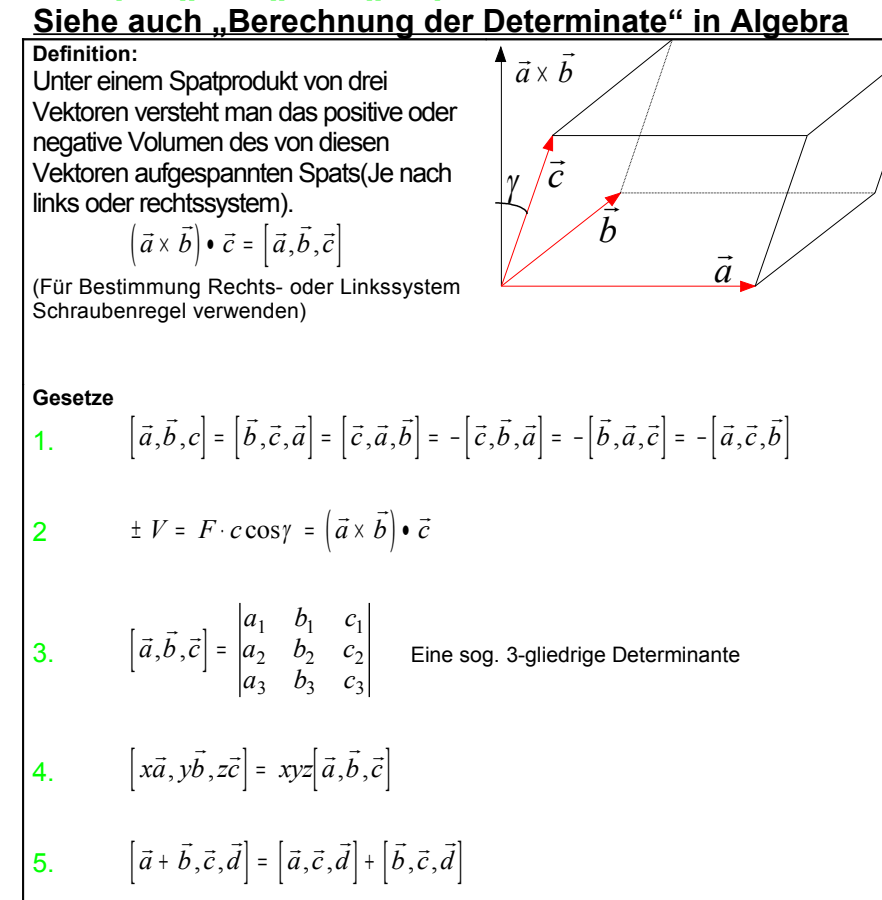

**Cramersche Regel zur Lösung eines Gleichungssystem mit 3 Gleichungen und 3 Unbekannten**

$$
a_1x + b_1y + c_1z = d_1
$$
  
Die Gleichung  $a_2x + b_2y + c_2z = d_2$  kann als Vektorgleichung  

$$
a_3x + b_3y + c_3z = d_3
$$
  
geschrieben werden 
$$
x\vec{a} + y\vec{b} + z\vec{c} = \vec{d}
$$
 so das gilt:

$$
x = \frac{\left[\vec{a}, \vec{b}, \vec{c}\right]}{\left[\vec{a}, \vec{b}, \vec{c}\right]}, \quad y = \frac{\left[\vec{a}, \vec{d}, \vec{c}\right]}{\left[\vec{a}, \vec{b}, \vec{c}\right]}, \quad z = \frac{\left[\vec{a}, \vec{b}, \vec{d}\right]}{\left[\vec{a}, \vec{b}, \vec{c}\right]}
$$

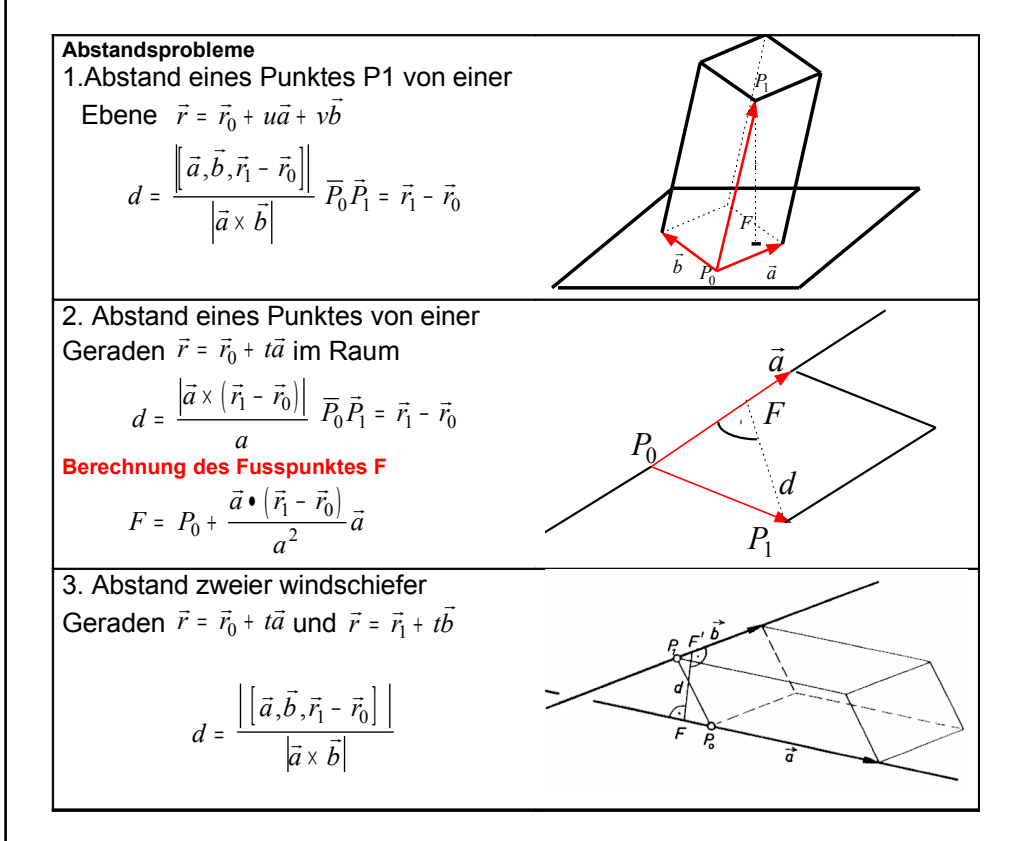

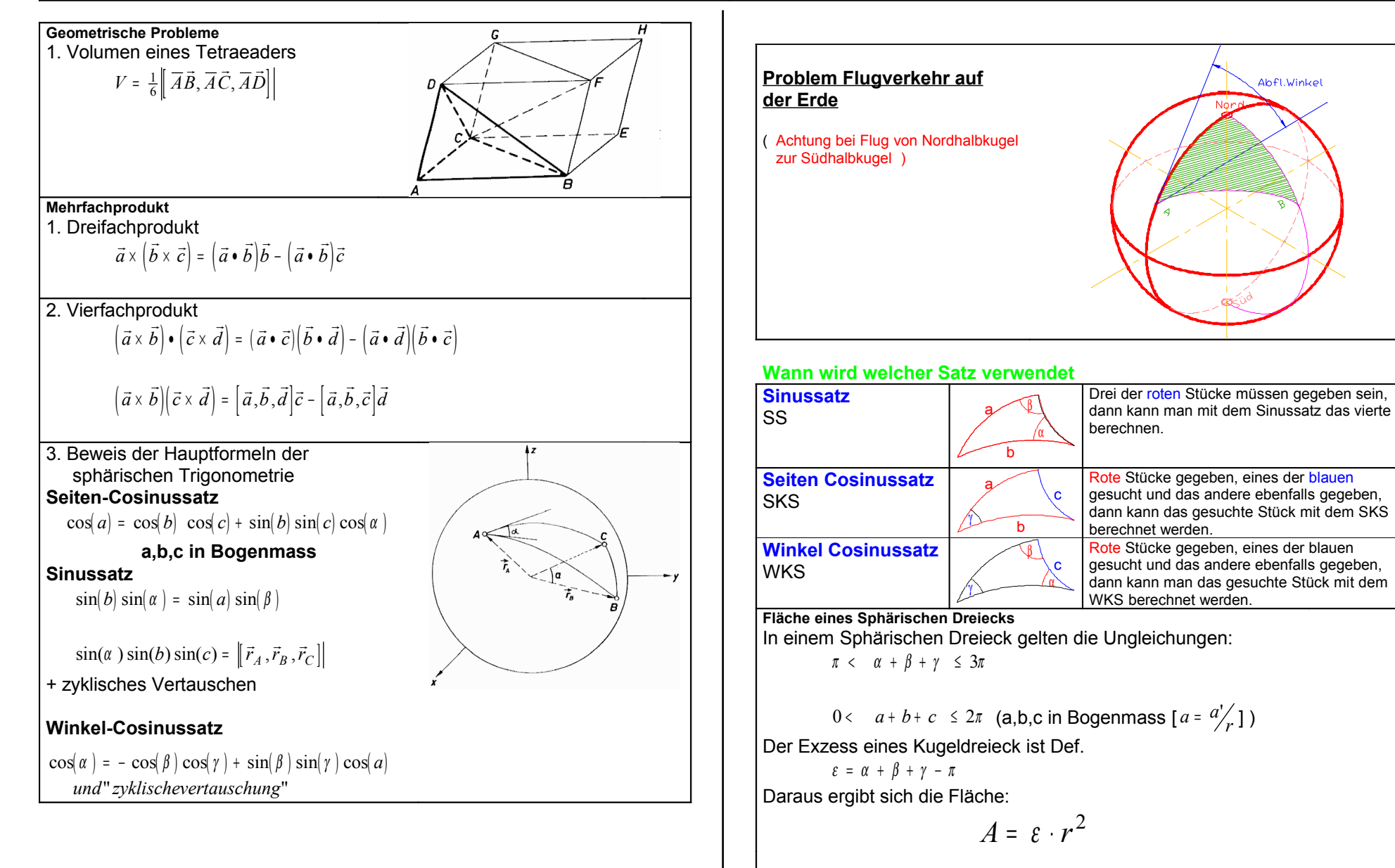

# 98. Spezielle Gleichungen

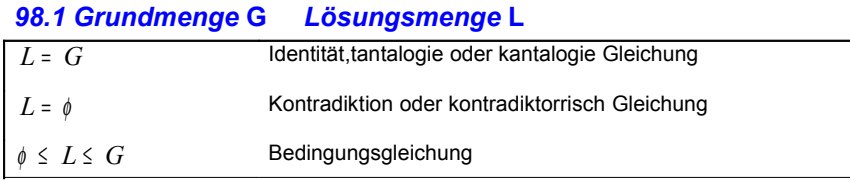

### *98.2 Ungleichungen*

### *98.2.1 Einige Regeln*

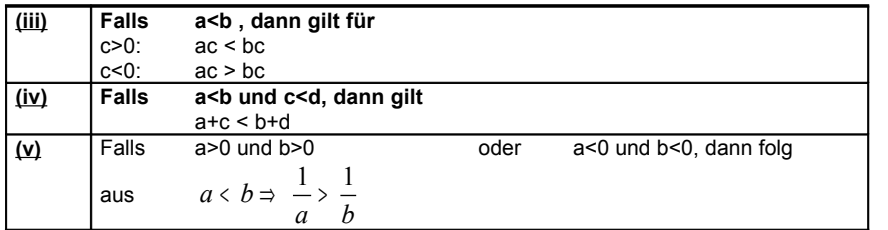

### *98.3 Lösen von Wurzelgleichungen*

Wurzelgleichungen werden gelöst in dem man alle ausdrücke mit der Wurzel auf eine Seite bringt.

Dann wird durch quadrieren die Wurzelausdrücke eliminiert.

### **Achtung!**

Es können neue Lösungen entstehen. D.h es muss kontrolliert werden ob jede Lösung eine gültige Lösung ist.

### *98.4 Lösen von Exponentialgleichungen*

Den Ausdruck mit dem x im Exponenten in Faktoren umformen

$$
a^x \cdot c = b^z \cdot d
$$

oder

 $a^x = b^z$ 

Dann auf beiden Seiten den Logarithmus ziehen. (Regeln siehe Logarithmen)  $x \ln(a) = z \ln(b)$ 

$$
x = \frac{z \ln(b)}{\ln(a)}
$$

### *98.5 Lösungsmenge mittels des Rang Kriterium*

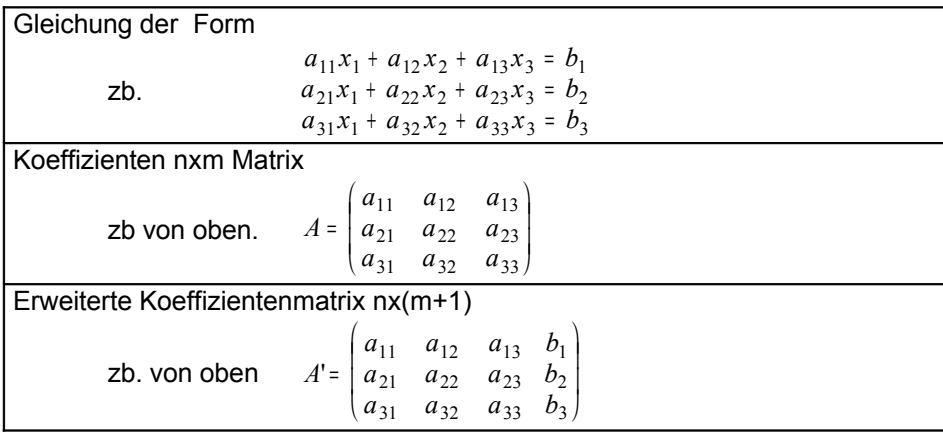

### **Die Lösungsmenge ist nach folgender Tabelle definiert**

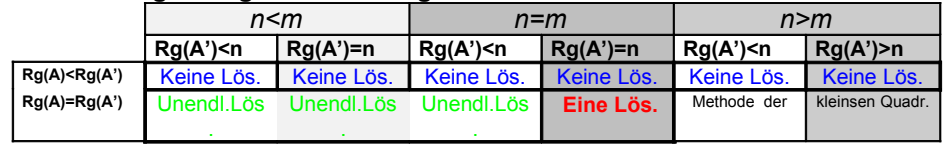

# 99. Boolesche Algebra

### *Boolesche Verknüpfung*

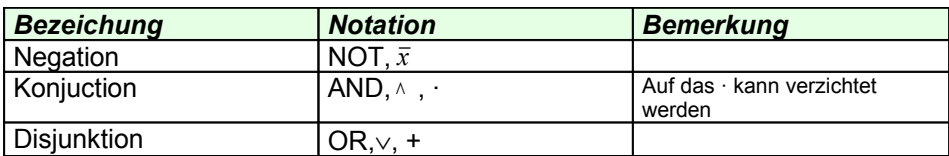

### **Verwendete Symbole**

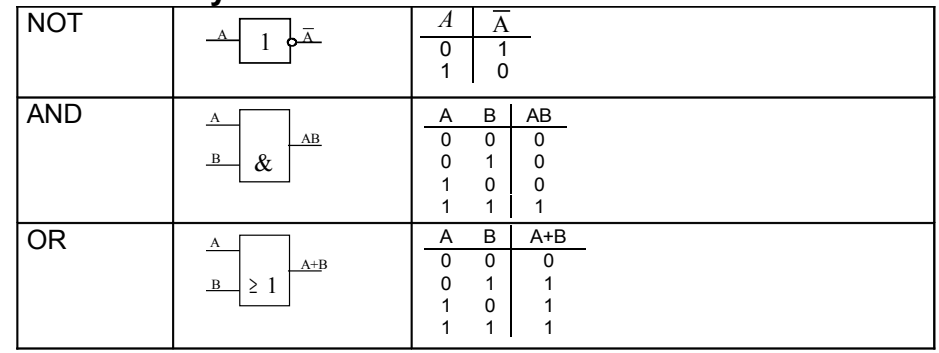

### **Prioritäten**

1. NOT

2. AND

3. OR

### **Rechenregeln**

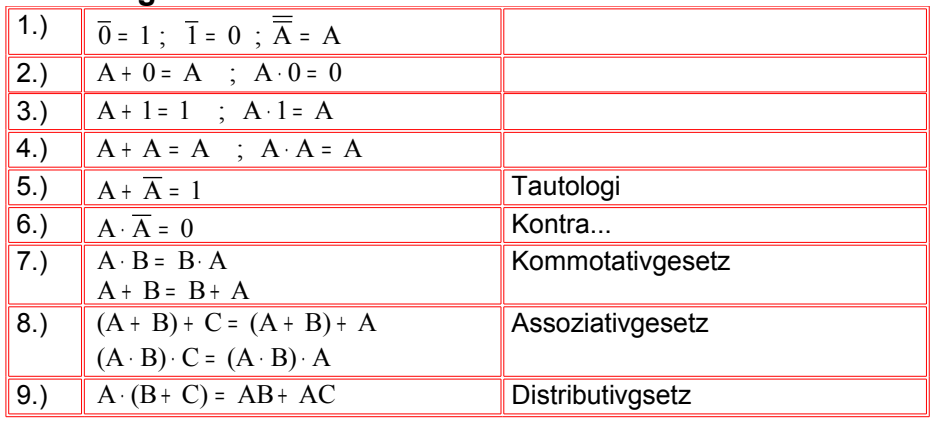

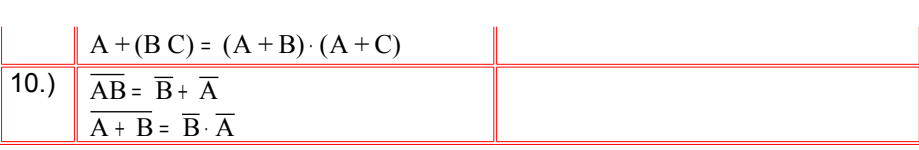